## A POWER STUDY OF MULTIPLE RANGE  $\cdot$ AND MULTIPLE F TESTS

by

Russell Lowell Wine, B.A., M.A.

Thesis submitted to the Graduate Faculty of the Virginia Polytechnic Institute in candidacy for the degree of

DOCTOR OF PHILOSOPHY

in

**STATISTICS** 

APPROVED:

 $APPROVED:$  $\frac{1}{\sqrt{2}}$ APPROVED:<br>Chairpan,

weedie

April, 1955 Blacksburg, Virginia

 $L_{5655}$ <br>  $V$   $V$   $S$   $S$ <br>  $V$   $C$   $S$   $S$  $W56$  $\label{eq:2} \mathbb{C} \times \mathbb{C}$ 

 $\label{eq:2.1} \frac{1}{\sqrt{2\pi}}\int_{\mathbb{R}^3}\frac{1}{\sqrt{2\pi}}\left(\frac{1}{\sqrt{2\pi}}\right)^2\frac{1}{\sqrt{2\pi}}\int_{\mathbb{R}^3}\frac{1}{\sqrt{2\pi}}\frac{1}{\sqrt{2\pi}}\frac{1}{\sqrt{2\pi}}\frac{1}{\sqrt{2\pi}}\frac{1}{\sqrt{2\pi}}\frac{1}{\sqrt{2\pi}}\frac{1}{\sqrt{2\pi}}\frac{1}{\sqrt{2\pi}}\frac{1}{\sqrt{2\pi}}\frac{1}{\sqrt{2\pi}}\frac{1}{\sqrt{2\pi}}\frac{$  $\mathcal{A}^{\text{max}}_{\text{max}}$  $\hat{\boldsymbol{\beta}}$ 

. The simple properties of the simple space of the simple space  $\mathcal{L}_\text{c}$  , where  $\mathcal{L}_\text{c}$ 

 $\frac{1}{2}$ 

# TABLE OF CONTENTS

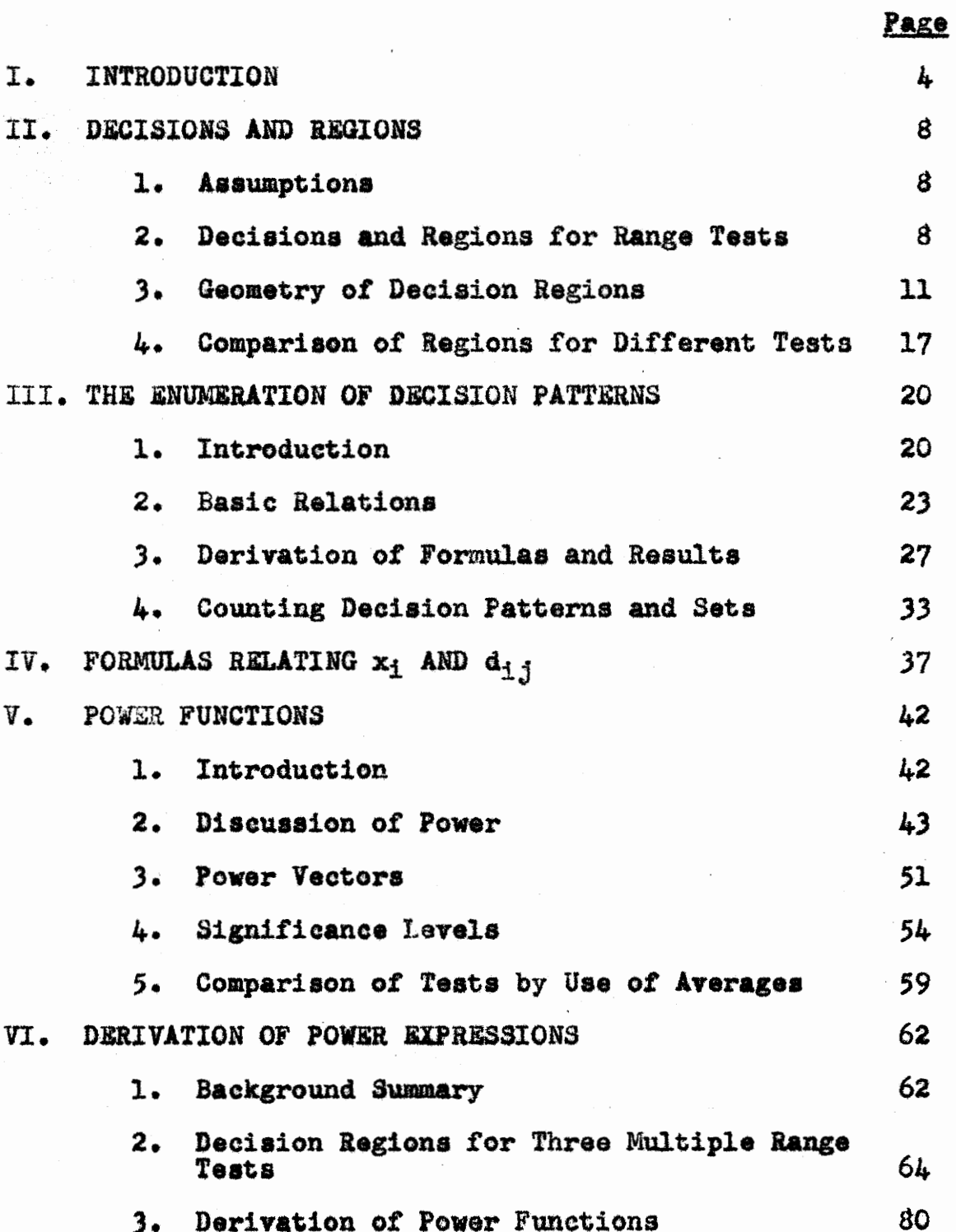

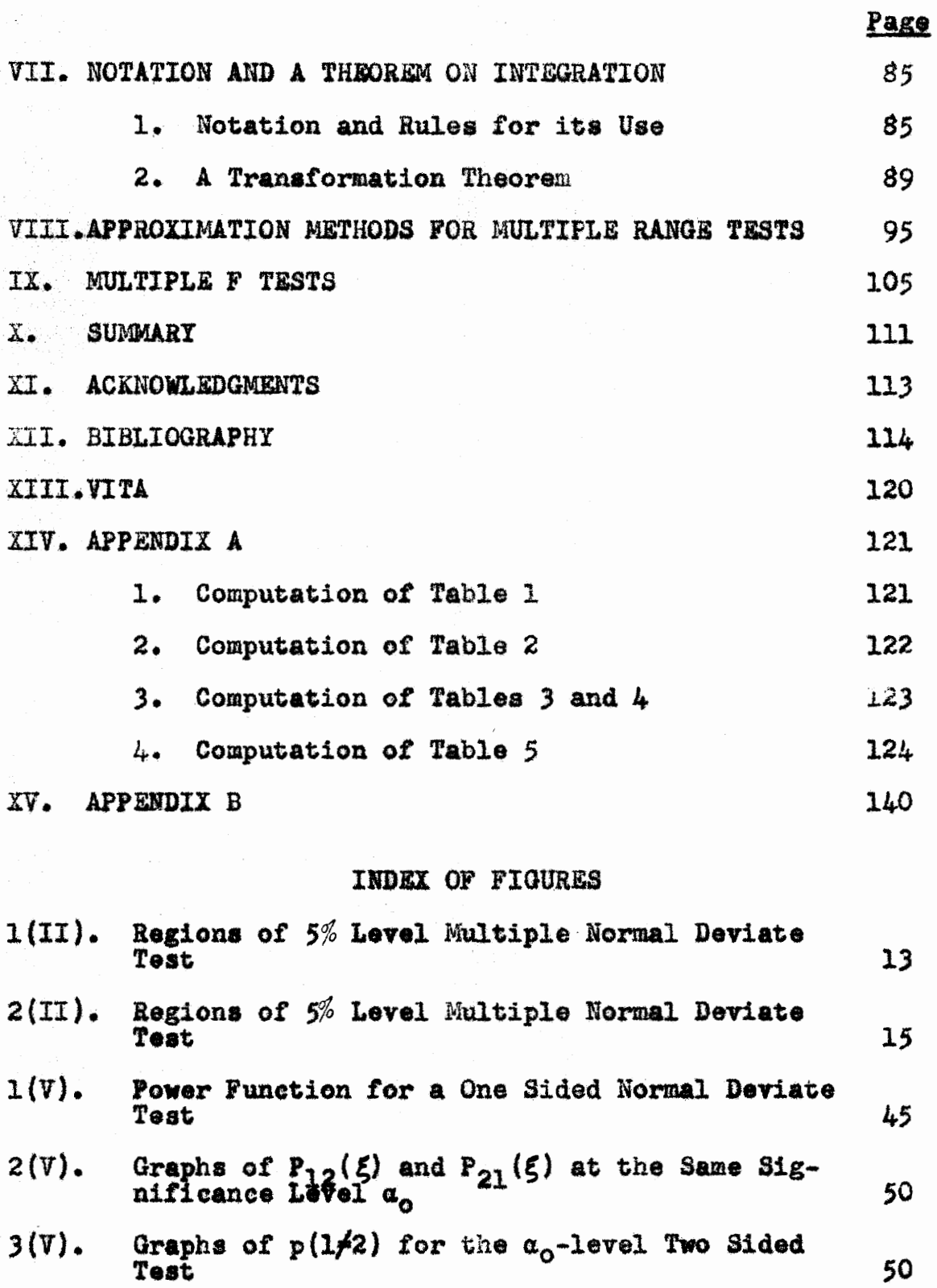

 $-3 -$ 

 $\ddot{\phantom{0}}$ 

 $\epsilon$ 

 $\epsilon$ 

 $\frac{1}{2} \left( \frac{1}{2} \right)$ 

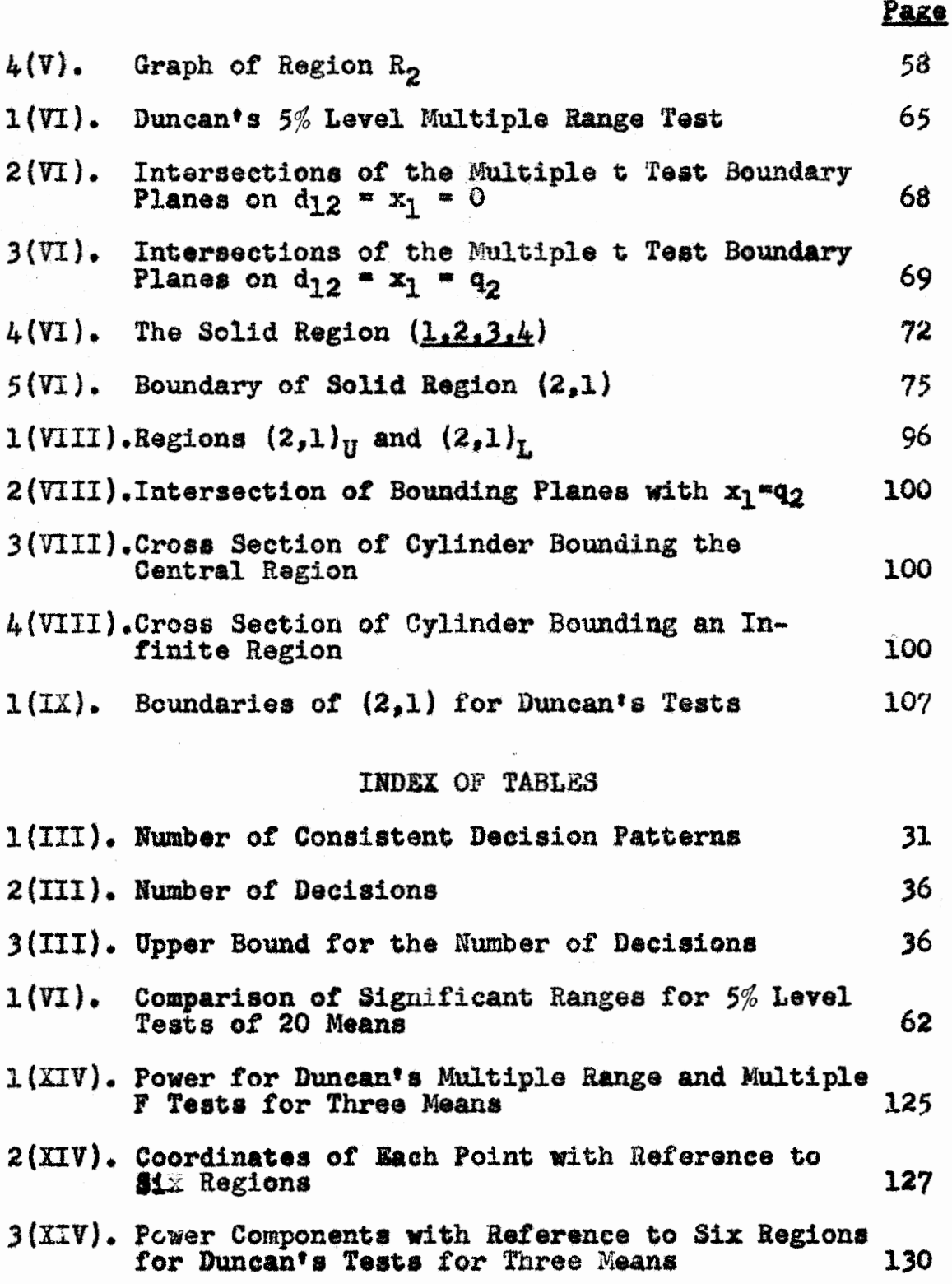

~ 38 -

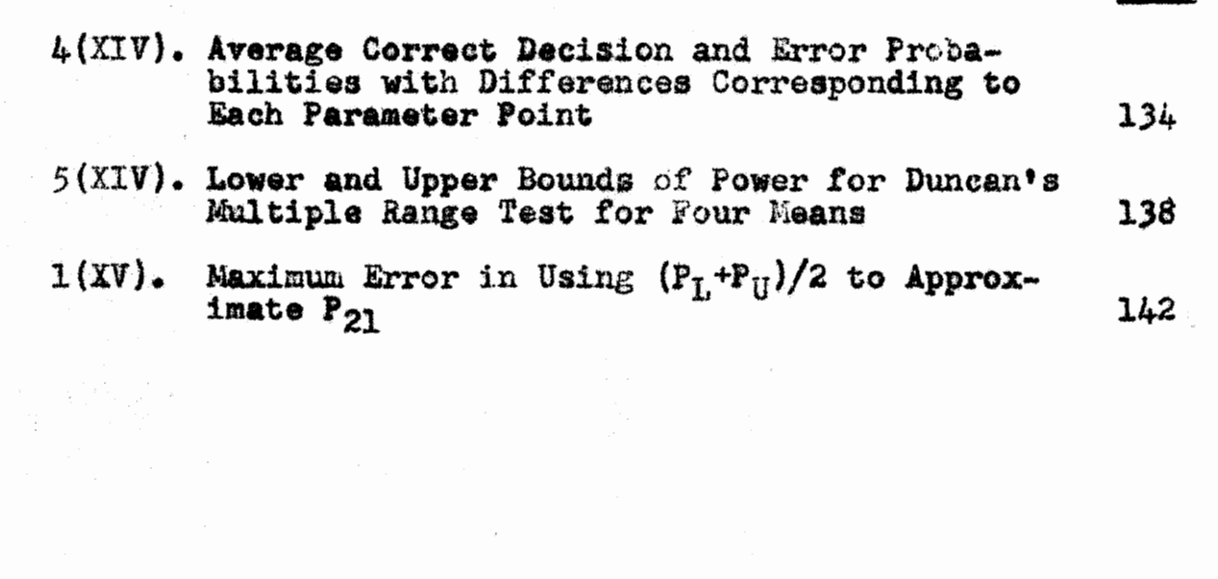

- 3b -

# Page

## I. INTRODUCTION

In recent years, many multiple comparisons tests have been presented. Among the authors of these tests are Newman (1939), Duncan(1947, 1951, and 1955), Tukey (1949, 1951, and 1953), Scheffé (1953), and Hartley (1954). These procedures are used for testing differences between single means or comparisons among more than two means from among several. The properties and uses of each tests are discussed by the authors. In this paper a method is developed and expressions are formulated for comparing certain of these tests. Also, some interesting developments are made in the problem of enumerating the total number of decisions.

Some common multiple range and multiple F tests are the

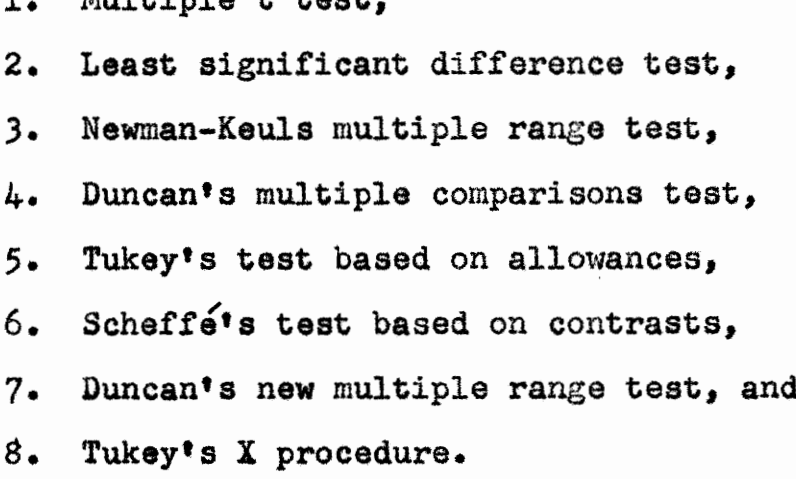

 $Min1 + 4n1 - 4$  tract

 $-4 -$ 

Some of these tests are no more than mentioned in this paper. Others are discussed in great detail. At least one, the multiple t test, should never be used to teat differences among more than three means.

The procedures as we use and compare them involve testing differences between pairs of means. Thus, they are defined as follows:

Assume that n sample means are arranged according to increasing size. A multiple range test is one in which the difference between any two means is declared significant provided the range of every subset of p means,  $p < n$ , which contains the two given means, is significant according to a range test on  $p$  means. A multiple  $F$  test is one in which the difference between any two means is declared significant provided the variance of every subset of p means,  $p \le n$ , which contains the two given means, is significant according to an F test on p means. This is not the most general definition of an F test, but it is sufficient for our purposes as is explained in IX.

Multiple comparisons tests may be classified according to their system of significance levels. Corresponding to each multiple range test there is a multiple F test which has the same system of significance levels. For example, 5 and 6 as well as 7 and  $4$  are companion

 $-5 -$ 

multiple range and multiple F tests, respectively. The choice as to which of the multiple range tests (multiple F tests) is best depends mainly on one's choice of a System of significance levels. On the other hand, the relative merits of a multiple range test versus the corresponding multiple F test are very obscure. This is the type comparison considered in this paper.

In order to compare the companion multiple range and multiple F tests, it is necessary to derive and evaluate sets of power functions. Each of these functions is one whose use has been indicated by Lehmann (1950), Duncan (1953 and 1955), Scheffé (1953), Hartley (1954), and Harter (1954) and is concerned with measuring the correct decision probabilities and error probabilities for decisions involving differences between two means. Thus, in testing the differences in a set of n means,  $n(n-1)$ power functions of this type are formulated. These power functions are thought of as components of a vector, called a power vector. Half of the components in each power vector represent probabilities of correct decisions, and the other half represent probabilities of errors. Averages of the correct decision probability components and error probability components of a power vector, called correct decision vector and error vector, respec tively, are most useful for test comparisons.

 $-6-$ 

In considering experiments involving n means, it is very important that we do not confuse the multiple comparison problem in which we are interested with the apparently Similar but very different problem of testing a single homogeneity hypothesis of n means. Tang's (1938) power function is for an F test of the homogeneity of means. In our case, interest is primarily centered in tests of hypotheses for the means considered two at a time, making the power vector approach much more appropriate.

Expressions of power for the multiple range tests are given for  $n=2,3,4$ , and the method for writing the power function for any  $n > 4$  is discussed. Approximation methods are formulated for the power of the multiple range tests and are used to compute the power for Duncan's multiple range test of four means. Numerical integration is used to find power for Duncan's multiple comparisons test, making a comparison of his two tests possible.

The notation could not be kept consistent throughout this paper. However, the most important things do carry the Same notation from topic to topic. It should be noted that for any two sets of points A and B, A+B denotes all points in either A or B, A\*B denotes all points common to both A and B, and A-B denotes all points of A which are not in B.

 $-7-$ 

#### II. DECISIONS AND REGIONS

## le Assumptions. '

Let

#### $m_1, m_2, \ldots, m_n$

denote a random sample of n observed means from n normal populations with true means

$$
\mu_1, \mu_2, \ldots, \mu_n,
$$

respectively, and a common standard error,  $\sigma_{\text{m}}$ . If this standard error is unknown, assume the usual estimate,  $s_m$ , is available, is independent of the observed means, and is based on a number of degrees of freedom, denoted by  $n_2$ .

In this paper, it is assumed that  $n_2 = \infty$ , in which case  $s_m = \sigma_m$ . It is also assumed that  $\sigma_m = 1$  in most of the paper. These assumptions simplify the work involved by lessening the calculations and the writing considerably, but they do not restrict us when comparing two tests. It should be noted that, even though the t-test becomes the normal deviate test and the F-test becomes the  $X^2$ -test, when  $n_2 = \infty$ , we do not change the names, multiple t-test and multiple F-test, since the general procedure happens to be illustrated only for the case when  $n_2 = \infty$ .

## 2. Decisions and Regions for Range Tests.

A review of the various decisions and their corres-~ ponding regions of acceptance for the type tests under

consideration is given at this time. In the simplest case, with any pair of means,  $m_j$  and  $m_j$ , there are three possible decisions. They are

1.  $m_i$  is significantly less than  $m_j$ ,

 $2.$   $m<sub>j</sub>$  and  $m<sub>j</sub>$  are not significantly different, and

3.  $m_i$  is significantly less than  $m_i$ ,

where  $i,j = 1, 2, ..., n$ , and  $i \neq j$ . Following Duncan's notation, these decisions are denoted by  $D(i,j)$ ,  $D(i,j)$ and D(j,i), respectively. The order of the numbers in  $D(i,j)$  and  $D(j,i)$  indicates the ranking of the means, and  $D(i,j)$  indicates the means are not ranked. The decisions  $D(i,j)$ ,  $D(i,j)$ , and  $D(j,i)$  may also be interpreted to mean  $\mu_1$  is less than  $\mu_1$ ,  $\mu_1$  is unranked relative to  $\mu_1$ , and  $\mu_i$  is less than  $\mu_1$ , respectively, and are denoted by  $\mu_j < \mu_j$ ,  $\mu_j = \mu_j$ , and  $\mu_j < \mu_j$ . It should be noted that  $"u_1$  is unranked relative to  $u_j"$  means that  $u_1$  may be greater than, equal to, or less than  $\mu_{j}$ .

The ultimate objective in testing n means is to rank each of the  $n^C$  pairs of true means. This is done by extending the ideas and notation for two means, as discussed above, to three or more means. For three means, m<sub>1</sub>, m<sub>2</sub>, ma, we may make 19 consistent-pairwise (see III for discussion of term) decisions denoted ag follows:

-9-

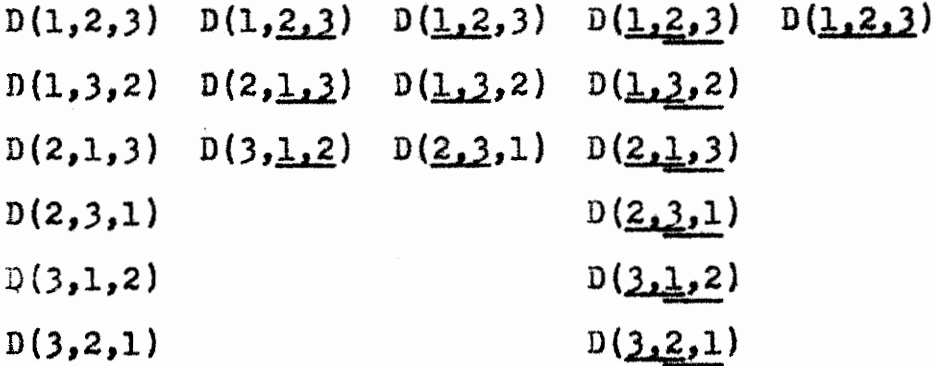

Clearly, only five distinctly different patterns occur among these 19 different possible consistent-pairwise decisions on three means. It is sufficient to define the leading decision in each column.  $D(1,2,3)$  may be read as  $m<sub>1</sub>$  is significantly less than  $m<sub>2</sub>$ ,  $m<sub>2</sub>$  is significantly less than m<sub>3</sub>, and m<sub>1</sub> is significantly less than m<sub>3</sub>.  $D(1,2,3)$ may be read as m<sub>1</sub> is significantly less than m<sub>2</sub>, m<sub>2</sub> and m<sub>3</sub> are not significantly different, and m, is significantly less than  $m_3$ .  $D(1,2,3)$  may be read as  $m_1$  and  $m_2$  are not significantly different, m<sub>2</sub> is significantly less than  $m_3$ , and m<sub>1</sub> is significantly less than m<sub>3</sub>.  $D(\underline{1,2,3})$  may be read as m<sub>1</sub> and m<sub>2</sub> are not significantly different, m<sub>2</sub> and  $m_3$  are not significantly different, and  $m_1$  is significantly less than m3.  $D(1,2,3)$  may be read as m<sub>1</sub> and m<sub>2</sub>, m<sub>2</sub> and m<sub>3</sub>, and m<sub>1</sub> and m<sub>3</sub> are not significantly different. In general, for n means,  $m_1$ ,  $m_2$ , ...,  $m_n$ , any decision is denoted in a similar manner. The means are ordered in some fashion with lines under some of them. Any pair of

means not grouped by a common line are significantly different, the first listed being the smaller. Any pair of means grouped by at least one line are not significantly different.

For further discussion on the total number of patterns for n means and the total number of decisions for  $4, 5$ , and 6 means, see III,

Let  $D$  ) denote any decision. That collection of all possible values of the set of sample differences between pairs of means for which we made this decision is called its decision region and is denoted by deleting D from the corresponding decision notation. Thus,  $(i, j)$ denotes the decision region for making decision D(i,j).

## 3. Geometry of Decision Regions.

In later discussions, it is convenient to think of decision regions geometrically. To illustrate how the regions look for the various multiple range tests, the simple but non-practical (for  $n > 2$ ) multiple t test regions are used. The decision regions for other tests, which are discussed in more detail later, are easily defined assuming an understanding of the multiple t regions.

For the geometrical discussion more notation is introduced. Let

(1)  $d_{1j} = m_1 - m_j$ ,

-Li-

where  $i = 1$ , ..., n-1,  $j = 2$ , ..., n, and  $i < j$ , denote the ordered difference for sample means  $m_i$  and  $m_{i}$ . Let

(2) 
$$
x_i = (\sum_{k=1}^{i} m_k - i m_{i+1}) / (\frac{i(i+1)}{2})^{\frac{i}{2}}
$$

where  $i = 1, ..., n-1$ , denote the axes in the space of the differences  $d_{i,j}$  which is called the reduced-sample-space by Duncan. Sometimes we wish to think of  $x_i$  in terms of differences. Thus we write, using  $(2)$ ,

$$
x_{i} = ((m_{1} - m_{i+1}) + \dots + (m_{i} - m_{i+1})) / (\frac{i(i+1)}{2})^{\frac{1}{2}}
$$
  
=  $(d_{1,i+1} + \dots + d_{i,i+1}) / (\frac{i(i+1)}{2})^{\frac{1}{2}}$ , or  
(3)  $x_{i} = \frac{i}{j+1} d_{j,i+1} / (\frac{i(i+1)}{2})^{\frac{1}{2}}$ .

Now the geometric regions of the t test for two means are defined. The best test for choosing from among three possible decisions  $D(1,2)$ ,  $D(1,2)$ , and  $D(2,1)$  is given by the following rule: make the decision  $D(1,2)$  if  $m_1 - m_2 = d_{12} < -\sqrt{2} t_\alpha s_m$ , the decision D(1,2) if  $|m_1 - m_2| = |d_{12}| \leq \sqrt{2} t_{\alpha} s_{m}$ , or the decision D(2,1) if  $m_1$  -  $m_2 > \sqrt{2} t_\alpha s_m$ , where  $t_\alpha$  is the two-tail  $\alpha$ -level significant value of t based on  $n_2$  degrees of freedom and  $s_m$ is the standard error of the means. Under our restrictive assumptions  $\sqrt{2}$  t<sub>a</sub>s<sub>m</sub> =  $\sqrt{2}$  (1.96)°l = 2.77 when a = 5%. Geometrically, the sample-space is represented by a straight line,  $x_1 = d_{12} = m_1 - m_2$ , as shown in Figure 1. A

particular value on this line, representing an observed difference  $m_1 - m_2 = d_{12}$ , is called a sample point. The test rule divides the line into three intervals, or regions,  $d_{12} < -2.77$ ,  $-2.77 \le d_{12} \le 2.77$ , and  $d_{12} > 2.77$  which are denoted by  $(1,2)$ ,  $(1,2)$ , and  $(2,1)$ , respectively. Decision  $D(1,2)$ ,  $D(1,2)$ , or  $D(2,1)$  is made depending upon whether the sample point falls in decision region  $(1,2)$ ,  $(1,2)$ , or  $(2,1)$ . cular value on this line<br>rence  $m_1 - m_2 = d_{12}$ , is<br>rule divides the line is<br> $-2.77$ ,  $-2.77 \le d_{12} \le n$ <br>ed by  $(1,2)$ ,  $(\underline{1,2})$ , and<br>),  $D(\underline{1,2})$ , or  $D(2,1)$  is<br>ample point falls in de<br>..................................

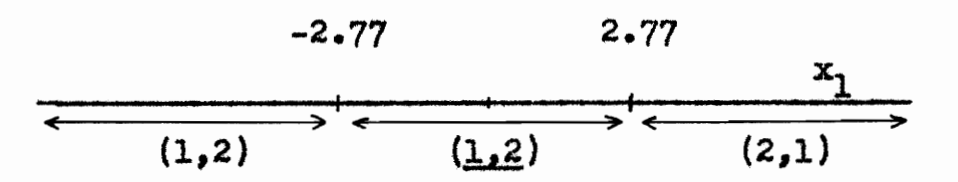

#### Figure 1

Regions of 5% Level Multiple Normal Deviate Test

 $(n_2 = \infty, \sigma_m = 1, n = 2)$ 

To discuss the decision regions of the multiple t test involving three means,  $m_1$ ,  $m_2$ , and  $m_3$ , a reduced two-dimen-Sional sample-space is required. Let the horizontal axis be  $x_1 = m_1 - m_2 = d_{12}$  and the vertical axis be the comparison  $x_2 = (m_1 + m_2 - 2m_3) / \sqrt{3} = (d_{13} + d_{23}) / \sqrt{3}$ , since  $x_1$  and x9 are clearly orthogonal. Because we are interested in how much each of the  $d_{i,j}$ 's differ from zero, we wish to solve for the  $d_{i,j}$ 's as a function of the  $x_{i}$ 's. This is always possible as is shown in IV. Using theorems  $3$  and  $4$  of IV gives

(4) 
$$
d_{12} = x_1
$$
,  $d_{13} = (x_1 + \sqrt{3} x_2)/2$ ,  $d_{23} = (-x_1 + \sqrt{3} x_2)/2$ .  
\nConsider what happens when  $d_{12} = 0$ ,  $d_{13} = 0$ ,  $d_{23} = 0$ .  
\nGeometrically, we have three lines through the origin,  
\nintersecting so that the angle cut out by any pair of  
\nlines is 60°. Remembering in the two mean case that the  
\ninterval  $-\sqrt{2} t_{\alpha} s_m \leq d_{12} \leq \sqrt{2} t_{\alpha} s_m$  about  $d_{12} = 0$  was  
\nselected as the region for the decision  $D(\underline{1}, \underline{2})$ , we take  
\nsimilar intervals about  $d_{12} = 0$ ,  $d_{13} = 0$ ,  $d_{23} = 0$  to make  
\nthe decisions  $D(\underline{1}, \underline{2})$ ,  $D(\underline{1}, \underline{1})$ ,  $D(\underline{2}, \underline{2})$ , respectively. How-  
\never, in two dimensions the intervals are plane bands,  
\n $-\sqrt{2} t_{\alpha} s_m \leq d_{1j} \leq \sqrt{2} t_{\alpha} s_m$ , where  $ij = 12$ , 13, 23. These  
\nbands intersect in a symmetrical fashion about the origin  
\ncutting the plane into 19 parts as shown in Figure 2.  
\nThese are the decision regions for the 19 decisions for  
\nthree means given in Section 2. Letting  $\sqrt{2} t_{\alpha} s_m = a_2$ .

we may also think of the 19 regions as being cut out by the symmetrical intersection about the origin of the following three pairs of parallel lines:

(5) 
$$
x_1 = \pm q_2,
$$
  
\n $x_1 + \sqrt{3} x_2 = \pm 2q_2,$  and  
\n $-x_1 + \sqrt{3} x_2 = \pm 2q_2.$ 

In the multiple t test involving four means,  $m_1$ ,  $m_2$ ,  $m_3$ , and  $m_L$ , a reduced three-dimensional sample-space is required. The orthogonal axes are, from (3),

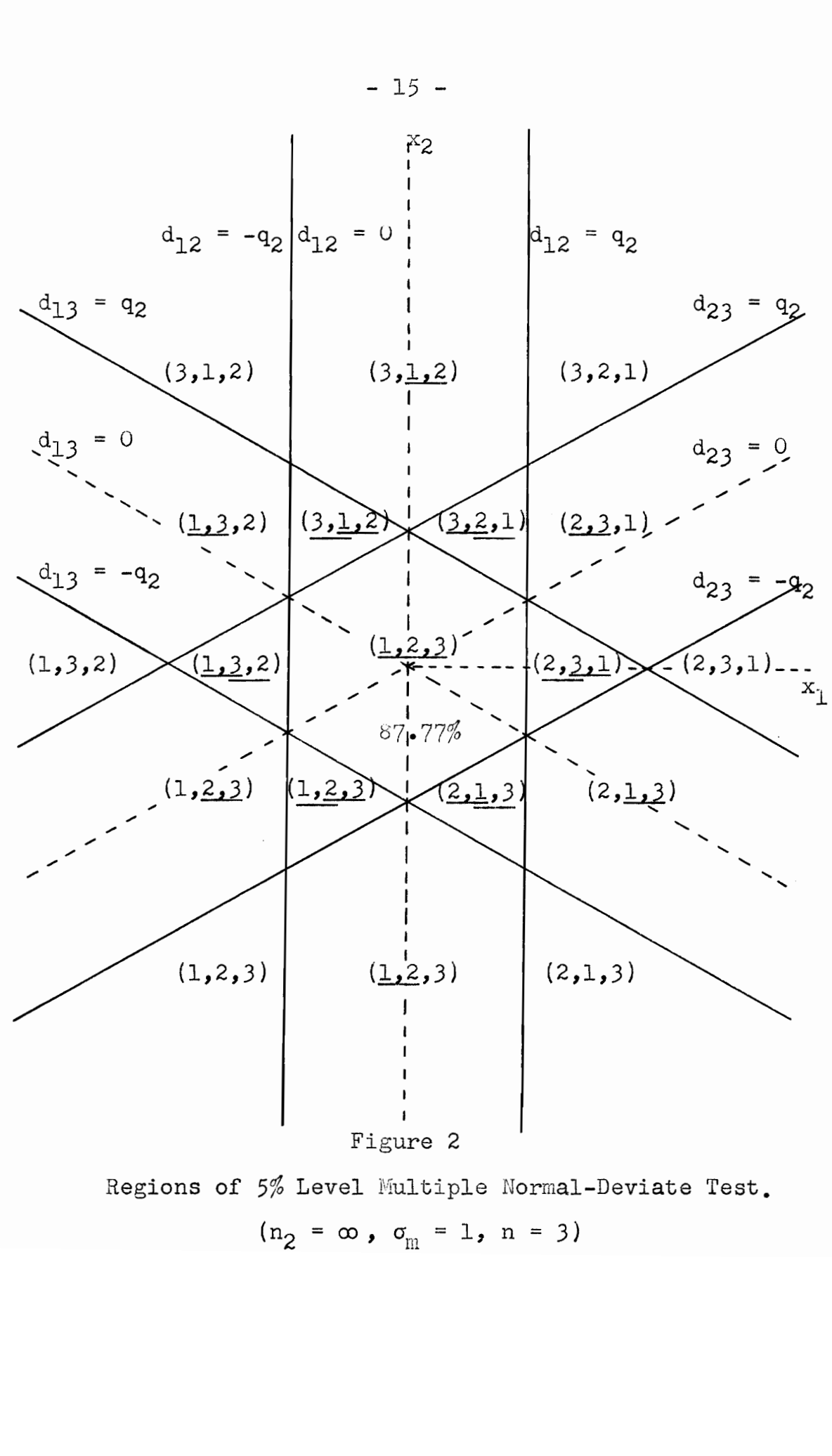

 $(n_2 = \infty, \sigma_m = 1, n = 3)$ 

 $-15 -$ 

(6) 
$$
x_1 = d_{12}
$$
,  
\n $x_2 = (d_{13} + d_{23}) / \sqrt{3}$ , and  
\n $x_3 = (d_{14} + d_{24} + d_{34}) / \sqrt{6}$ .

From IV, we find  $d_{1,j}$ ,  $1j = 12$ ,  $13$ ,  $23$ ,  $14$ ,  $24$ ,  $34$ , in terms of  $x_j$ , i = 1, 2, 3. Setting  $d_{j,j} = \pm q_2$  and simplifying, gives (5) plus the following equations:

$$
3x_1 + \sqrt{3} x_2 + 2\sqrt{6} x_3 = \pm 6q_2
$$
  
(7) 
$$
-3x_1 + \sqrt{3} x_2 + 2\sqrt{6} x_3 = \pm 6q_2, \text{ and}
$$

$$
-2\sqrt{3} x_2 + 2\sqrt{6} x_3 = \pm 6q_2.
$$

The 6 pairs of parallel planes in (5) and (7) intersect symmetrically about the origin in a three dimensional space to form 183 decision regions (see III) for the four mean multiple t test. There are 183 consistent-pairwise decisions, each of which corresponds to one and only one of the 183 decision regions.

In the multiple t test involving n means,  $m_1$ ,  $m_2$ ,  $..., m_{n}$ , a reduced  $(n-1)$ -dimensional sample-space is required. The orthogonal axes are

 $x_1 = d_{12}$  $x_2 = (d_{13} + d_{23})/\sqrt{3}$  $(8)$  exercise

$$
x_{n-1} = {n-1 \choose j} {d_{j,n}} / \sqrt{\frac{(n-1)n}{2}}
$$
.

From IV, we find  $d_{j,j}$ , where i=1, ..., n-1, j=2, ..., n, and  $i < j$ , in terms of  $x_i$ , i=1, 2, ..., n-1. On setting  $d_{ij} = \pm q_2$  and simplifying, we get

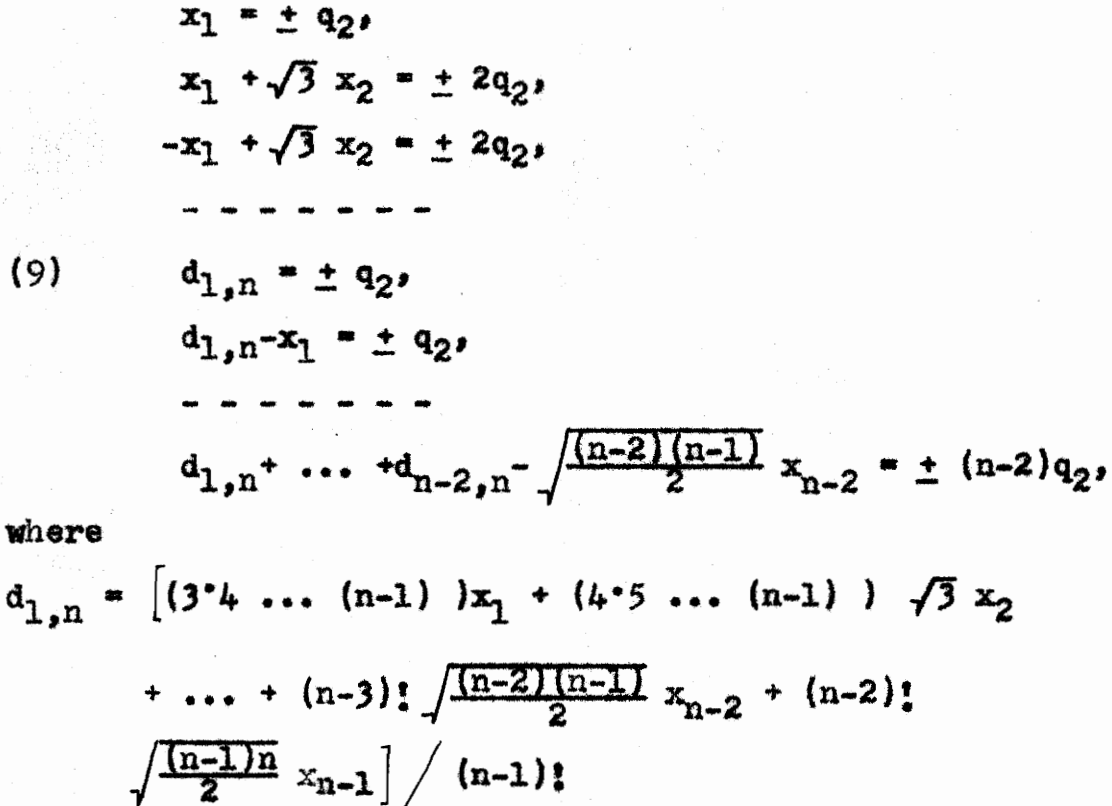

and the other d's are given by (11) in IV. These  $(n-1)n/2$ pairs of parallel hyperplanes intersect symmetrically about the origin in n-1 space. The decision regions for an n mean test are determined by these intersectiona. There is a one-to-one correspondence between these regions and the consistent-pairwise decisions on n means.

## 4. Comparison of Regions for Different Tests.

The three mean multiple t test regions may be used to define corresponding regions for other symmetric multiple range tests. The multiple t region  $(1,2,3)$  is symmetric

 $-18 -$ 

about the origin (center at the origin) and the two decision region (1,2) = (1,2,3) + (1,2,3) + (3,1,2) + (1,2,3) + (3,1,2) +  $(2,1,3)$  +  $(3,2,1)$  is symmetric about  $x_1 = d_{1,2} = 0$  and the origin. The region  $(1,2,3)$  for any symmetric multiple range test may be obtained from the multiple t test region  $(1,2,3)$  by uniformly moving all its boundaries to a new position, keeping them parallel to their original position. The boundaries of  $(1,2)$ , with the exception of those common to  $(1,2,3)$ , are termed the two decision boundaries of  $(1,2)$ . The region (1,2) for any symmetric multiple range test is cbteined, after the multiple range region  $(1,2,3)$  is defined, by uniformly moving the two decision boundaries of the multiple t test region  $(1,2)$  to a new pesition, keeping them parallel to their original position. The multiple range test regions,  $(1,3)$  and  $(2,3)$  in a symmetric test, are fixed once  $(1,2)$ is defined. Thus, the 19 decision regions for any symmetric multiple range test are defined when the boundaries of  $(1,2,3)$ and  $(1,2)$  for that test are fixed. In a similar manner, four decision, three decision, and two decision boundaries for a four mean multiple t test may be defined. The decision regions for a multiple range test of four means may then be determined by moving the four, three, and two decision boundaries of the multiple t test to a new position, keeping them parallel to their original position.

The symmetric central region in all the tests discussed in this paper is expanded as well as most of the two decision, three decision, ..., n-l decision regions. These regions are never expanded enough to change the number of n mean decision regions in an n mean test. (Of course, the sise of any region may change.)

Tukey's test based on allowances is the same as the multiple t test, except that the parallel hyperplanes (lines) are moved out until the central region is much larger. The Newman-Keuls test and Duncan's new multiple range test are obtained by moving the three decision,  $\ldots$ , n decision boundaries. Tukey's 1953 multiple range test is a compromise be~ tween his test based on allowances and the Newman-Keuls' test. (There are many possible multiple range tests. One difficulty in selecting the best one for a given experiment comes in choosing a system of significance levels.)

The multiple F tests may be described using the corresponding range tests aa guides. In these, the symmetric center is replaced by a sphere, the three decision,  $\ldots$ , n-1 decision region boundaries are replaced by cylinders, and the two decision region boundaries remain the same (planes). This introduces more regions for testing whether a given contrast is significantly different from sero.

 $-19-$ 

## III, THE ENUMERATION OF DECISION PATTERNS

## 1. Introduction.

This chapter contains a mathematical treatment of the enumeration of consistent decision patterns obtained in the pairwise comparison of n means. In the comparison of n means, there are all together  $n^C$  pairwise comparisons, and each individual comparison between two means, say m, and m<sub>2</sub>, must be a preference for m<sub>1</sub>, a preference for m<sub>2</sub> or an indifference between the two. Symbolically, these three alternatives are written as  $m_1 < m_2$ ,  $m_2 < m_1$ , and  $m_1$   $\stackrel{\bullet}{=}$   $m_2$ , respectively.

There are, thus, all together  $3^{nC_2}$  possible decision sets in the comparison of n means, a decision set consisting of the  $n^C$  pairwise comparisons. There are many inconsistent or circular decision sets. For example, for  $n=3$ , the decision set  $m_1 < m_2$ ,  $m_2 < m_3$ ,  $m_3 < m_1$  is circular and does not permit a linear ordering of the preference expressed for these means.

If a decision set is non-circular, it can be represented symbolically with the use of the following scheme:

If  $m_1 < m_2$ , the letter  $m_1$  is written to the left of  $m_2$ ; if  $m_1$  =  $m_2$ , the letters  $m_1$  and  $m_2$  are underlined with what we shall call an indifference line (if  $m_1$   $\stackrel{\triangle}{=}$   $m_2$ , it does not matter whether we write  $m_1m_2$  or  $m_2m_1$ ). We shall also write  $m_1m_2m_3$  to express the fact that  $m_1$   $\stackrel{\ast}{\bullet}$   $m_2$ ,

 $m_2$   $\stackrel{\bullet}{\bullet}$   $m_3$ , and  $m_1$   $\stackrel{\bullet}{\bullet}$   $m_3$ . In general, the fact that  $m_1$   $\stackrel{\bullet}{\bullet}$   $m_2$ will be expressed by an indifference line common to m, and m<sub>2</sub> as well as all other means in between.

The following are two simple examples illustrating this representation of decision sets:

(i) The decision set 
$$
m_1 < m_2
$$
,  $m_1 < m_3$ ,  $m_1 < m_4$ ,  $m_2 \pm m_3$ ,  $m_2 < m_4$ , and  $m_3 \pm m_4$  is written as  $m_1 \pm m_2 \pm m_3 \pm m_4$ .

and

(11) The decision set 
$$
m_1 \cdot m_2
$$
,  $m_1 \cdot m_3$ ,  $m_1 < m_4$ ,  $m_2 \cdot m_3$ ,  $m_2 \cdot m_4$ , and  $m_3 \cdot m_4$  is written as  $\frac{m_1 \cdot m_2 \cdot m_3}{\cdot m_4}$ .

If the only difference between the schematic presentation of two decision sets is a permutation of the means  $m_1$ ,  $m_2$ ,  $m_{3}$ , ...,  $m_{n}$ , they are said to belong to the same decision pattern. A decision pattern is, therefore, characterized by the number of means and the number and the arrangement of the indifference lines, The decision pattern corresponding to a given decision set will be indicated by replacing the means with dots. The decision pattern corresponding to the first example above is

\* *\**  $\cdot$  \*  $\cdot$  \*  $\cdot$  \*  $\frac{1}{\text{mple is}}$ 

and that of the second example is

 $\frac{1}{2}$  on  $\frac{1}{2}$ 

Two important points which must be observed in the construction of decision patterns are

- (i) No indifference line is completely covered by another indifference line, For example, it is not permissible to write . sent . . The shorter line is evidently redundant.
- (ii) Two indifference lines extending in the same direction can not terminate at the same dot. For example, it is permissible to have  $\cdots$ but it is not permissible to have .  $\frac{1}{1}$ . This 1s an immediate consequence of (i).

Having defined decision patterns and decision sets, one may now ask

- (4) What is the total number of distinct and consistent, that is, non-circular, decision sets in the pairwise comparison of n means?
- (ii) What is the total number of distinct and consistent, that is, non-circular, decision patterns in the pairwise comparison of n means?

In this discussion, an answer will be provided to question (11), and formulas will be developed for the enumeration of the total number of decision patterns. Although question (i) can, of course, be answered by direct enumeration for small values of n, the general treatment of this problem is as yet unsolved.

## 2» Basic Relations.

In order to derive formulas giving the total number of decision patterns, consider the last k dots on the right in a pattern which has n dots,  $n \geq k$ . Beneath each pair of dots,  $a_1$  and  $a_{1+1}$ , where i = 1, 2, ..., k-1, j line segments,  $j = 0$ ,  $l$ ,  $2$ , ...., may be drawn, each line being part of or a whole indifference line. The step from  $a_1$  to  $a_{1+1}$ , called the ith step, may be made in many ways as indicated by the number of line segments underlining the pair of dots. Let s<sub>j</sub> denote a step with j line segments. It should be noted that each line segment under dots  $a_1$  and  $a_{1+1}$  may or may not be part of an indifference line including several other dots. A dot a, is called a right terminal dot (left terminal dot) of an indifference line whenever the indifference line does not extend to  $a_{1+1}$   $(a_{1-1})$ .

Let  $f_j(x)$ , j = 0, 1, 2, ..., denote the total number of decision patterns possible when the first step of k dots is 84.

It ean be seen easily that

(1)  $f_0(k) = f_0(k-1) + f_1(k-1), k \ge 3$ since the number of decision patterns for k dots with first step  $s_0$  is the same as the sum of the number of decision patterns for k-1 dots with the first steps s<sub>o</sub> and  $s_1$  (k cannot be  $\leq 2$ , since  $f_1(k-1)$  would be undefined).

If the first step is  $s_1$ , then the right terminal dot of  $s_1$  is either  $a_2$  or some dot to its right. If it is  $a_2$ , the second step must be either  $s_0$  or  $s_1$ . If it were  $s_{j}$ , with  $j \geq 2$ , there would have to be more than one indifference line with  $a_2$  as a left terminal dot. As was pointed out before, this is not permissible, For similar reasons, the second step must be either  $s_1$  or  $s_2$ . The recursion formula can therefore be written as

 $f_1(k) = [f_0(k-1) + f_1(k-1)] + [f_1(k-1) + f_2(k-1)]$ , or

(2) 
$$
f_1(k) = f_0(k-1) + 2f_1(k-1) + f_2(k-1), k \ge 3
$$

Next, suppose the first step is  $s_{0}$ , in which case it is necessary that  $n \geq k+1$  so that two indifference lines will not have a common left terminal dot at a<sub>l</sub>. The right terminal dots may be (i) one at  $a<sub>2</sub>$  and the other to the right of  $a_2$ , or (ii) both to the right of  $a_2$ . For (i), the second step can be s<sub>1</sub> or s<sub>2</sub>, and for  $(ii)$ , the second step can be  $s_2$  or  $s_3$ . Thus the total number of decision patterns with k dots where the first step is  $s_2$  is given by the recursion form

 $f_2(k) = [f_1(k-1) + f_2(k-1)] + [f_2(k-1) + f_3(k-1)]$ , or

(3)  $f_2(k) = f_1(k-1) + 2f_2(k-1) + f_3(k-1), k \ge 3.$ Similarly,

$$
(4) \t f3(k) = f2(k-1) + 2f3(k-1) + f4(k-1), k \ge 3.
$$

The general recursion formula for e  $= 1, 2, 3, ...$ may be written as

(5)  $f_e(k) = f_{e-1}(k-1) + 2f_e(k-1) + f_{e+1}(k-1), k \ge 3.$ To prove  $(5)$ , assume that s<sub>e</sub> is the first step, in which case it is necessary that  $n \ge k+e-1$ . It must be large enough so that no two of the e indifference lines of the first step have  $a_1$  or any dot to the left of  $a_1$  as a common left terminal dot. At least e-1 of the indifference lines in step one must be continued beyond  $a_2$  since two indifference lines can not have a common right terminal dot at a<sub>2</sub>. The second step, thus, has at least e-1 indifference lines. On the other hand, not more than e+1 indifference lines are possible in the second step since two indifference lines would otherwise have ap as a common left terminal dot. Thus, if the first step is  $s_{e}$  and only one of its indifference lines terminates at a<sub>2</sub>, the second step is  $s_{e-1}$  or  $s_e$ ; if the first step is such that no indifference lines terminate at  $a_2$ , the second step is  $s_{\mathbf{a}}$ or  $s_{e+1}$ .

For certain values of  $k$ ,  $s_{e}$  is an impossible first step and  $f_{\mathbf{e}}(k)$  is set equal to zero. (It will be assumed here that n is sufficiently large so that not more than one indifference line has a left terminal dot at  $a_1$ .) The problem is to see how large k must be so that there is at most one indifference line with a right terminal dot at  $a_2$ .

For  $k=2$ ,  $s_1$  is a possible first step, but  $s_j$ , where  $j = 2, 3, \ldots$ , is not. Thus,  $f_e(2) = 0$ , when e = 2, 3,  $...$ 

For  $k = 3$ , s<sub>2</sub> is a possible first step since one indifference line may terminate at  $a_2$  and the other at  $a_3$ . If the first step were  $s_3$ , either  $a_2$  or  $a_3$  would have to be a common right terminal dot for two indifference lines. Thus,  $f_e(3) = 0$ , when  $e = 3$ ,  $4$ , ...

If k is an arbitrary positive integer, say r, then  $s_{r-1}$ is a possible first step since each  $a_1$ , where  $1 = 2$ ,  $3$ ,  $..., r$ , may be a right terminal dot for exactly one indifference line. If the first step were  $s_{r}$ , then some point a<sub>i</sub> would have to be a common right terminal dot for two indifference lines. Thus  $f_e(r) = 0$ , when e =  $r$ , r+l, eees and, in general,

(5)  $f_{\mathbf{a}}(k) = 0$ , where  $e = k_y k+1$ ,  $\ldots$ , and  $k = 2$ ,  $3$ ,  $\ldots$ 

Let f(n} denote the total number of decision patterns for n dots. Clearly,

(7)  $f(n) = f_0(n) + f_1(n)$ ,

since  $s_0$  and  $s_1$  are the only possible first steps.

Since f(k) depends only on  $f_0(k)$  and  $f_1(k)$ , equations (1) and (5) are sufficient to determine  $f(k)$  for any  $k \geq 3$ . Evidently for  $k = 2$ ,  $f_0(2) = 1$  and  $f_1(2) = 1$ . Combining this result with (1) and (5) it follows that

 $-27$  –

 $f_0(3) = f_0(2) + f_1(2) = 1 + 1 = 2$ ,  $f_1(3) = f_0(2) + 2f_1(2) + f_2(2) = 1 + 2 \cdot 1 + 0 = 3$  $f_2(3) = f_1(2) + 2f_2(2) + f_3(2) = 1 + 2.0 + 0 = 1$ ,  $f_a(3) = 0, e \ge 3$ and, therefore,  $f(3) = 2 + 3 = 5$ . Also,  $f_0(\mu) = f_0(3) + f_1(3) = 2 + 3 = 5$ ,  $f_1(\mu) = f_0(3) + 2f_1(3) + f_2(3) = 2 + 2 \cdot 3 + 1 = 9$  $r_2(3) = r_1(2) + 2r_2(2) + r_3(2) = 1 + 2 \cdot 0 + 0 = 1,$ <br>  $f_6(3) = 0, \quad e \ge 3,$ <br>
and, therefore,  $f(3) = 2 + 3 = 5$ . Also,<br>  $f_0(\mu) = f_0(3) + f_1(3) = 2 + 3 = 5,$ <br>  $f_1(\mu) = f_0(3) + 2f_1(3) + f_2(3) = 2 + 2 \cdot 3 + 1 = 9,$ <br>  $f_2(\mu) = f_1(3) + 2f_2(3) + f$ and so on. This procedure becomes rather laborious, since for a given value of k the quantity  $f_1(2k-1)$  cannot be found without first calculating all of the  $f_{\rm g}(k)$ .

## 3. Derivation of Formulas and Results.

It would be desirable to express  $f_{o}(k)$  as well as  $f_1(k)$  in terms of the functions  $f_0(i)$  and  $f_1(i)$ , where  $i < k$ , since  $f(k)$  depends only on  $f_0(k)$  and  $f_1(k)$ . In the case of  $f_0(k)$ , it follows immediately that  $f_0(k) = f(k-1)$ . The recursion formula for  $f_1(k)$  is derived in two steps.

First  $f_{e+1}(k)$  is expressed as a function of  $f_{o}(k)$ ,  $f_1(k)$ ,  $f_1(k+1)$ , ...,  $f_1(k+e)$ . This is straightforward. From (1) and (5), 1t follows that

(8)  $f_1(k) = f_0(k+1) - f_0(k)$ , and

(9)  $f_{e+1}(k) = f_e(k+1) - 2f_e(k) - f_{e-1}(k)$ .

The repeated application of these formulas gives the following formulas:

(10)  $f_2(k) = f_1(k+1) - 2f_1(k) - f_0(k)$ ,

(11) 
$$
f_3(k) = f_1(k+2) - 4f_1(k+1) + 2f_1(k) + f_0(k)
$$
,  
\n(12)  $f_4(k) = f_1(k+3) - 6f_1(k+2) + 9f_1(k+1) - f_1(k)$ ,  
\n(13)  $f_5(k) = f_1(k+4) - 8f_1(k+3) + 20f_1(k+2) - 15f_1(k+1)$   
\n $- f_0(k)$ ,  
\n(14)  $f_6(k) = f_1(k+5) - 10f_1(k+4) + 35f_1(k+3) - 49f_1(k+2)$   
\n $+ 21f_1(k+1) + f_0(k)$ ,  
\n(15)  $f_7(k) = f_1(k+6) - 12f_1(k+5) + 54f_1(k+4) - 111f_1(k+3)$   
\n $+ 99f_1(k+2) - 27f_1(k+1) + f_1(k)$ ,  
\n(16)  $f_8(k) = f_1(k+7) - 14f_1(k+6) + 77f_1(k+5) - 209f_1(k+4)$   
\n $+ 286f_1(k+3) - 176f_1(k+2) + 34f_1(k+1)$   
\n $- 2f_1(k) - f_2(k)$ ,

and so on.

To obtain a general rule for writing  $f_{e+1}(k)$  in terms of  $f_1(k+e)$ , ...,  $f_1(k)$  and  $f_0(k)$ , let it be assumed that (17)  $f_e(k) = f_1(k+e-1) + a_{1,e}f_1(k+e-2) + a_{2,e}f_1(k+e-3)$ +  $a_{3, e} f_1(k+e-4) + ... + a_{e-2, e} f_1(k+1)$ +  $a_{e-1,e}f_1(k) + a_{0,e}f_0(k)$ ,

where  $a_{j_0}$  j = 0, 1, ..., e-1, are integers. Using (9) and (17), it follows that  $f_{n+1}(k) = f_1(k+e) + e_1 \cdot f_2(k+e-1) + e_2 \cdot f_3(k+e-2) + \ldots$ 

$$
+ a_{e-1,e}f_1(k+1) + a_{o,e}f_0(k+1) - 2f_1(k+e-1)
$$
  
\n
$$
- 2a_{1,e}f_1(k+e-2) - \cdots - 2a_{e-2,e}f_1(k+1)
$$
  
\n
$$
- 2a_{e-1,e}f_1(k) - 2a_{o,e}f_0(k) - f_1(k+e-2) - \cdots
$$
  
\n
$$
- a_{e-3,e-1}f_1(k+1) - a_{e-2,e-1}f_1(k) - a_{o,e-1}f_0(k),
$$

or

(13) 
$$
f_{e+1}(k) = f_1(k+e) + (a_{1,e} - 2) f_1(k+e-1)
$$
  
\t\t\t\t $+ (a_{2,e} - 2a_{1,e} - 1) f_1(k+e-2)$   
\t\t\t\t $+ (a_{3,e} - 2a_{2,e} - a_{1,e-1}) f_1(k+e-3)$   
\t\t\t\t $+ ... + (a_{e-1,e} - 2a_{e-2,e} - a_{e-3,e-1})$   
\t\t\t\t $f_1(k+1) + (a_{o,e} - 2a_{e-1,e} - a_{e-2,e-1})$   
\t\t\t\t $f_1(k) + (-a_{o,e} - a_{o,e-1}) f_0(k)$ ,

since

$$
(-2a_{e-1,e} - a_{e-2,e-1})f_1(k) + a_{o,e}f_0(k+1) + (-2a_{o,e} - a_{o,e-1})
$$
  
\n
$$
f_0(k) = (-2a_{e-1,e} - a_{e-2,e-1})f_1(k) + a_{o,e}f_1(k)
$$
  
\n
$$
+ (-a_{o,e} - a_{o,e-1})f_0(k)
$$
  
\n
$$
= (a_{o,e} - 2a_{e-1,e} - a_{e-2,e-1})f_1(k) + (-a_{o,e} - a_{o,e-1})f_0(k)
$$
  
\n
$$
f_0(k).
$$

The second step is that of using formulas (10) to (16) to express  $f_1(k)$  in terms of  $f_n(k-a-1)$ ,  $f_1(k-1)$ , ...,  $f_1(k-e-1)$ , e = 0, 1, 2, ... . Solving (10) to (16) for  $f_1(k+e-1)$ , replacing k+e-1 by  $k$ , we get (19)  $f_1(k) = 2f_1(k-1) + f_0(k-1) + f_2(k-1), k \ge 3$ , (20)  $f_1(k) = 4f_1(k-1) - 2f_1(k-2) - f_0(k-2) + f_3(k-2)$ ,  $k \ge 4$ , (21)  $f_1(k) = 6f_1(k-1) - 9f_1(k-2) + f_1(k-3) + f_k(k-3)$ ,  $k \ge 5$ , (22)  $f_1(k) = 8f_1(k-1) - 20f_1(k-2) + 15f_1(k-3) + f_0(k-4)$ +  $f_5(k-4)$ ,  $k \ge 6$ , (23)  $f_1(k) = 10f_1(k-1) - 35f_1(k-2) + 49f_1(k-3) - 21f_1(k-4)$  $-f_o(k-5) + f_6(k-5)$ ,  $k \ge 7$ ,

$$
(24) f_1(k) = 12f_1(k-1) - 54f_1(k-2) + 111f_1(k-3) - 99f_1(k-4) + 27f_1(k-5) - f_1(k-6) + f_7(k-6), k \ge 8, \text{ and}
$$
  
\n
$$
(25) f_1(k) = 14f_1(k-1) - 77f_1(k-2) + 209f_1(k-3) - 286f_1(k-4) + 176f_1(k-5) - 34f_1(k-6) + 2f_1(k-7) + f_0(k-7) + f_8(k-7), k \ge 9.
$$

Since  $f_e(k) = 0$  when  $k \le e$ , we write the following formulas which are used in the actual caleulations of  $f_1(k)$ :

(26) 
$$
f_1(k) = 2f_1(k-1) + f_0(k-1), k=3
$$
,  
\n(27)  $f_1(k) = 4f_1(k-1) - 2f_1(k-2) - f_0(k-2), k=4,5$ ,  
\n(28)  $f_1(k) = 6f_1(k-1) - 9f_1(k-2) + f_1(k-3), k=5,6,7$ ,  
\n(29)  $f_1(k) = 8f_1(k-1) - 20f_1(k-2) + 15f_1(k-3) + f_0(k-4),$   
\n $k = 6,7,8,9$ ,  
\n(30)  $f_1(k) = 10f_1(k-1) - 35f_1(k-2) + 49f_1(k-3) - 21f_1(k-4)$   
\n $- f_0(k-5), k = 7$  to 11,  
\n(31)  $f_1(k) = 12f_1(k-1) - 54f_1(k-2) + 111f_1(k-3) - 99f_1(k-4)$   
\n $+ 27f_1(k-5) - f_1(k-6), k=8$  to 13, and  
\n(32)  $f_1(k) = 14f_1(k-1) - 77f_1(k-2) + 209f_1(k-3) - 286f_1(k-4)$   
\n $+ 176f_1(k-5) - 34f_1(k-6) + 2f_1(k-7) + f_0(k-7)$ ,

k=9 to 15,

Similarly,

(33) 
$$
f_1(k) = 16f_1(k-1) - 104f_1(k-2) + 351f_1(k-3) - 650f_1(k-4)
$$
  
+ 637f\_1(k-5) - 287f\_1(k-6) + 43f\_1(k-7) - 2f\_1(k-8)  
- f<sub>0</sub>(k-8), k=10 to 17, and

(34) 
$$
f_1(k) = 18f_1(k-1) - 135f_1(k-2) + 545f_1(k-3)
$$
  
- 1275f<sub>1</sub>(k-4) + 1728f<sub>1</sub>(k-5) - 1275f<sub>1</sub>(k-6)  
+ 441f<sub>1</sub>(k-7) - 54f<sub>1</sub>(k-8) + f<sub>1</sub>(k-9), k=11 to 19.

With the aid of formulas  $(26)$  to  $(34)$  the total number of decision patterns is easily tabulated. Using f.(2)=1.  $f_1(2) = 1$ , and  $f_0(k) = f(k-1)$  together with  $(7)$ ,  $(26)$ ,  $(27)$ , (23), (30), and (34), table 1 is computed. (34)  $f_1(k) = 18f_1(k-1275f$ <br>  $- 1275f$ <br>  $+ 441f_1$ <br>
With the aid of<br>
ber of decision patte<br>  $f_1(2) = 1$ , and  $f_0(k)$ <br>
(28), (30), and (34),<br>
Mumber of (34)  $f_1(k) = 18f_1(k-1) - 13k$ <br>  $- 1275f_1(k-4)$ <br>  $+ 441f_1(k-7) -$ <br>
With the aid of formulae<br>
ber of decision patterns is<br>  $f_1(2) = 1$ , and  $f_0(k) = f(k-1)$ <br>
(28), (30), and (34), table :<br>
Table<br>
Number of Consiste<br>
R<br>
Number of (34)  $f_1(k) = 18f_1(k-1) - 13$ <br>  $- 1275f_1(k-4)$ <br>  $+ 44.1f_1(k-7) -$ <br>
With the aid of formula<br>
ber of decision patterns is<br>  $f_1(2) = 1$ , and  $f_0(k) = f(k-1$ <br>
(28), (30), and (34), table :<br>
Tal<br>
Mumber of Consist<br>  $k$ <br>  $2$  3 4 5<br>

# Table 1

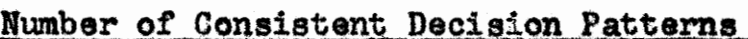

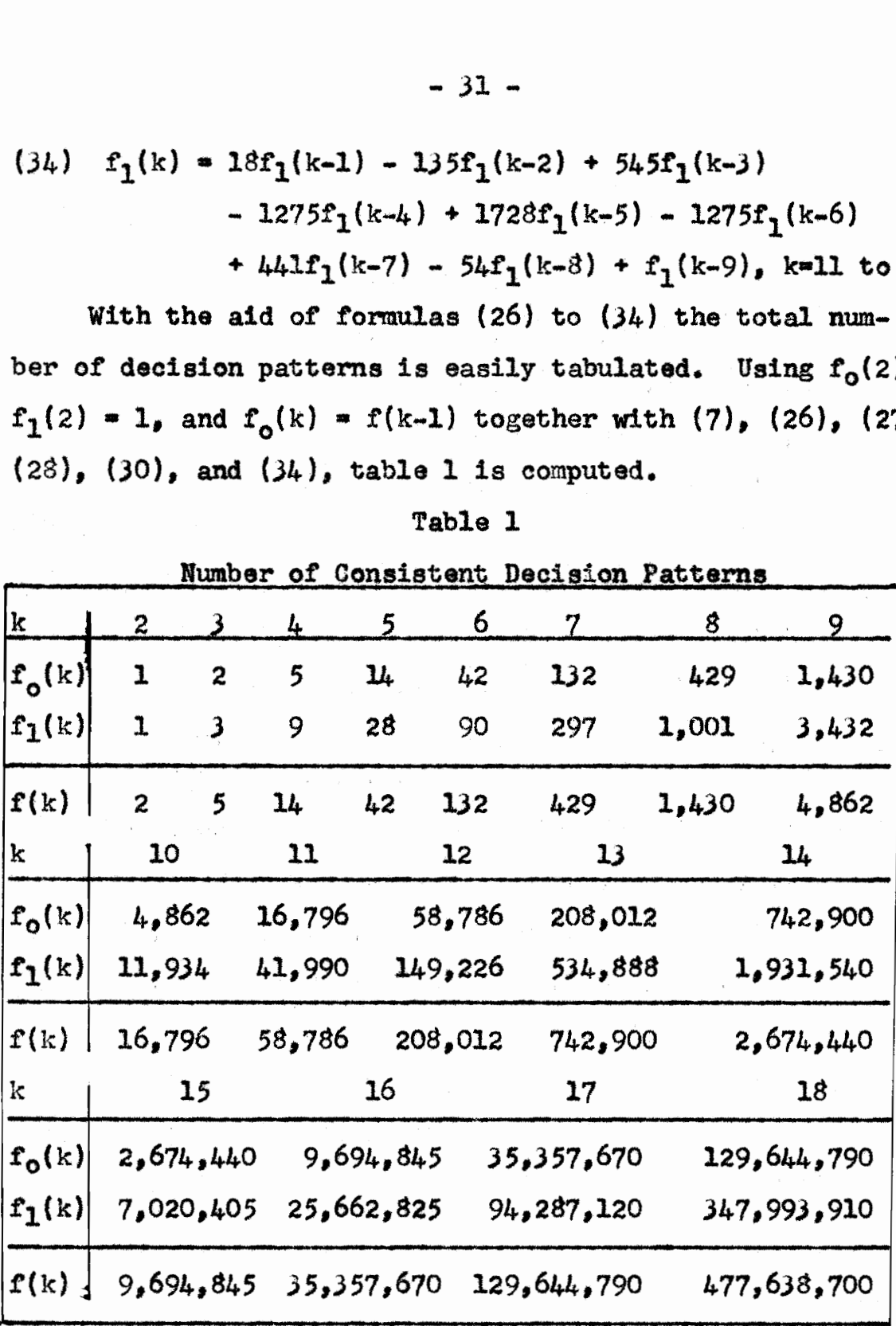

It. will be noticed that some of the formulas (26) to (34) do not depend on  $f_{0}$ . Actually, every third formula, starting with  $(28)$ , does not have a term in  $f_o$ . As k becomes larger, it is more desirable to use only those formulas which have  $f_1(k)$  expressed as a function of  $f_1(k-1)$ ,  $f_1(k-2)$ , ...,  $f_1(k-e)$ . It is suggested that  $(26)$ ,  $(27)$ , (28), (31), and (34) form the most suitable combination of formulas for the computation of the number of decision patterns for  $k = 3$ , ..., 19.

To show that in every third formula there is no function  $f_{0}$ , we observe from (18) that the coefficient of  $f_{\alpha}(k)$  is

(35)  $a_{0,6+1}$  =  $a_{0,6}$  -  $a_{0,6-1}$ . Setting e equal to t and  $t+1$ ,  $(35)$  is written as

> $a_{0,t+1}$  =  $a_{0,t}$  =  $a_{0,t-1}$  and  $a_{0}$ , t+2  $^{\#}$   $^{\#}a_{0}$ , t+1  $^{\#}a_{0}$ , t, respectively.

Solving these equations for  $a_{0,t+2}$  gives

 $(a_0, t+2)$ <sup>\*</sup>  $a_0, t+2$ <sup>\*</sup>  $a_0, t-1$ 

It follows that for any two values of e which are equal (mod 3) the values of  $a_{0,\theta}$  must be the same. Hence, the  $a_{0,0}$  assume only  $\beta$  distinct values depending on whether e  $\neq 0$ , 1, or 2 (mod 3). Since  $a_{0,2} = -1$ ,  $a_{0,3} = 1$ , and  $a_{0,j\mu} = 0$  in (10), (11), and (12), respectively, it follows that the  $a_{0,e}$  assume no values other than  $0, -1,$  and  $1.$ 

~ 33 -

## L. Counting Decision Patterns and Sets.

The formulas which have been derived above give the total number of decision patterns for n means. Now we shall enumerate the total number of decision sets for the cases when  $n = 2$ ,  $3$ ,  $4$ ,  $5$  in a manner which will also give a check on the total number of decision patterns determined by formulas. The method is straightforward, so little explanation is necessary.

For the sake of convenience, suppose the letters a, b, d, ..., which represent means, are placed in alphabetical order in each decision pattern. Thus, to enumerate the total number of decisions, all we do is list the decision patterns, find the number of permutations possible in each pattern, and total the results. In order to save space, a whole family of decision patterns is listed together. For example, (1) (abcd) represents the patterns (abcd), (abcd), and (abcd) and (11) (abcde) represents the patterns (abcde), (abcde), (abcde), and (abcde). The total number of patterns is indicated by summing the first factor in the expression for the number of decisions, or decision sets, The enumerations are as follows:
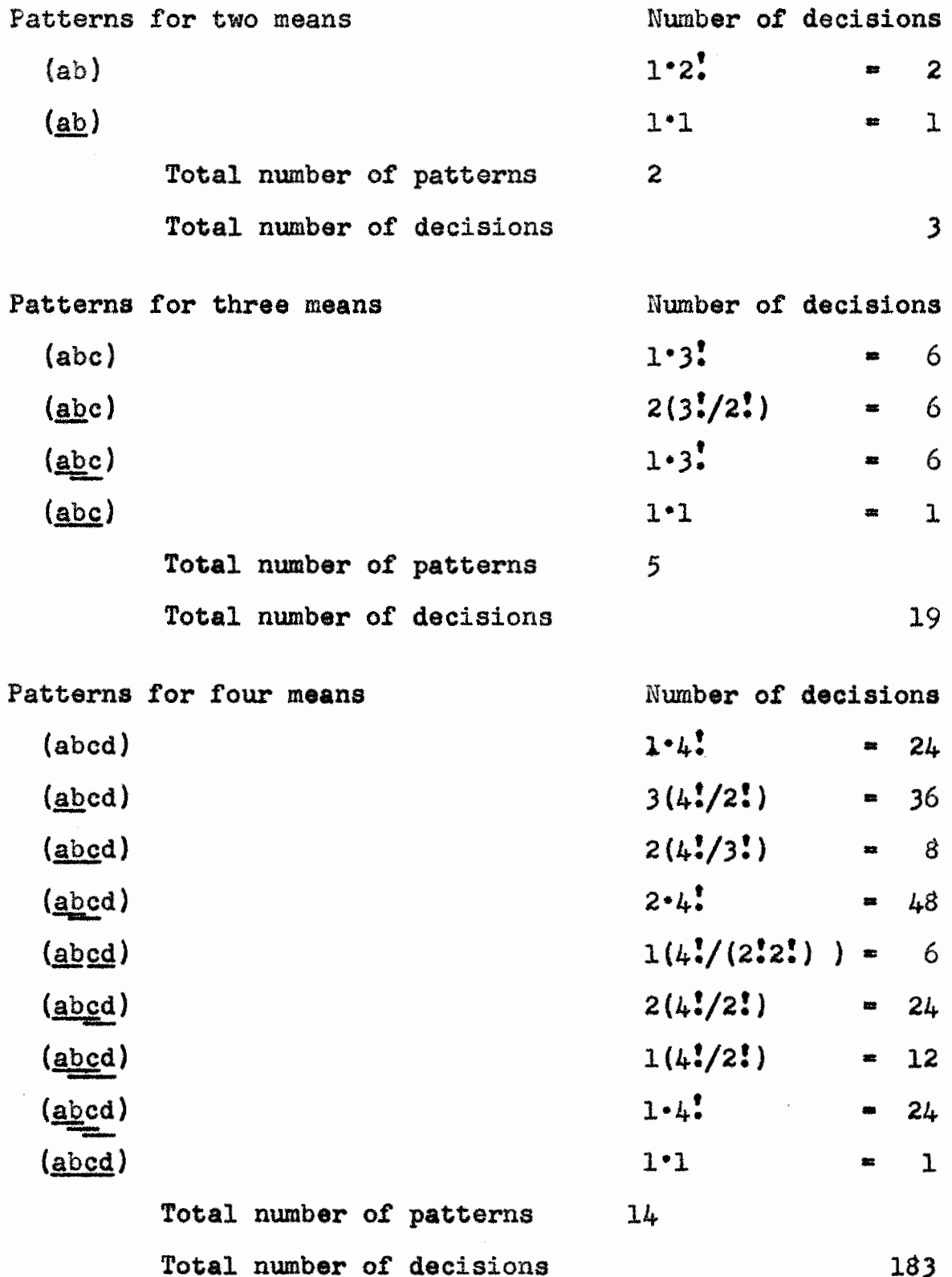

 $\ddot{\phantom{0}}$ 

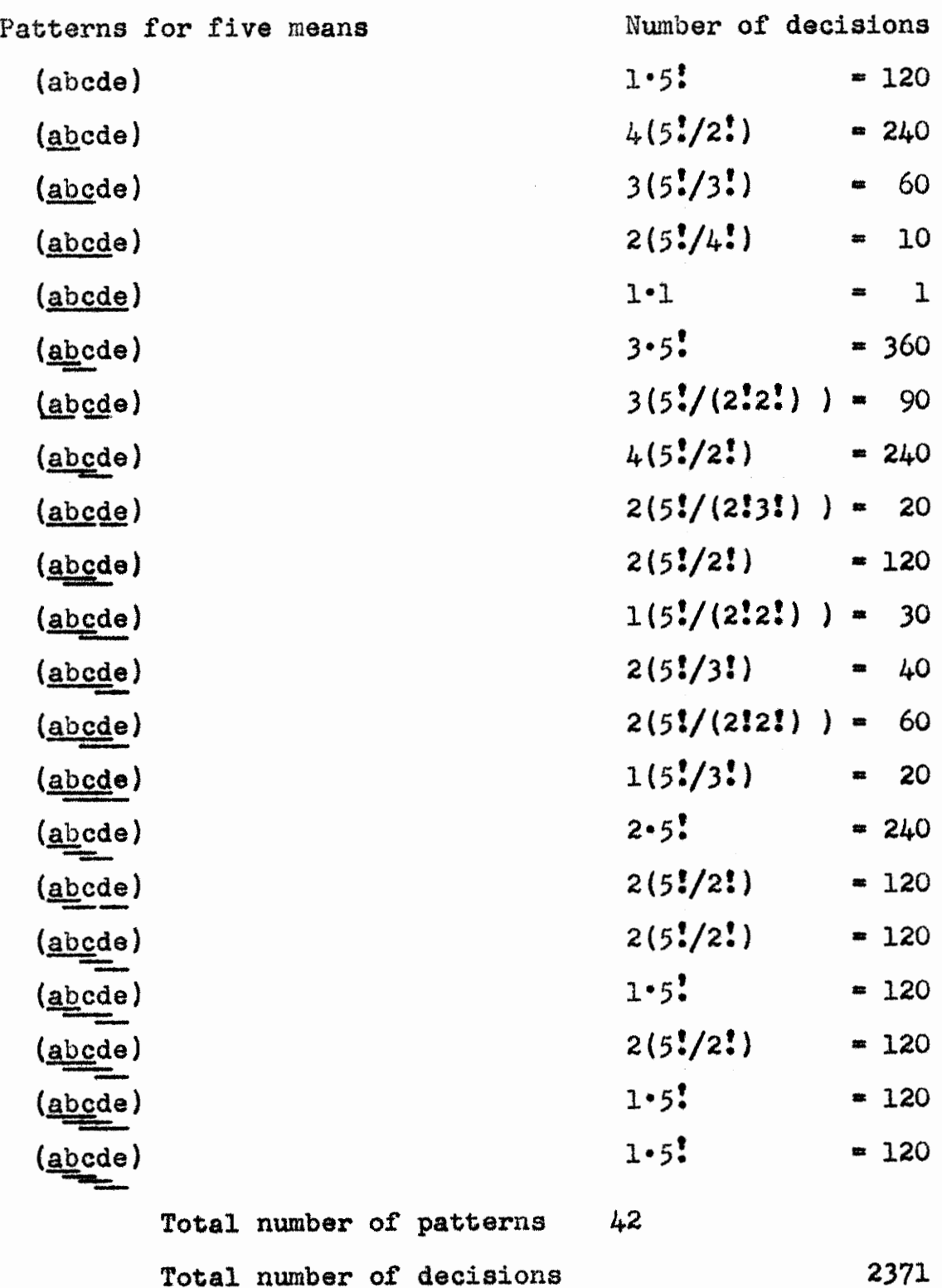

These results and the totals in the case for six means are tabulated in Table 2. These represents the contract of the contract of the contract of the contract of the contract of the contract of the contract of the contract of the contract of the contract of the contract of the contract of the contract - 3%<br>results and the tota<br>abulated in Table 2.<br>Table<br>Number of Indifi  $36 -$ <br>btals in the case<br>2.<br>Decisions

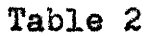

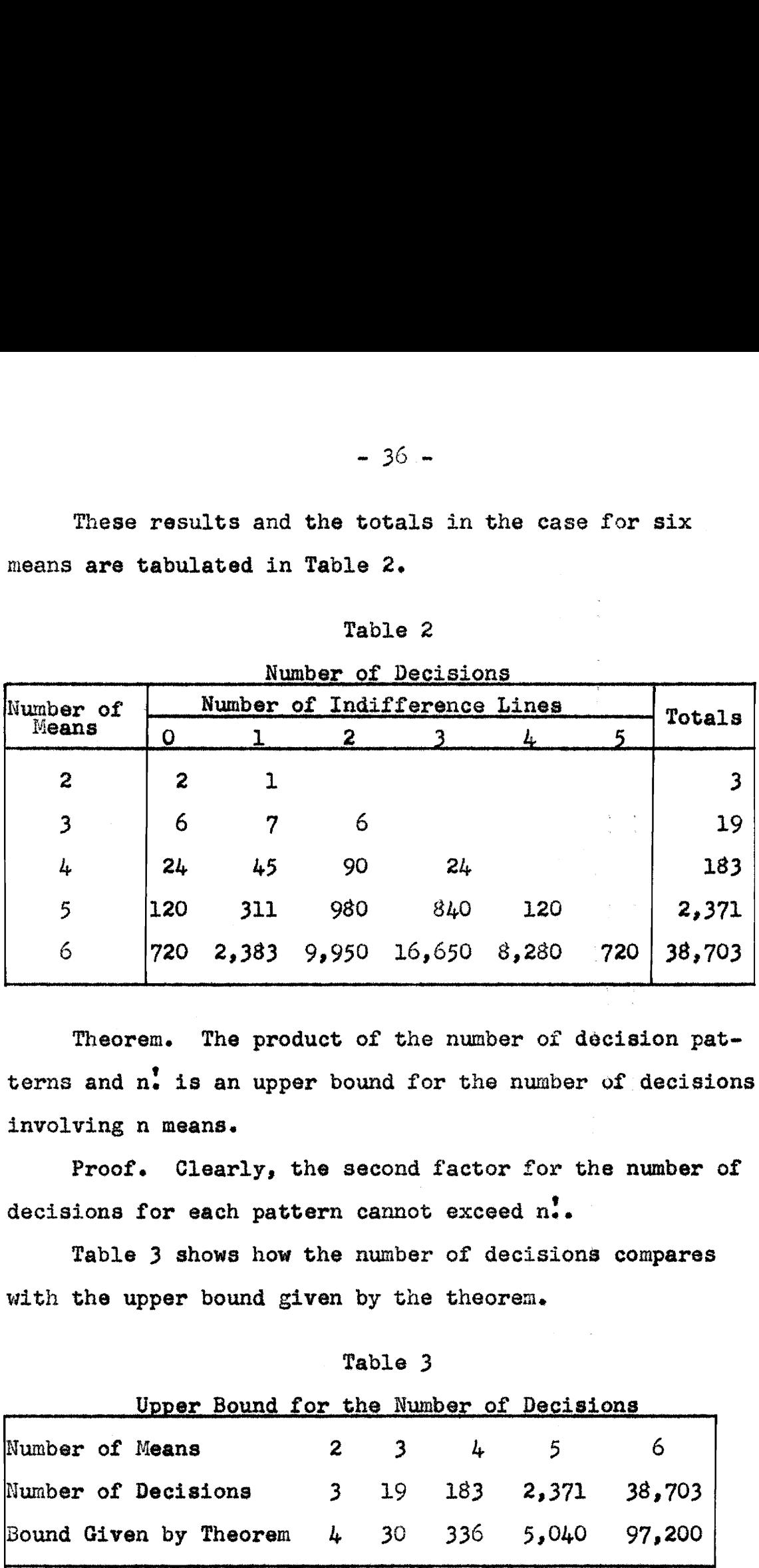

Theorem. The product of the number of decision patterns and  $n<sup>1</sup>$  is an upper bound for the number of decisions involving n means.

Proof. Clearly, the second factor for the number of decisions for each pattern cannot exceed  $n_e^{\dagger}$ .

Table 3 shows how the number of decisions compares with the upper bound given by the theoren. decisions<br>Tabl<br>with the

Table 3

|                        |  |             |               | Upper Bound for the Number of Decisions |                                 |
|------------------------|--|-------------|---------------|-----------------------------------------|---------------------------------|
| Number of Means        |  | $2 \quad 3$ | $\frac{1}{2}$ | 5 <sup>5</sup>                          |                                 |
| Number of Decisions    |  |             |               |                                         | $3 \t19 \t183 \t2,371 \t38,703$ |
| Bound Given by Theorem |  |             |               |                                         | 4 30 336 5,040 97,200           |

# IV. FORMULAS RELATING x<sub>i</sub> AND d<sub>i i</sub>

Let  $d_{i,j}$  and  $x_i$  be defined by equations (1) and (3) of II, respectively. Clearly,

 $d_{11} = 0$ ,  $(1)$ 

and

 $d_{ij} = -d_{ji}.$  $(2)$ 

Using  $(1)$  of II and  $(2)$ , we write

 $d_{ij} = m_i - m_j = (m_k - m_j) - (m_k - m_i) = d_{kj} - d_{ki}$  and  $(3)$  $d_{ij} = d_{ik} + d_{kj}$  $(4)$ where  $k = 1$ ,  $2$ , ..., n.

From 3 of II, we see that  $x_i$  is expressed in terms of d<sub>ij</sub>. In some of our work, it is necessary that each  $d_{i,j}$  be expressed in terms of  $x_i$ . For this purpose we need the theorems below which follow from (1) and (3) of II together with  $(1)$ ,  $(2)$ ,  $(3)$ , and  $(4)$ .

Theorem 1.

(5)  $\frac{1}{2}$  dj, i+1 = id<sub>a, i+1</sub> -  $\frac{1}{2}$  d<sub>aj</sub>, where  $\alpha = 1$ ,  $2$ , ..., i, and i = 1, 2, ..., n-1.

Proof. By  $(3)$ ,  $\frac{1}{12} d_{j,i+1} = \frac{1}{j} (d_{\alpha,i+1} - d_{\alpha,j}) = id_{\alpha,i+1} - \frac{1}{j+1} d_{\alpha,j}.$ From  $(5)$ , we get (6)  $d_{\alpha, i+1} = \frac{1}{i} \begin{bmatrix} \frac{1}{2} & d_{\alpha, j} + \frac{1}{2} & d_{j, i+1} \end{bmatrix}$ ,

where  $\alpha = 1, 2, ...$ , i and i = 1, 2, ..., n-1.

 $-38 -$ 

Theorem 2.

(7)  $d_{i,i+1} = \frac{1}{i} \left[ \sqrt{\frac{i(i+1)}{2}} x_i - \sqrt{\frac{i(i-1)}{2}} x_{i-1} \right]$ where  $i = 1, 2, ...$ , n-1. Proof. From (3) of II together with (3) above,  $\sqrt{\frac{i(i+1)}{2}} x_1 - \sqrt{\frac{1-1+i}{2}} x_{i-1} = \frac{1}{i-1} d_{j,i+1} - \frac{1-i}{i-1} d_{j,i}$  $=\sum_{i=1}^{i-1} (d_{j,i+1}-d_{j,i}) + d_{i,i+1}$  $=\sum_{j=1}^{i-1} d_{i,j+1} \cdot d_{i,j+1}$  $=$  i  $d_{i,i+1}$ .

Theorem 3.

$$
(8) d_{1,i+1} = \frac{i-1}{j} \frac{(j-1)!}{(j+1)!} \sqrt{\frac{j(j+1)}{2}} x_j + \frac{1}{i} \sqrt{\frac{j(i+1)}{2}} x_i
$$

Proof. Prove  $(8)$  by induction. When i=1 in  $(8)$ ,  $d_{12} = x_1$ , which checks with (3) of II when i=1. When i=2 in (8),  $d_{13} = x_1/2$ , +  $(\sqrt{3}x_2)/2 = [x_1 + \sqrt{3}x_2]/2$ . But from (3) of II and (6),  $d_{13} = \frac{1}{2} [d_{12} + \sqrt{3}x_2] = \frac{1}{2} [x_1 + \sqrt{3}x_2].$ Thus (8) is true for i=1 and 2. Assume (8) true for i=k, and show that  $(8)$  holds when  $i=k+1$ . Thus we assume

(9) 
$$
d_{1,k+1} = \left[ \frac{x_1}{2!} + \frac{\sqrt{3}x_2}{3!} + \dots + \frac{(k-2)!}{k!} \sqrt{\frac{(k-1)k}{2}} x_{k-1} \right] + \frac{1}{k} \sqrt{\frac{k(k+1)}{2}} x_k
$$
.

Add

$$
\frac{\left(k-1\right)!}{\left(k+1\right)!} \sqrt{\frac{k\left(k+1\right)}{2}} x_{k} + \frac{1}{k+1} \sqrt{\frac{k+1}{2} \left(k+2\right)} x_{k+1} - \frac{1}{k} \sqrt{\frac{k\left(k+1\right)}{2}} x_{k}
$$
\n
$$
= \frac{1 - \left(k+1\right)}{k\left(k+1\right)} \sqrt{\frac{k\left(k+1\right)}{2}} x_{k} + \frac{1}{k+1} \sqrt{\frac{k+1\left(k+2\right)}{2}} x_{k+1}
$$
\n
$$
= \frac{d_{k+1,k+2}}{k+1} x_{k}
$$
\nto both sides of (9) to obtain\n
$$
d_{1,k+1} + d_{k+1,k+2} = \left[\frac{x_{1}}{2!} + \frac{\sqrt{3}x_{2}}{3!} + \dots + \frac{\left(k-2\right)!}{k!} \sqrt{\frac{(k-1)k}{2}} x_{k-1} + \frac{\left(k-1\right)!}{\left(k+1\right)!} \sqrt{\frac{k\left(k+1\right)}{2}} x_{k}\right]
$$

$$
\frac{1}{k+1} \sqrt{\frac{(k+1)(k+2)}{2}} x_{k+1} \; .
$$

Using (4) gives

(10)  $d_{1,k+2} = \sum_{j=1}^{k} \left\{ \frac{j+1}{j+1} \right\} \sqrt{\frac{1(j+1)}{2}} x_j + \frac{1}{k+1} \sqrt{\frac{(k+1)(k+2)}{2}} x_{k+1}$ which is  $(8)$  with i = k+1.

Theorem 4.

(11) 
$$
d_{\alpha,1+1} = \frac{1}{\alpha-1} \left[ \sum_{j=1}^{\alpha-1} d_{j,i+1} - \sqrt{\frac{(\alpha-1)\alpha}{2}} x_{\alpha-1} \right],
$$
  
where  $\alpha = 2, 3, ..., i$ .

Proof. Let j range from 1 to  $\alpha$ -1 in (6). Thus  $d_{\alpha, i+1} = \frac{1}{\alpha-1} \left[ \begin{array}{cc} \alpha-1 \\ \frac{\sum}{j=1} & d_{j,i+1} + \frac{\alpha-1}{j-1} & d_{\alpha,j} \end{array} \right]$ 

$$
= \frac{1}{\alpha - 1} \left[ \int_{\frac{\alpha - 1}{2}}^{\frac{\alpha - 1}{2}} d_{j, i+1} - \int_{\frac{\alpha - 1}{2}}^{\frac{\alpha - 1}{2}} d_{j\alpha} \right], \text{ by (2)}
$$
  

$$
= \frac{1}{\alpha - 1} \left[ \int_{\frac{\alpha - 1}{2}}^{\frac{\alpha - 1}{2}} d_{j, i+1} - \sqrt{\frac{\alpha - 1}{2}} x_{\alpha - 1} \right], \text{ by (1) of II.}
$$

In order to list the expressions for  $d_{12}$ ,  $d_{13}$ , ...,  $d_{67}$ , (8) and (11) are arrayed in the following more useful form:

$$
d_{1,i+1} = [(3...i)x_1 + (4...i)\sqrt{3}x_2 + \dots + (1-2)!\sqrt{\frac{i+1}{2}}x_{i-1} + (i-1)!\sqrt{\frac{i+1}{2}}x_i]/i!
$$

$$
d_{2,j+1} = d_{1,j+1} - x_1
$$
  
\n
$$
d_{3,j+1} = [d_{1,j+1} + d_{2,j+1} - \sqrt{3} x_2]/2
$$
  
\n
$$
d_{4,j+1} = [d_{1,j+1} + d_{2,j+1} + \sqrt{6} x_3]/3
$$
  
\n... ... ...  
\n
$$
d_{j,j+1} = [(d_{1,j+1} + \dots + d_{j-1,j+1}) - \sqrt{\frac{j-1}{2}} x_{j-1}]/(j-1),
$$
  
\nwhere  $j = 2, ..., 1$ .  
\nLetting  $i = 1, 2, ..., 6$  in these formulas gives  
\n
$$
d_{12} = x_1
$$
  
\n
$$
d_{13} = (x_1 \sqrt{3} x_2)/2
$$
  
\n
$$
d_{23} = (-x_1 \sqrt{3} x_2)/2
$$
  
\n
$$
d_{14} = (3x_1 \sqrt{3} x_2 + 2/6x_3)/3
$$
  
\n
$$
d_{24} = (-3x_1 \sqrt{3} x_2 + 2/6x_3)/3
$$
  
\n
$$
d_{34} = (-2\sqrt{3} x_2 + 2/6x_3)/3
$$

 $-40 -$ 

$$
\sim 4.1 -
$$

 $d_{15} = (1.2x_1 + 4\sqrt{3}x_2 + 2\sqrt{5}x_3 + 6\sqrt{10}x_4)/4$  $d_{25} = (-12x_1 + 4\sqrt{3}x_2 + 2\sqrt{6}x_3 + 6\sqrt{10}x_4)/4$  $d_{35} = (-8/3x_2+2/6x_3+6/10x_k)/4!$  $-6\sqrt{6}x_3+6\sqrt{10}x_L)/4$  $d_{45} = ($ 

$$
d_{16} = (60x_1 + 20\sqrt{3}x_2 + 10\sqrt{6}x_3 + 6\sqrt{10}x_4 + 24\sqrt{15}x_5)/5
$$
\n
$$
d_{26} = (-60x_1 + 20\sqrt{3}x_2 + 10\sqrt{6}x_3 + 6\sqrt{10}x_4 + 24\sqrt{15}x_5)/5
$$
\n
$$
d_{36} = (-40\sqrt{3}x_2 + 10\sqrt{6}x_3 + 6\sqrt{10}x_4 + 24\sqrt{15}x_5)/5
$$
\n
$$
d_{46} = (-30\sqrt{6}x_3 + 6\sqrt{10}x_4 + 24\sqrt{15}x_5)/5
$$
\n
$$
d_{56} = (-24\sqrt{10}x_4 + 24\sqrt{15}x_5)/5
$$

$$
d_{17} = (360x_1 + 120\sqrt{3}x_2 + 60\sqrt{6}x_3 + 36\sqrt{10}x_4 + 24\sqrt{15}x_5 + 120\sqrt{21}x_6)/6
$$
\n
$$
d_{27} = (-360x_1 + 120\sqrt{3}x_2 + 60\sqrt{6}x_3 + 36\sqrt{10}x_4 + 24\sqrt{15}x_5 + 120\sqrt{21}x_6)/6
$$
\n
$$
d_{37} = (-240\sqrt{3}x_2 + 60\sqrt{6}x_3 + 36\sqrt{10}x_4 + 24\sqrt{15}x_5 + 120\sqrt{21}x_6)/6
$$
\n
$$
d_{47} = (-180\sqrt{6}x_3 + 36\sqrt{10}x_4 + 24\sqrt{15}x_5 + 120\sqrt{21}x_6)/6
$$
\n
$$
d_{57} = (-144\sqrt{10}x_4 + 24\sqrt{15}x_5 + 120\sqrt{21}x_6)/6
$$
\n
$$
d_{67} = (-120\sqrt{15}x_5 + 120\sqrt{21}x_6)/6
$$

It should be noted that the leading term of  $d_{\alpha, i+1}$  is minus the sum of like terms in  $d_{1,i+1}$ , ...,  $d_{\alpha-1,i+1}$ . All other terms are the same as in  $d_{1,j+1}$ , ...,  $d_{\alpha-1,j+1}$ . Thus, once  $d_{1,j+1}$  is written,  $d_{\alpha,j+1}$ , where  $\alpha = 2$ , ..., i, follows immediately.

### V. POWER FUNCTIONS

## l. Introduction.

In this paper, the tests under discussion are multiple decision tests and as such are typical candidates for the type of analysis proposed by Wald  $(1939 \text{ and } 1941)$ . Thus any two tests would be judged by the relative magnitudes of their average weighted risks, the test having the lower average weighted risk being considered better. Such an analysis of any test would involve a careful consideration of all its decisions and related errors.

The two main steps in this analysis would be the selection of an appropriate error weight function and an anticipated frequency function of the parameters. That is, expressions would have to be chosen which give the relative seriousness of various errors which may be made and the relative expected frequencies of differences in parameter means, respectively.

Selecting these functions is non-mathematical and rests on experimental considerations of errors and possible parameter locations. So often the research worker, who must decide which weight functions and anticipated frequency functions to use, has little interest in the mathematics involved or lacks time enough to carry through such an analysis. On the other hand, a worker not trained to know which errors are most important for

 $-42 -$ 

the various decisions and which parameter locations are most likely (or the worker who is not willing to put a lot of time on making the selection of the error functions and anticipated frequency function) can expect little from the analysis after it is finished. It is most important that appropriate functions be chosen Since one test may have a lower average weighted risk than another for one class of these functions, but the reverse might be true for another class of functions. This method of analysis is also difficult since the number of decisions would be so great and the weighting of errors so intricate that the work involved becomes too cumbersome for more than three means.

#### 2. Discussion of Power.

For these reasons, as well as for a natural desire to make the work as straightforward and simple as possible, we compare two tests with the use of sets of functions similar to the Neyman-Pearson power function for a two-decision test. This approach is an extension of methods used by Lehmann (1950), Hartley (1954), Harter (1954), and more fully by Duncan (1953 and 1955). The relation of this type of analysis to a full average weighted risk analysis is summarized in the following quotation from Duncan (1953): "This way of analyzing these multiple decision procedures is put forward as a

 $-43 -$ 

Simple step toward a complete average risk analysis, and not as a substitute for the latter. It bears the same relationship to the latter as does a Neyman-Pearson analy-Sis in a Simple, familiar, two-decision case. That is, it fails to consider details of relative error weights and Bayes [ anticipated frequency] functions, but it is simpler in conception and arrives at similar results.<sup>\*</sup>

In obtaining the power functions for these tests, our first difficulty is that none of them, including the case involving only two means, is a two-decision procedure. However, a power function as defined by Neyman and Pearson (1933 and 1950) is strictly a two-decision test concept. A typical definition of power function is the following given by Hoel (1954):

"The power function  $P(\delta)$  of a test is the function of the parameter that gives the

(1) probability that the sample point will fall in the critical region of the test when  $\delta$  is

the true value of the parameter." For example, consider a  $5\%$  level test of the hypothesis  $H_{\alpha}$ :  $\delta = 0$ , where  $\delta = \mu - \mu_{0}$ , against the alternative hypothesis  $H_A$ :  $\delta > 0$  based on a single observation d, where d is normally distributed with mean  $\mu$  and variance two. (A variance of two is used because it is a consequence of the restriction,  $\sigma_m = 1$ , made in II.) The critical region

is  $d > 2.77$  and the power function is the familiar curve shown in Figure 1. The merits of a power function of this

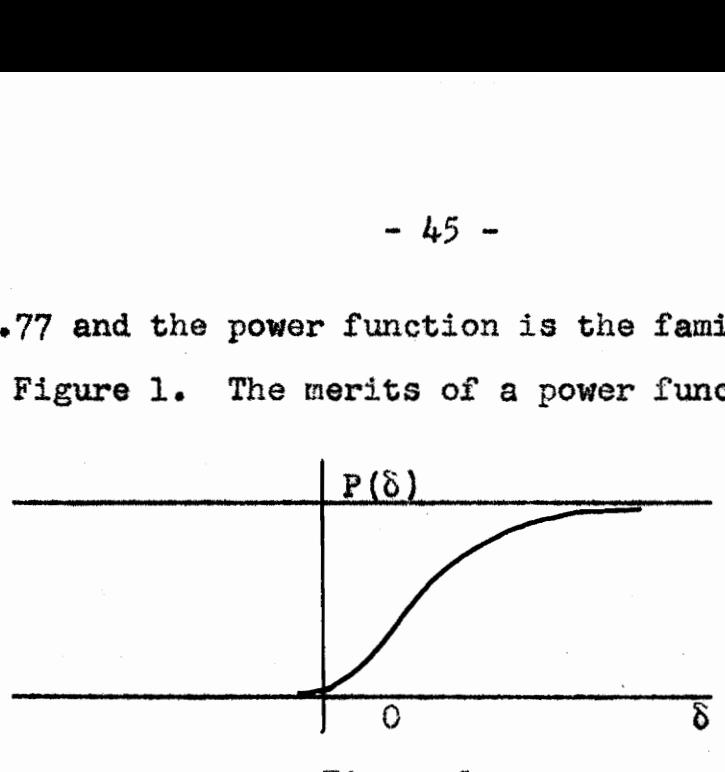

Figure 1

Power Function for a One Sided Normal Deviate Test

type are well known. Over the parameter points  $\delta > 0$ , comprising the alternative hypothesis, the funetion gives probabilities of correct decisions, that is, to reject  $H_0$ . Over the points  $\delta \leq 0$ , the function gives probabilities of the type I error. The two sections of the curve completely describe the operating characteristics of the tests.

In passing, it should be noted that although it is customary to refer to this procedure as a test of  $H_0$ : $\delta = 0$ against the alternative  $H_a: \delta > 0$ , its main merits in many applications rest upon the fact that it provides a test of  $H_0$ : $\delta \leq 0$  against the same alternative  $H_a$ : $\delta \geq 0$ .  $H_0: \delta \leq 0$  may be termed the complete null hypothesis to distinguish it from  $H_0: \delta = 0$ , which may be termed the point null hypothesis. In many situations, the value of making an a-level test of the point null hypothesis lies in the fact that it provides an  $\alpha$ <sup> $\prime$ </sup>-level test of any single

nypothesis from the complete composite null hypothesis where  $\alpha^{\dagger} < \alpha$ .

In a two mean three-decision test one way (which proves to be unsatisfactory) to adjust to the two-decision test concept would be to group the two decisions  $D(1,2)$  and  $D(2,1)$  together as the decision that m, and ig are Significantly different, that is, accept the hypothesis  $\mu_1 \neq \mu_2$ . The decision that m<sub>1</sub> and m<sub>2</sub> are significantly different would be denoted by  $D(1/2)$ . Thus, the three-decision test, with decisions  $D(1,2)$ ,  $D(1,2)$ , and  $D(2,1)$ , would be reduced to a two-decision test with decisions  $D(1/2)$  and  $D(1/2)$ . The test would then be analyzed as an  $\alpha$ -level test of  $\mu_1$  =  $\mu_2$  against the twosided alternative  $\mu_1 \neq \mu_2$ ,  $\alpha$  being the significance level. According to definition (1), the power function would be denoted by

(2)  $p(1/2) = P[D(1/2)| \xi, \sigma_m]$ , where  $\xi = \mu_1 - \mu_2$  is the true difference. The power function would be the probability of making the decision  $D(1, 2)$ , which is equivalent to rejecting the hypothesis  $\mu_1$   $\mu_2$ , given any  $\zeta$ . The test, considered in this way, would be a two-decision two-sided test of  $H_0: \mu_1 \rightarrow \mu_2$ .

The trouble with this approach, however, is that by pooling the probabilities of the decisions D(1,2) and  $D(2,1)$  for any  $\zeta \neq 0$ , we would combine the probability of

the correct decision with the probability of the most incorrect decision. That is, taking any point,  $\xi < 0$ for example, we would be adding the probability of the correct decision  $D(1,2)$  to the probability of the wrong decision  $D(2,1)$ . Certainly a function which combines correct decision probabilities with such serious error probabilities would not be desirable. Thus, this method of attack would not be appropriate for the tests under considerations.

A more useful analysis for the three-decision test of two means is one in which it is regarded as a combination of two distinct two-decision tests, where one is a test of the hypothesis  $\mu_1 \leq \mu_2$  against the alternative  $~\mathfrak{p}_2 < \mathfrak{p}_1$  and the other is a test of the hypothesis  $\mathfrak{p}_2 \leq \mathfrak{p}_1$ against the alternative  $\mu_1 < \mu_2$ . Thus for two means, a three-decision test has the two power functions

(3) 
$$
P_{21}(\xi) = P[D(2,1)|\xi, \sigma_m]
$$

and

(4)  $P_{12}(\xi) = P[D(1,2)|\xi, \sigma_m]$ ,

which are the Neyman-Pearson power functions of the tests of  $\mu_1 \leq \mu_2$  and  $\mu_2 \leq \mu_1$ , respectively. For any value of €, these functions give the probability of a correct or an incorrect decision. In particular,  $P_{21}(\xi)$  is the probability of deciding that  $\mu_1 > \mu_2$ . Thus,  $P_{21}(\xi)$  is a correct decision probability function over the interval

 $\xi = \mu_1 - \mu_2 > 0$  and an error probability function over the interval  $\xi \leq 0$ . Similarly,  $P_{12}(\xi)$  is a correct decision probability function over the interval  $\xi \leq 0$  and an error probability function over the interval  $\zeta \geq 0$ . Each power function should be as high as possible over the region in which it is a correct decision probability function and as low as possible over the region in which it is an error probability function. Formaliging this idea, we may express each power function of a three-decision twosided test as two functions. For  $P_{12}(\xi)$ , the correct decision probability function is given by

(5) C<sub>12</sub>( $\xi$ ) = P[D(1,2)| $\xi$ ,  $\sigma_{\text{m}}$  J when  $\mu_1 < \mu_2$ , and the error probability function is given by

(6)  $E_{12}(\xi) = P[D(1,2)| \xi, \sigma_m]$  when  $\mu_1 \ge \mu_2$ . Likewise, the correct decision probability function and the error probability function for  $P_{21}(\xi)$  are given by (7)  $C_{21}(\xi) = P[D(2,1)| \xi, \sigma_m]$  when  $\mu_2 < \mu_1$  and (8)  $E_{21}(\xi) = P[D(2,1)|\xi, \sigma_m]$  when  $\mu_2 \ge \mu_1$ , respectively. These relations may be written more compactly as

(9) 
$$
P_{12}(\xi) = \begin{cases} C_{12}(\xi) & \text{when } \mu_1 < \mu_2 \\ E_{12}(\xi) & \text{otherwise} \end{cases}
$$
 and 
$$
P_{21}(\xi) = \begin{cases} C_{21}(\xi) & \text{when } \mu_2 < \mu_1 \\ E_{21}(\xi) & \text{otherwise} \end{cases}
$$

This approach avoids the difficulty of adding the serious error probability to the correct decision probability which is inherent in the power function  $p(1\neq 2)$ . These functions, whose uses have been indicated in part or wholly by Lehmann, Duncan, Hartley, Harter, and Scheffe, are the ones which are concerned with measuring the probability of correct decisions for individual differences. These are the functions to be discussed and compared in this paper. Their use is readily extended to more than two means as will be shown later.

The graphs of equations  $(2)$ ,  $(3)$ , and  $(4)$  may shed some light on the relations among equations (2) to (10). (Assume  $\sigma_m=1$  for each graph.) Figure 2 shows the graphs of  $P_{12}(\xi)$  and  $P_{21}(\xi)$  for the same significance level. Bach of these curves is divided into two parts by the vertical axis, denoted by  $P(\xi)$ . The upper part of  $P_{21}(\xi)$ to the right of  $P(\xi)$  is  $C_{21}(\xi)$ , and the lower part to the left and including the P( $\xi$ ) axis, is  $E_{21}(\xi)$ . In passing, it should be observed that corresponding to each  $\epsilon \neq 0$ there is one correct decision probability and one error probability. For  $\xi=0$ , there are two error probabilities which are equal in this case. Figure 3 shows the graph of (2). It is the composite graph of the two curves in Figure 2.

 $- 49 -$ 

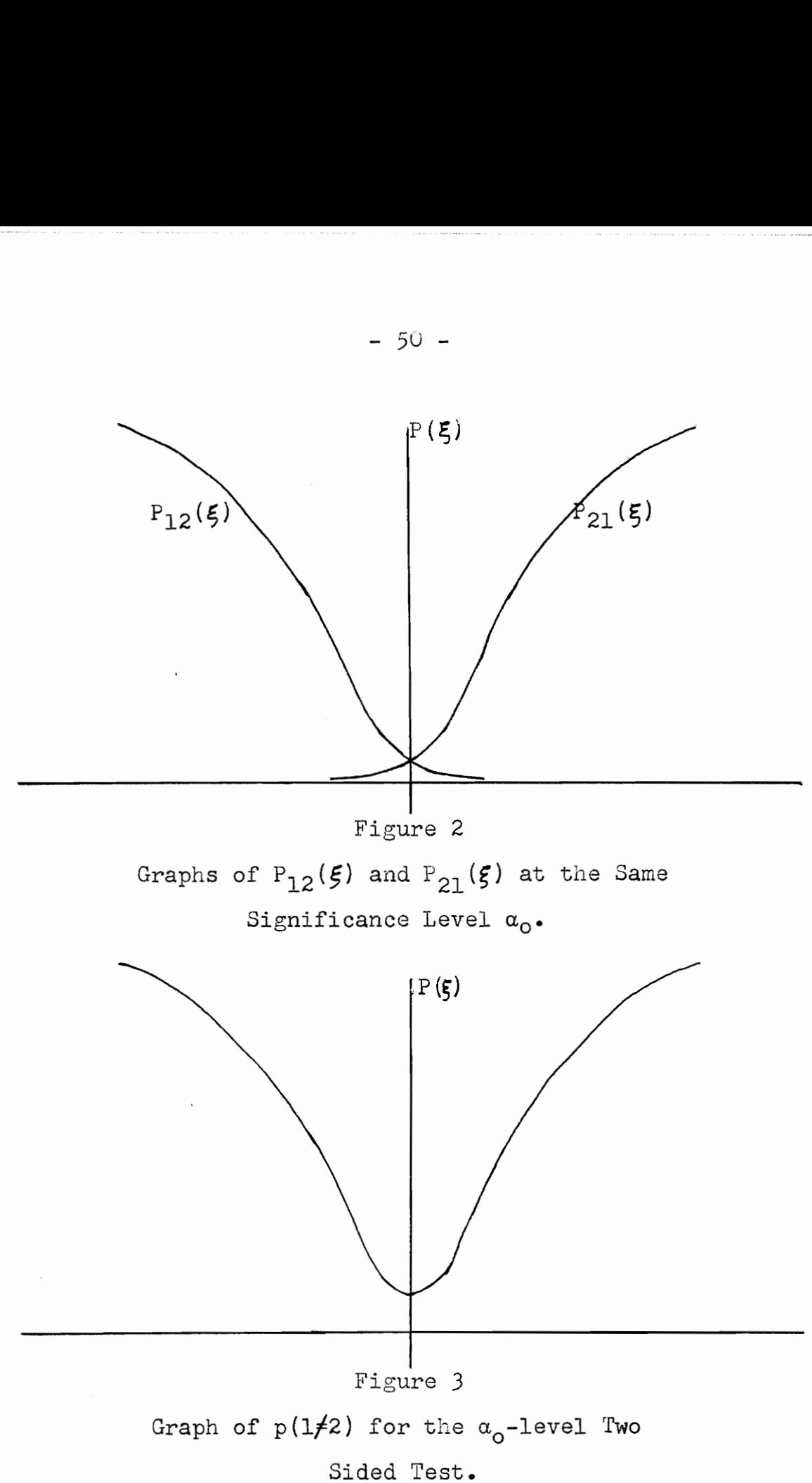

~ 51 -

## 3. Power Vectors.

For the general treatment of power, more notation is necessary. Let

(11)  $\delta_{1j} = E(d_{1j}) = \mu_{i} - \mu_{j}$ where  $i=1,\ldots,n-1$ ,  $j=2,\ldots,n$ , and  $i < j$ , denote the ordered difference for true means  $\mu_i$  and  $\mu_j$ . Let

(12)  $\zeta_i = E(x_i),$ 

where  $i=1,\ldots,n-1$ , denotes the axes in the spaces of true differences  $\delta_{ij}$ , which is called the reduced-parameter-space. Let

(13) 
$$
\xi = (\xi_1, ..., \xi_{n-1})
$$
,

a vector of n-l components, denote a point in the parameterspace.

From IV, it is clear that corresponding to any set of values for the  $n(n-1)/2$  differences  $(d_{12},d_{13},\ldots,d_{n-1,n})$ there is a unique point  $x*(x_1, \ldots, x_{n-1})$  in the sample-space, and conversely. Likewise, for any set of values for the n(n-1)/2 components of the vector of true differences, (14)  $\delta = (\delta_{12}, \delta_{13}, \ldots, \delta_{n-1,n}),$ there is a unique point  $\xi$  in the parameter-space, and conversely.

The approach to power considerations discussed in Section 2 above for the two mean case is readily extended to three or more means. For each pair of means,  $\mu_1$  and  $\mu_2$ ,  $\mu_1$  and  $\mu_3$ , and  $\mu_2$  and  $\mu_3$ , two power functions are defined

which correspond to  $(3)$  and  $(4)$ . These six power functions, defined for the three mean case, are given by

- (15)  $P_{1,j}(\xi) = P[D(i,j)] \xi, \sigma_m]$ , and
- (16)  $P_{j1}(\xi) = P[D(j,1)] \xi, \sigma_m]$ ,

where ij denotes 12, 13, or 23 and  $\xi = (\xi_1, \xi_2)$ . Each of these functions may be broken into two functions, a correct decision probability function,  $C_{ij}(\xi)$  and  $C_{ji}(\xi)$ , and an error probability function,  $E_{i,j}(\xi)$  and  $E_{j,i}(\xi)$ , following the method used above. For a fixed  $5/0$ , any pair of power function  $P_{i,j}(\xi)$  and  $P_{ji}(\xi)$  has two components, a correct decision probability component,  $C_{\overline{13}}(\xi) = C_{\overline{13}}$ , and an error probability component,  $E_{\overline{i},\overline{j}}(\xi) = E_{\overline{i},\overline{j}}$ , such that exactly one comes from each power function. For example, if  $C_{\overline{1},\overline{1}}(\xi)$  comes from  $P_{\underline{i},\underline{j}}(\xi)$ ,  $E_{\overline{i},\overline{j}}(\xi)$  must come from  $P_{j,i}(\xi)$ . Thus, for a fixed  $\xi\neq0$ , (15) and (16) furnish a set of three correct decision probabilities and a set of three error probabilities.

When considering power, we are mainly interested in how  $P_{i,j}(\xi)$  changes as  $\delta_{i,j} = \mu_j - \mu_j$  varies even though the other differences make small changes in  $P_{j,j}(\xi)$  for  $\delta_{j,j}$ fixed. That is, we wish to think of  $P_{i,j}(\xi)$  as a function of  $\delta_{j,j}$ . Since  $P[D(i,j)] \xi, \sigma_m = P[D(i,j)] \delta, \sigma_m$  $= P[D(i,j) | \delta_{ij}, \delta^{\dagger}, \sigma_{m}]$ ,

where  $\delta^*$  is the set of all differences except  $\delta_{i,j}$ , we write<br>(17)  $P_{i,j}(\delta_{i,j}) = P[D(i,j)] \delta_{i,j}, \delta^*, \sigma_m$  ],

expressing  $P_{i,j}(\xi)$  as a function of  $\delta_{j,j}$ .

Corresponding to each difference,  $\delta_{i,j}$ , two power functions,  $P_{i,j}(\xi)$  and  $P_{j1}(\xi)$  ( $P_{i,j}(\delta_{i,j})$  and  $P_{j1}(\delta_{i,j})$ ), are defined. Thus, corresponding to each parameter point  $\xi = (\xi_1, \xi_2)$  (set of differences  $\delta_{12}, \delta_{13}, \delta_{23}$ ), we define a power vector, P3, to be that vector which has as its com ponents the six power functions given in (15) and (16). We write

$$
(18) \tP_3 = (P_{12}, P_{21}, P_{13}, P_{31}, P_{23}, P_{32}),
$$

where  $P_{i,j}$  is an abbreviation of  $P_{i,j}$  ) and the subscript on  $P_3$  denotes the number of means compared. The power vector,  $P_3$ , may also be written as

(19) 
$$
P_3 = (C_{12}, E_{12}, C_{13}, E_{13}, C_{23}, E_{23}), \text{ or}
$$

$$
(20) \tP_3 = (C_3, E_3),
$$

where

(21) 
$$
C_3 = (C_{\overline{12}}, C_{\overline{13}}, C_{\overline{23}})
$$

and

$$
(22) \tE_3 = (\mathbb{E}_{12}, \mathbb{E}_{13}, \mathbb{E}_{23}).
$$

In the general case of n means, there are  $n(n-1)/2$ differences  $\delta_{ij}$ . For each difference  $\delta_{ij}$ , there are two power functions given by  $(15)$  and  $(16)$ , where  $i=1,\ldots,n-1$ ,  $j=2,\ldots,n$ ,  $1 < j$ , and  $\xi = (\xi_1,\ldots,\xi_{n-1})$ . Each  $P_{1,j}(\delta_{j,j})$  is the Neyman-Pearson power function of a test of the hypothesis  $\mu_j \leq \mu_j$  ( $\delta_{i,j} \geq 0$ ) against the alternative hypothesis  $p_i < p_j(\delta_{ij} < 0)$ . That is,  $P_{i,j}(\delta_{j,j})$  gives the probability

of a correct decision for all values of  $\mu_{\underline{i}}$  and  $\mu_{\underline{j}}$  for which  $\mu_i < \mu_j$  and the probability of a wrong decision for all values of the means for which  $\mu_j \leq \mu_i$ . Similar statements may be made about  $P_{j,i}(\delta_{i,j})$ . For a fixed  $\zeta \neq 0$ , the correct decision probability component and error probability component of the pair of power functions  $P_{i,j}(\delta_{i,j})$  and  $P_{ji}(\delta_{i,j})$ are denoted by  $C_{\overline{1},\overline{j}}(\xi) = C_{\overline{1},\overline{j}}$  and  $E_{\overline{1},\overline{j}}(\xi) = E_{\overline{1},\overline{j}}$ , respectively.

The power vector for n means at any point  $\xi$  is given by  $(23)$  $P_n = (P_{12}, P_{21}, \ldots, P_{1j}, P_{j1}, \ldots, P_{n-1,n}, P_{n,n-1})$ , where the n(n-1) components are the power functions,  $P_{j,j}(\delta_{j,j})=P_{j,j}$  and  $P_{j,i}(\delta_{j,j})=P_{j,i}$ . The power vector,  $P_{n,j}$  may also be written as

(24)  $P_n = (C_{12}, E_{12}, \ldots, C_{13}, E_{13}, \ldots, C_{n-1,n}, E_{n-1,n})$ , or  $(25)$  P<sub>n</sub> =  $(C_n, E_n)$ 

where

(26) 
$$
C_n = (C_{\overline{12}}, \ldots, C_{\overline{13}}, \ldots, C_{n-1,n})
$$
  
and

$$
(27) \quad E_n = (E_{\overline{12}}, \ldots, E_{\overline{1j}}, \ldots, E_{\overline{n-1,n}}) \; .
$$

#### Significance Levels. 4.

Many other correct decision probability and error probability functions could be defined for decisions ranking p means at one time, where  $p=3, ..., n$ . For example, in a test of four means, the function

(28) 
$$
C_{4,2,3,1}(\xi) = P[D(4,2,3,1)] \xi, \sigma_m \zeta
$$

 $-55 -$ 

which is a correct decision probability function over the parameter-space region defined by  $\mu_{\mu} < \mu_{2} < \mu_{3} < \mu_{1}$ , might be considered. Likewise, the function

(29)  $E_{4,2,3,1}(\xi) = P[DC(4,2,3,1)] \xi, \sigma_{m}$  ], where  $C(4,2,3,1)$  denotes the region complementary to the decision region  $(4,2,3,1)$  in the sample-space of four means, might be considered a relevant error probability function over the parameter-space region  $\mu_L \leq \mu_2 \leq \mu_3 \leq \mu_1$ . Similar functions could be defined for the  $4.1$  - 1 remaining four mean decisions of the type  $D(i_1,i_2,i_3,i_4)$ , where  $i_1,i_2,i_3$ , and  $i_L$  assume the values 1, 2, 3, and 4 in some order. Also,  $4.3$ . three mean correct decision probability and error probability functions of the types

(30) 
$$
C_{2,1,k}(\xi) = P[D(2,1,4)| \xi, \sigma_m]
$$
, and

(31)  $E_{2,1,4}(\xi) = P[DC(2,1,4)] \xi, \sigma_m$ .

respectively, may be defined.  $C_{2,1,4}(f)$  is defined over the parameter-space region  $\mu_2 < \mu_1 < \mu_4$ , and  $E_{2,1,4}$  is defined over the region  $\mu_2 \leq \mu_1 \leq \mu_k$ . In general, in a test of n means,  $n'$ /(n-p): p-mean correct decision probability and error probability functions of the above type could be defined.

These p~mean functions, however, appear to be of secondary importance and convey little additional information. Provided upper bounds are placed on the maximum values of the error probability functions for p mean decisions, it

appears that the merits of a test can be judged in terms of its two-decision power functions alone. Suitable upper bounds of this nature are provided by a set of probabilities defined as follows!

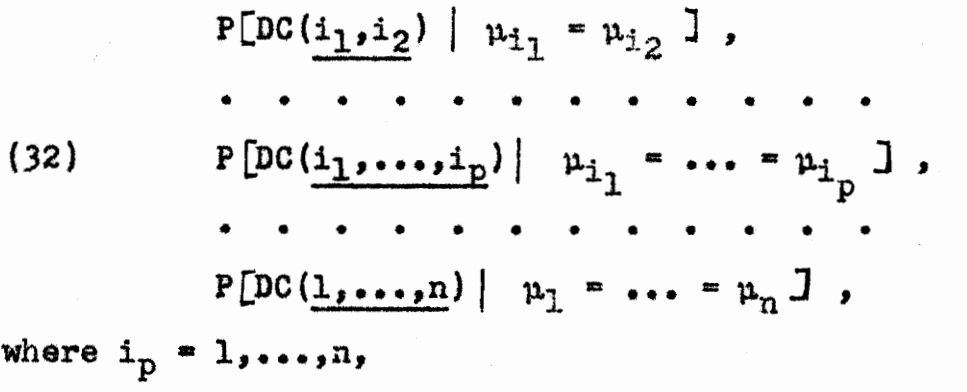

 $i_1,\ldots,i_n$  is some arrangement of p of n means, and  $C(i_1,\ldots,i_p)$  denotes the region complementary to the decision region  $(i_1,\ldots,i_p)$  in the sample-space of n means.

Each of these probabilities serves a function similar to that of a significance level in a two-decision test, and, following Duncan (1955), may be termed a p-mean significance level,  $\alpha(i_1, \ldots, i_p)$ . Thus,  $\alpha(i_1, \ldots, i_p)$  denotes the maximum probability of finding at least one wrong significant difference among p observed means.

To illustrate the fact that the probabilities in (32) are upper bounds of the corresponding error probability functions, we show that in the three mean case (33) P[DC(3,2,1)  $\left| \xi \right|$  belongs to  $\mu_1 = \mu_2 = \mu_3$  ] is an upper bound of

(34)  $E_{(3,2,1)_1}(\xi) = P(DC(3,2,1)_1 | \xi \in \text{region } \mu_3 \leq \mu_2 \leq \mu_1]$ , where  $(3,2,1)_1$  denotes the region of acceptance for the hypothesis  $\mu_3 \leq \mu_2 \leq \mu_3$ , and  $\epsilon$  is to be read "belongs to." To prove this for the multiple t test, we appeal to geometry. Referring to Figure 2 of II, we let

$$
R_1 = (\underline{1,2,3}),
$$

$$
R_2 = (\underline{1,2,3}) + (\underline{3,1,2}) + (\underline{3,2,1}) + (3,\underline{2,1})
$$
  
\n
$$
R_3 = (\underline{1,2,3}) + (\underline{2,3,1}) + (\underline{3,2,1}) + (\underline{3,2,1})
$$
, and  
\n
$$
R_4 = R_2 + R_3 + (3,2,1)
$$
,

where the corresponding sets of parameter points are given by

 $S_1 : p_3 = p_2 = p_1$ 

 $(36)$   $S_2 : \mu_3 \leq \mu_2 = \mu_1$ ,

 $S_3 : \mu_3 = \mu_2 \leq \mu_1$ , and

 $S_L$ :  $\mu_3 \leq \mu_2 \leq \mu_1$ ,

respectively. Let the axes of the parameter-space be  $\xi_1 = x_1$ and  $\xi_2$ =x<sub>2</sub>. Hence S<sub>1</sub> is the origin, S<sub>2</sub> the positive  $\xi_2$  axis, S3 the positive part of the line  $\mu_2 = \mu_3$ , and  $S_L$  is the region bounded by  $S_2$  and  $S_3$  (one sixth of the parameter-space). Let  $C(R_q)$ , where  $q=1,2,3,4$ , denote the complement of region  $R_G$  in the sample-space. In this notation, the problem becomes one of showing that

(37) P[DC(R<sub>q</sub>)| $\xi \in S_q$ ]  $\leq$  P[DC(R<sub>1</sub>)| $\xi \in S_q$ ].

If q=1, the left and right members are identically equal. If  $q=2$ , we have the situation shown in Figure 4. Let  $p_0$ be any point in  $S_2$ , except  $\mu_3 = \mu_2 = \mu_1$ . Construct a regular

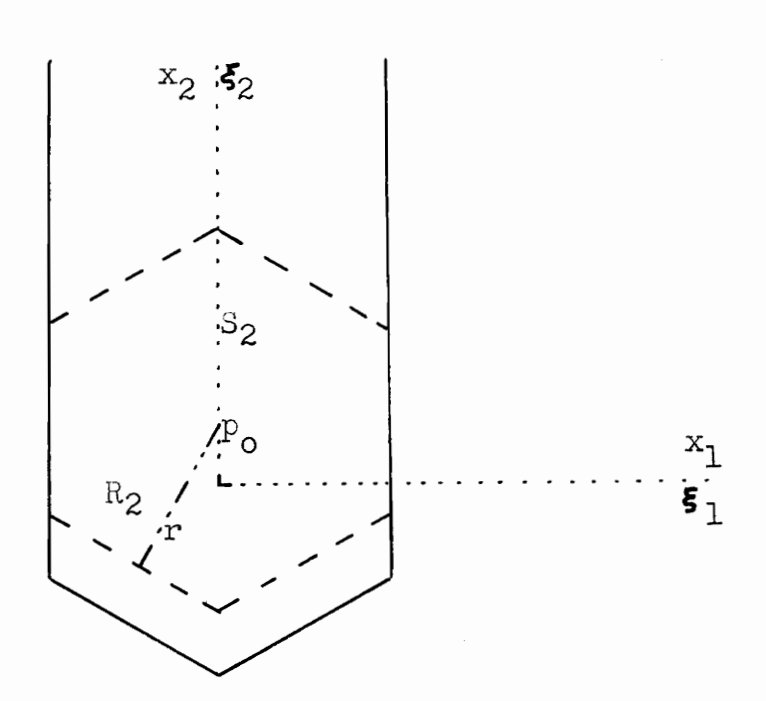

Figure 4 Graph of Region Ry

hexagon, H, with radius r, center at  $p_0$ , and two sides falling on the vertical boundary lines of  $R_2$ . Clearly, H is contained in  $R_2$ . Thus,  $CR_2$  is contained in  $CH$ . Hence,  $P[D(CR_2)|\xi \in S_2] \le P[D(CH)|\xi \in S_2] = P[D(CR_1)|\xi \in S_1].$ The proof is similar when  $q=3$  and  $4$ . Therefore, (37) is astablished. There are five more error functions,  $\mathbb{E}_{(i_1,i_2,i_3)_1}(\xi) = P(DC(i_1,i_2,i_3)_1 | \xi \in \text{region } \mu_{i_1} \leq \mu_{i_2} \leq \mu_{i_3})$ where  $i_p(p=1,2,3)$  is one of the numbers  $1, 2,$  and  $3,$  which have  $(33)$ , that is  $\alpha(1,2,3)$ , as their upper bound. Thus,  $\alpha(1,2,3)$  is the maximum probability of finding at least one wrong significant difference among three observed means.

Having indicated the method which shows that the

. 58.

significance levels defined by (32) are upper bounds of the p-mean error probabilities, we may now state that two tests,  $T_1$  and  $T_2$ , (for example, multiple range

versus a multiple F) may be compared at any para meter point  $\zeta$  using their correct decision vectors

 $C_{n1}$  and  $C_{n2}$ , respectively, provided their corres-<br>ponding p-mean significance levels,  $\alpha(i_1,\ldots,i_p)$ <br>are equal.<br>5. Comparison of Tests by Use of Averages. ponding p-mean significance levels,  $\alpha(i_1,\ldots,i_p)$ , are equal.

## 5. Comparison of Tests by Use of Averages.

Let  $c_{k,i}$  denote the kth component of test j in the correct decision vector,  $C_{n,j}$ , where  $k=1,\ldots,n(n-1)/2$  and  $j=1,2$ . If, at a point  $\xi$ ,  $c_{k1} > c_{k2}$  for each  $k$ , then test  $T_1$  is clearly better than  $T_2$  at  $\xi$  (provided, of course, that the Significance levels are equal). However, this situation does not always occur. Suppose  $c_{k1} > c_{k2}$  for some  $k$ , and  $c_{k1} \leq c_{k2}$  for all other  $k$ , then what can we say about the two tests? Obviously, further considerations are necessary.

A natural desire is to determine some kind of average values of  $C_{n1}$  and  $C_{n2}$  to compare the two tests,  $T_1$  and  $T_2$ . A useful average correct decision probability may be defined by

$$
C_{\mathbf{w}} = \sum w_{i,j} C_{i,j}
$$

where

$$
(40) \t\t\t w_{ij} = |\delta_{ij}/2\delta_{ij}|
$$

This seems a useful choice of weights for obtaining such an

average since the relative importance of one correct decision probability to another is roughly proportional to the relative magnitudes of the two differences,  $|\delta_{i,j}|$  and  $|\delta_{i,j}^{\dagger}|$ , involved. For example, this assumes that the importance of the probability of a correct decision for a difference of two units is twice that of the importance of a probability of a correct decision for a difference of one unit. The divisor,  $\sum_{i=1}^{n}$  is used so that  $C_{w}$  will never exceed one.

Likewise, an average error probability,  $E_{w}$ , may be defined by

(41)  $E_w = \sum w_{i,j} E_{i,j}$ 

where  $w_{i,j}$  is defined by  $(40)$ . Here again making the weights proportional to the difference  $|\delta_{i,j}|$  will usually provide an acceptable average error probability. We say that the test with the lower  $E_w$  has a smaller type I error probability.

Other weights could be used in defining  $C_w$  and  $E_w$ , but (39) and (41) seem the most desirable in the absence of information concerning the probabilities of  $\delta_{i,j}$ . In a given experiment, if something is known about the distribution of  $\delta_{j,j}$  it is possible that  $W_{j,j}$  could be improved and thus  $C_W$  and  $E_W$  would become more sensitive to any contrasts between two tests.

As an illustration of the use of these averages Table  $4$  in Appendix A may be used to compare Duncan's multiple range and multiple F tests at a given parameter point when

three means are involved. For example, at  $\xi = (4,3)$ , or  $18_12$ =4.000000,  $8_13$ =4.598076, and  $8_2$ 4=598076, we find for the multiple range and multiple F tests

 $C_{w1}$  = .8029 and  $E_{w1}$  = .00053 $\hat{c}$ , and

 $C_{w2}$  = .8002 and  $E_{w2}$  = .000537

respectively. Thus, we conclude that the correct decision probability of the multiple range test is higher than for the multiple F test, but the type I error probability of the multiple F test is lower at the point  $\xi = (4,3)$ . It is interesting to observe from Table  $\mu$  that the probability of correct decisions is uniformly better for the multiple range test in the case of three means.

## 1. Background Summary.

In this paper, we are fundamentally interested in the power of a test, its definition, its expression, its evaluation, and its use in the comparison of two tests. This being the case, we shall omit any general discussion of significance levels, protection levels, and comparison of the tests relative to these concepts, except as they come up in the discussion of power or in the sections on computation. For a careful treatment of these definitions and comparisons, see Duncan (1955). However, as a guide to the comparison of certain multiple range tests, we give the following table due to Duncan (1955):

Table 1

Comparison of Significant Ranges for 5%<br>Level Tests of 20 Means

| Test                                          | Subset Size |  |  |  |   |   |    |                                                |    |  |
|-----------------------------------------------|-------------|--|--|--|---|---|----|------------------------------------------------|----|--|
|                                               | 2           |  |  |  | 6 | 8 | 10 | 14                                             | 20 |  |
| Tukey's Test<br><b>Based</b> on<br>Allowances |             |  |  |  |   |   |    |                                                |    |  |
| Tukey's 1953<br>Test                          |             |  |  |  |   |   |    | $3.89$ 4.16 4.32 4.44 4.52 4.65 4.74 4.88 5.01 |    |  |
| Newman-Keuls'<br>Test                         |             |  |  |  |   |   |    | $2.77$ 3.32 3.63 3.86 4.03 4.29 4.47 4.74 5.01 |    |  |
| New Multiple<br>Range Test                    |             |  |  |  |   |   |    | 2.77 2.92 3.02 3.09 3.15 3.23 3.29 3.38 3.47   |    |  |

For our purposes, the work is restricted to the standard normal deviate case, which simplifies the calculations considerably. That is, we assume the degrees of freedom for error to be infinite and the standard error of a mean to be unity. The significance level of a test is taken as 5%, In other words, that system of significance levels is selected which yields a test which the author of the test would call a 5% level test. Since all the tests under consideration are symmetric, we can further restrict our problem to that of deriving an expression for and computing  $P_{21}(\xi)$ . Each test considered has the property that for every set of values of the means under consideration any pair may be selected as m<sub>1</sub> and m<sub>2</sub>.

The multiple range tests of Newman-Keuls, Duncan, and Tukey (1953) are considered together at this time since the corresponding decision regions of these tests are similar and have parallel boundaries. Expressing the power,  $P_{21}(\xi)$ , for any range test similar to Tukey's test based on allowances, that is, any test with a single plane being the boundary of (2,1), is trivial and will not be considered here. Before the exact formulas giving power of  $P_{21}(\xi)$  are derived, the decision regions for these multiple range tests are described. For three means only a review is given, but for four or more means a more detailed discussion of the regions is presented.

 $-63 -$ 

 $-64 -$ 

2. Decision Regions for Three Multiple Range Tests.

Consider the case of three means. First, we describe the critical region  $(2,1)$ . The decision region for the two mean decision  $D(2,1)$  is the sum of the following six three mean decision regions;

 $(2,1,3)$ ,  $(2,3,1)$ ,  $(2,\underline{1,3})$ ,  $(\underline{2,3,1})$ ,  $(3,1,2)$ ,  $(\underline{3,1,2})$ . The boundary equations are given by

> $x_1 = q_2$  when  $|x_2| \geq (2q_3 - q_2)/\sqrt{3}$  $x_1 = q_3$  when  $-q_3/\sqrt{3} \le x_2 \le q_3/\sqrt{3}$  $x_1 + \sqrt{3}x_2 = 2q_3$  when  $q_2 \le x_1 \le q_3$ , and  $-x_1 + \sqrt{3}x_2 = -2q_3$  when  $q_2 \le x_1 \le q_3$ ,

where  $q_2$  and  $q_3$  are the least significant ranges for sample size of two and three, respectively, and  $q_2$  and  $q_3$  depend on the test used and the significance level. In each test,  $q_3 > q_2$ . The graph for Duncan's range test is shown in Figure 1. With the aid of Table 1, the two mean and three mean boundaries of the Newman-Keulst and Tukey's 1955 tests may be located by drawing lines parallel to the boundary lines of Figure l.

Before describing further the decision regions for the multiple range tests, the multiple t test regions for four means, whose boundaries are defined by (5) and (7) of II, are discussed in some detail. The two mean and three mean decision regions, as well as the four mean decision regions, are of interest and they are formed by adding certain of the

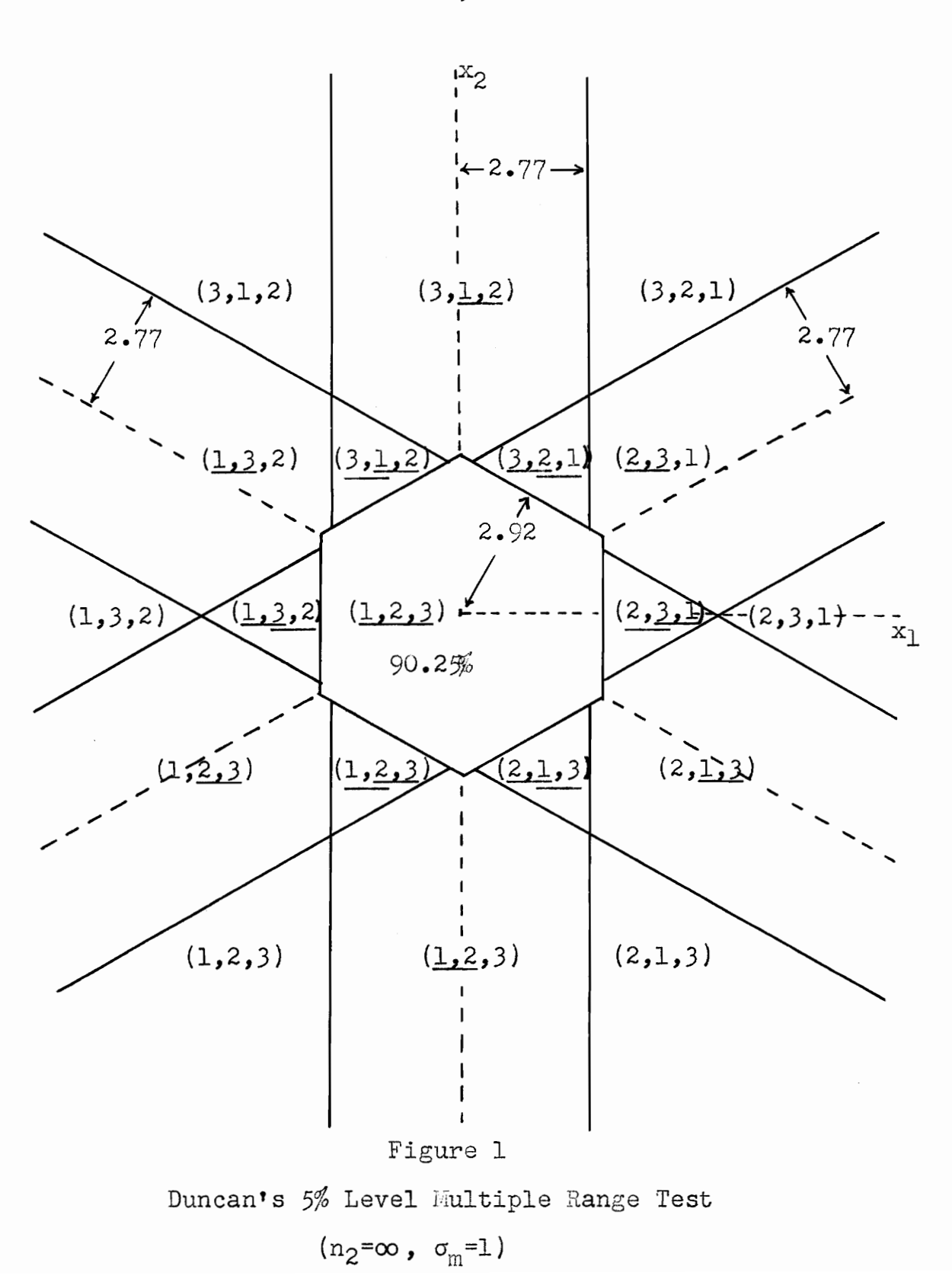

 $-65 -$ 

four mean decision regions. Yor example, the decision region  $(1,2,3)$  is the sum of the following 15 four mean decision regions:

 $(1, 2, 3, 4)$   $(4, 1, 2, 3)$   $(1, 2, 3, 4)$   $(1, 2, 3, 4)$   $(4, 1, 2, 3)$  $(1,3,2,4)$   $(2,3,1,4)$   $(4,2,1,3)$   $(4,3,1,2)$   $(4,1,2,3)$  $(\underline{1,2,3,4})$   $(\underline{2,1,3,4})$   $(\underline{3,1,2,4})$   $(\underline{4,1,3,2})$   $(\underline{4,2,3,1})$ . The region for the two mean decision  $D(2,1)$  is the sum of the following 57 four mean decision regions?

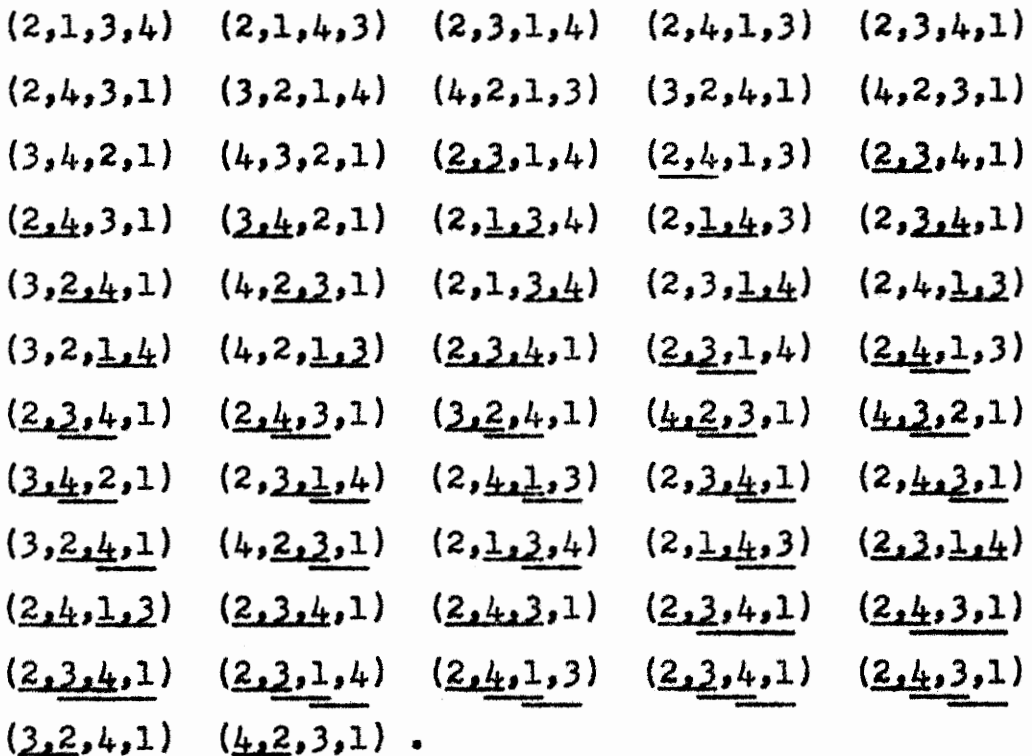

The region for the decision  $D(1,2)$  is the sum of 57 regions obtained by interchanging 1 and 2 in the 57 regions above. Thus, out of 183 four mean decision regions, the region  $(1,2)$  is the sum of the remaining 69 regions.

We now describe the shape and position of the decision regions  $(1,2,3,4)$ ,  $(1,2,3)$ ,  $(1,2,4)$ ,  $(1,2)$ , and  $(2,1)$ . This is done with the aid of Figures 2 and 3 which show plane sections when  $x_1=0$  and  $x_1=q_2$ , respectively. The lines on these figures are the intersections of the planes in (5) and (7) of II, excepting  $x_1 = \pm q_2$ , with the planes  $x_1 = 0$  and  $x_1 = q_2$ . Note that only planes  $-2\sqrt{3}x_2 + 2\sqrt{6}x_3 = \pm 6q_2$  cut  $x_1 = 0$ and  $x_1 = q_2$  at right angles. The other eight planes make the same size solid angle,  $60^{\circ}$ , with the planes  $x_1=0$  and  $x_1=q_2$ .

Using these figures, it is easy to visualize the required decision regions. The region  $(1,2,3,4)$  is the rhombic-dodecahedron with center at the origin formed by the symmetric intersection about the origin of the six pairs of parallel planes in (5) and (7) of II. The rhombus  $B_1B_2B_3B_L$  in Figure 3 is one of the twelve faces, and the hexagon  $A_1A_2A_3A_LA_5A_6$  in Figure 2 is formed by the plane,  $d_1 2^{mx}$ , which cuts the rhombic-dodecahedron into halves. The vertices  $A_2$ ,  $A_3$ ,  $B_1$ , and  $B_2$  belong to one rhombus which is in the plane  $d_1L^{\infty}q_2$ . Likewise, each of the following three sets of vertices belong to one rhombus:  $A_3$ ,  $A_4$ ,  $B_2$ ,  $B_3$ ;  $A_1$ ,  $A_6$ ,  $B_1$ ,  $B_L$ ; and  $A_6$ ,  $A_5$ ,  $B_L$ ,  $B_3$ . The line  $A_1A_2$  bisects the rhombus with vertices  $B_1$ ,  $A_2$ ,  $A_2$ , and  $B_1^{\prime}$ , where  $B_1^{\prime}$ is the symmetric point to  $B_1$  about line  $A_1A_2$  in the plane  $d_{3L} = q_2$ . Similarly, the line  $A_L A_5$  bisects the rhombus with three of its vertices  $B_3$ ,  $A_L$  and  $A_5$ .

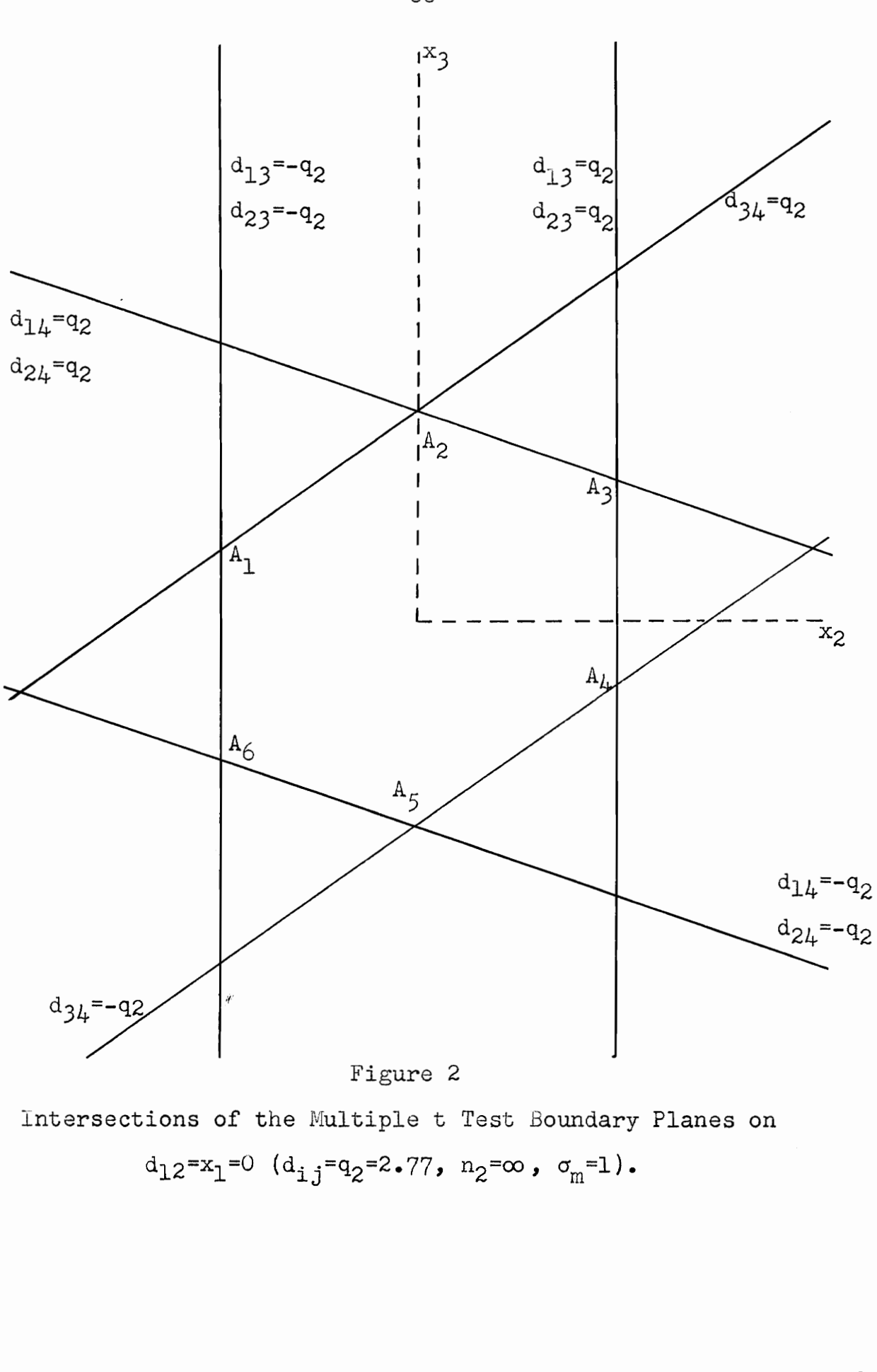

intersections of the Multiple t Test Boundary Planes on

 $d_1$  2=x, =0  $(d_1 - a_2)$  =2.77,  $n_2 = \infty$ ,  $\sigma = 1$ ).

 $-68 -$ 

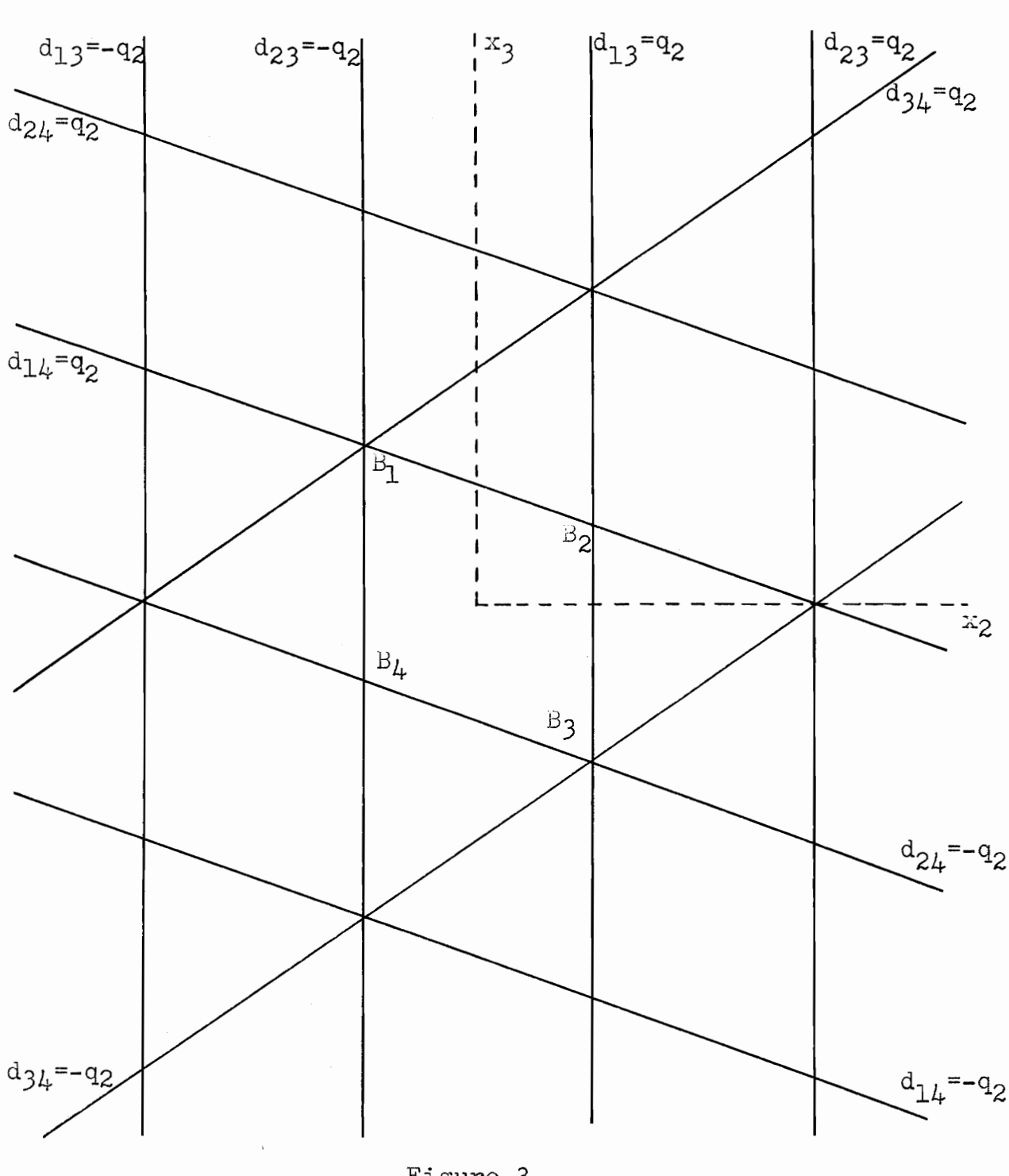

 $-69 -$ 

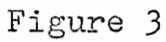

Intersection of the Multiple t Test Boundary Planes on

 $\mathtt{d}_{12} \mathtt{=} \mathtt{x}_1 \mathtt{=} \mathtt{q}_2 \ (\mathtt{d}_{\mathtt{i},\mathtt{j}} \mathtt{=} \mathtt{q}_2 \mathtt{=} 2\bullet 77\,, \ \mathtt{n}_2 \mathtt{=} \infty\ ,\ \mathtt{\sigma}_{\mathtt{m}} \mathtt{=} 1)\, .$
The region  $(1,2,3)$  is a right regular hexagonal cylinder with its center line the  $x_3$  axis. That part of the plane  $d_1 2 = q_2$  between the intersection of  $d_1 2 = q_2$  with  $d_1 3 = q_2$  and  $d_{23} = -q_2$  in Figure 3 is one of the six faces of this cylinder. That part of the plane  $d_13^{\omega}q_2$  cut off by the planes  $x_1^{\omega}$  and  $x_1 = q_2$  is an adjacent face to the one in Figure 3. Similarly, that part of the plane  $d_{23} = -q_2$  cut off by the planes  $x_1 = 0$ and  $x_1 = q_2$  is an adjacent face to the one in Figure 3. The other three faces of the regular cylinder are symmetric to these about the plane  $x_1=0$ . The region  $(1,2,4)$  is a right regular hexagonal cylinder with its center line passing through the points  $A_1$  and  $A_k$ . The faces of this cylinder are easily located following the method used above.

The region  $(1,2)$  is the solid region between the two planes  $x_1 = -q_2$  and  $x_1 = q_2$ . The region  $(2,1)$  is the solid region above the  $x_1 = q_2$  plane, that is, it is the region for which  $x_1 > q_2$ .

Other regions of less importance in this paper are also located. The region  $(2,3,4,1)$  is the pyramidal shaped solid bounded by the planes  $d_{13}$ \*q<sub>2</sub>,  $d_{23}$ \*-q<sub>2</sub>,  $d_{14}$ \*q<sub>2</sub>,  $d_{24}$ \*-q<sub>2</sub>, and  $x_1 = q_2$ . The base of this pyramid is the rhombus  $B_1 B_2 B_3 B_L$ . Bleven more regions of this type may similarly be located. The region  $(2,4,3,1)$  is the solid figure bounded by the planes  $d_1$ 3=q<sub>2</sub>,  $d_3$ <sub>4</sub>=q<sub>2</sub>,  $d_1$ <sub>4</sub>=q<sub>2</sub>, and  $x_1$ =q<sub>2</sub>. There are a total of 24 such regions. The region  $(2,1,2,4)$  is the solid figure

bounded by the planes  $d_{12}$ "q<sub>2</sub>,  $d_{13}$ "-q<sub>2</sub>,  $d_{1L}$ "-q<sub>2</sub>, and  $d_{3L}$ "-q<sub>2</sub>. There are 48 such regions. Thus, we have described how to locate 85 of the 183 decision regions enumerated in IV.

We are now in a better position to discuss the multiple range regions. The boundary equations for the decision regions are given by the following 36 formulas:

(2)  $d_{i,j} = \pm q_k$ where  $i < j$ ,  $i=1,2,3$ ,  $j=2,3,4$ ,  $k=2,3,4$ , and  $q_2$ ,  $q_3$ , and  $q_k$ are the least significant ranges for samples of size two, three, and four, respectively. The size of  $q_k$  depends on the test used and the significance level. The significance level used in this work is generally the one which corresponds to the usual 5% level. In each test  $q_2 < q_3 < q_{h}$ .

The multiple range regions  $(1,2,3,4)$ ,  $(1,2,3)$ ,  $(1,2,4)$ ,  $(1,2)$ , and  $(2,1)$  are now defined. The region  $(1,2,3,4)$  is bounded by the 12 planes obtained by letting  $k=4$  in  $(2)$ . This region has the same shape as the four mean multiple t region  $(1,2,3,4)$  described above, and it is in the same position relative to the axes. However, it is larger than the multiple t region since the bounding planes are now a distance of  $q_{l}$  (see Table 1) from the origin. The region  $(1,2,3,4)$  is symmetric about both the origin and the plane  $x_1 = 0$ . This region is shown in Figure 4 for Duncan's new multiple range test.

The multiple range region  $(1,2,3)$  has a different shape

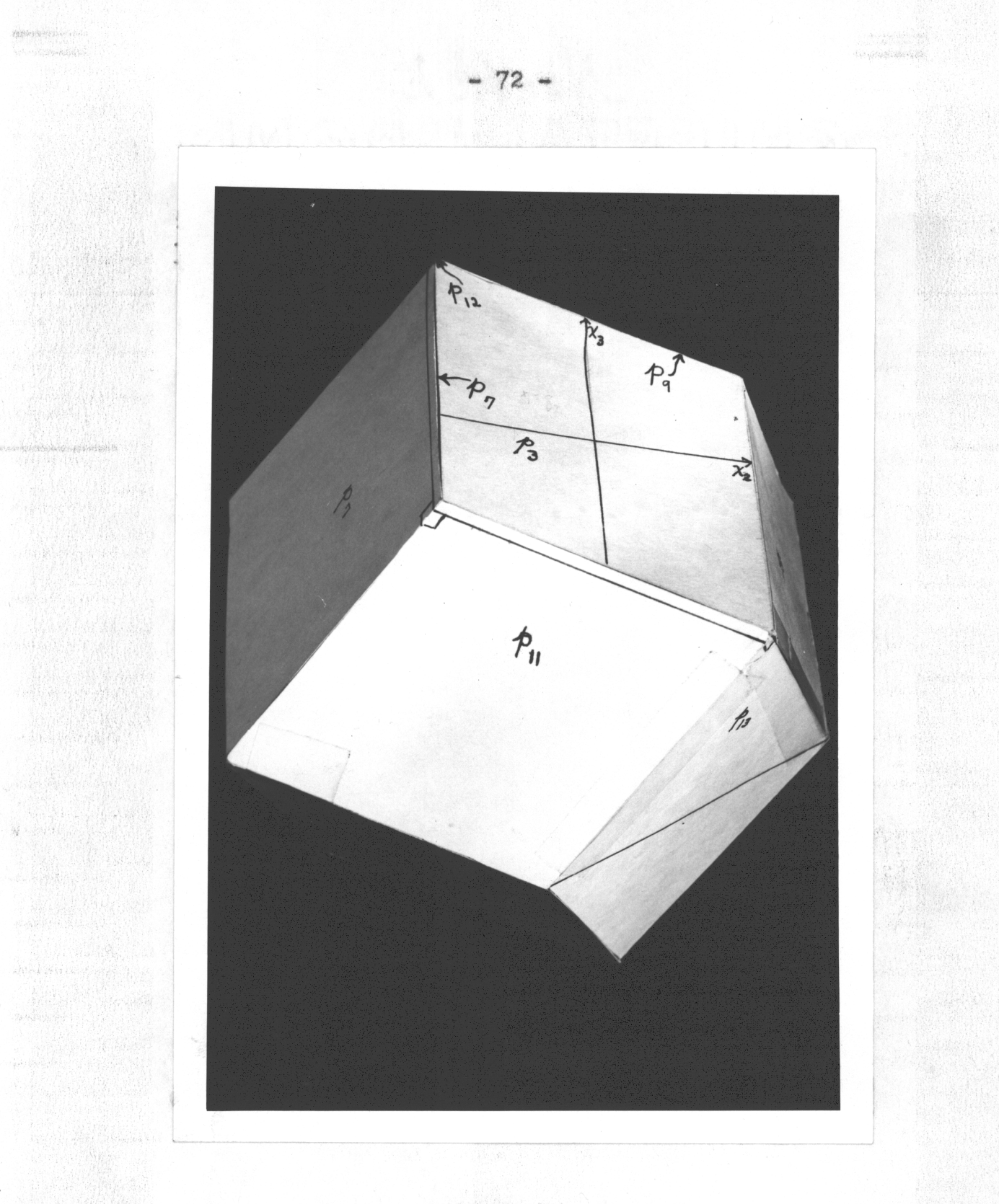

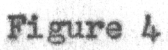

The Solid Region  $(\underline{1,2,3,4})$ . (Rhombic-dodecahedron).

(3)  $(1,2,3) = (1,2,3,4) + (1,2,3,4)$ , where  $(1,2,3,4)$  is the region bounded by

(4)  $d_{12} = \pm q_3$ ,  $d_{13} = \pm q_3$ , and  $d_{23} = \pm q_3$ . This region is symmetric about the plane  $d_1 2^{m}x_1^{m}0$ , since it is the sum of two parts each of which is symmetric about the plane  $x_1*0$ . The region  $(1,2,4)$  is similarly described and is symmetric about the plane  $x_1=0$ .

The multiple range region  $(\underline{1}, \underline{2})$  is the sum of four overlapping multiple range regions, namely  $(5)$   $(1,2) = (1,2,3,4) + (1,2,3) + (1,2,4) + (1,2,3,4)$ where  $(1,2,3,4)$  is the region bounded by (6)  $d_{12} = -q_2$  and  $d_{12} = q_2$ . This region is symmetric about the plane  $d_{12} = 0$ , since it is the sum of four regions each of which is symmetric about the plane  $d_1 2^{mx}1^{m}0$ . The complement of  $(\underline{1}, \underline{2})$  is the sum of two regions,  $(1,2)$  and  $(2,1)$ . In the region  $(2,1)$ ,  $x_1$  is always positive, and in  $(1,2)$ ,  $x_1$  is always negative.

In a similar manner the other five regions  $(1,3)$ ,  $(1,4)$ ,  $(2,3)$ ,  $(2,4)$ , and  $(3,4)$  may be defined. These regions are the same size and shape as  $(1,2)$ , but  $(i,j)$  is symmetric about the plane  $d_{i,j} = 0$ , where i and j satisfy the conditions of (2).

Figure 5 shows the boundaries of the critical region

for the decision that  $\mu_1 \leq \mu_2$ , that is, the region  $(2,1)$ . The boundary equations are given by

$$
p_1: d_{12} = q_2, x_1 = q_2, p_2: d_{12} = q_3, x_1 = q_3, p_3: d_{12} = q_4, x_1 = q_4, p_4: d_{13} = q_4, x_1 + \sqrt{3}x_2 = 2q_3, p_5: d_{13} = q_4, x_1 + \sqrt{3}x_2 = 2q_4, p_6: d_{23} = -q_3, -x_1 + \sqrt{3}x_2 = -2q_3, p_7: d_{23} = -q_4, or -x_1 + \sqrt{3}x_2 = -2q_4, p_8: d_{14} = q_3, 3x_1 + \sqrt{3}x_2 + 2\sqrt{6}x_3 = 6q_3, p_9: d_{14} = q_4, 3x_1 + \sqrt{3}x_2 + 2\sqrt{6}x_3 = 6q_4, p_{10}: d_{24} = -q_3, -3x_1 + \sqrt{3}x_2 + 2\sqrt{6}x_3 = -6q_3, p_{11}: d_{24} = -q_4, -3x_1 + \sqrt{3}x_2 + 2\sqrt{6}x_3 = -6q_4, p_{12}: d_{34} = q_4, -2\sqrt{3}x_2 + 2\sqrt{6}x_3 = 6q_4, p_{13}: d_{34} = -q_4, -2\sqrt{3}x_2 + 2\sqrt{6}x_3 = -6q_4, p_{13}: d_{34} = -q_4, -2\sqrt{3}x_2 + 2\sqrt{6}x_3 = -6q_4,
$$

 $(7)$ 

where p<sub>r</sub> denotes the rth plane reading from top to bottom of  $(7)$ , and  $r=1,...,13$ . These bounding planes are indicated in Figure 5.

From this discussion, it is clear how the regions  $(1,2,3,4,5), (1,2,3,4), (1,2,3,5), (1,2,4,5), (1,2,3),$  $(1,2,4)$ ,  $(1,2,5)$ ,  $(1,2)$ , and  $(2,1)$  are defined for the multiple range tests of five means. The region  $(1,2,3,4,5)$ is a solid figure bounded (enclosed) by the 20 hyperplanes  $(8)$  $d_{1j} = \pm q_5$ where  $i < j$ ,  $i=1,2,3,4$ ,  $j=2,3,4,5$ , and  $q_5$  is the least

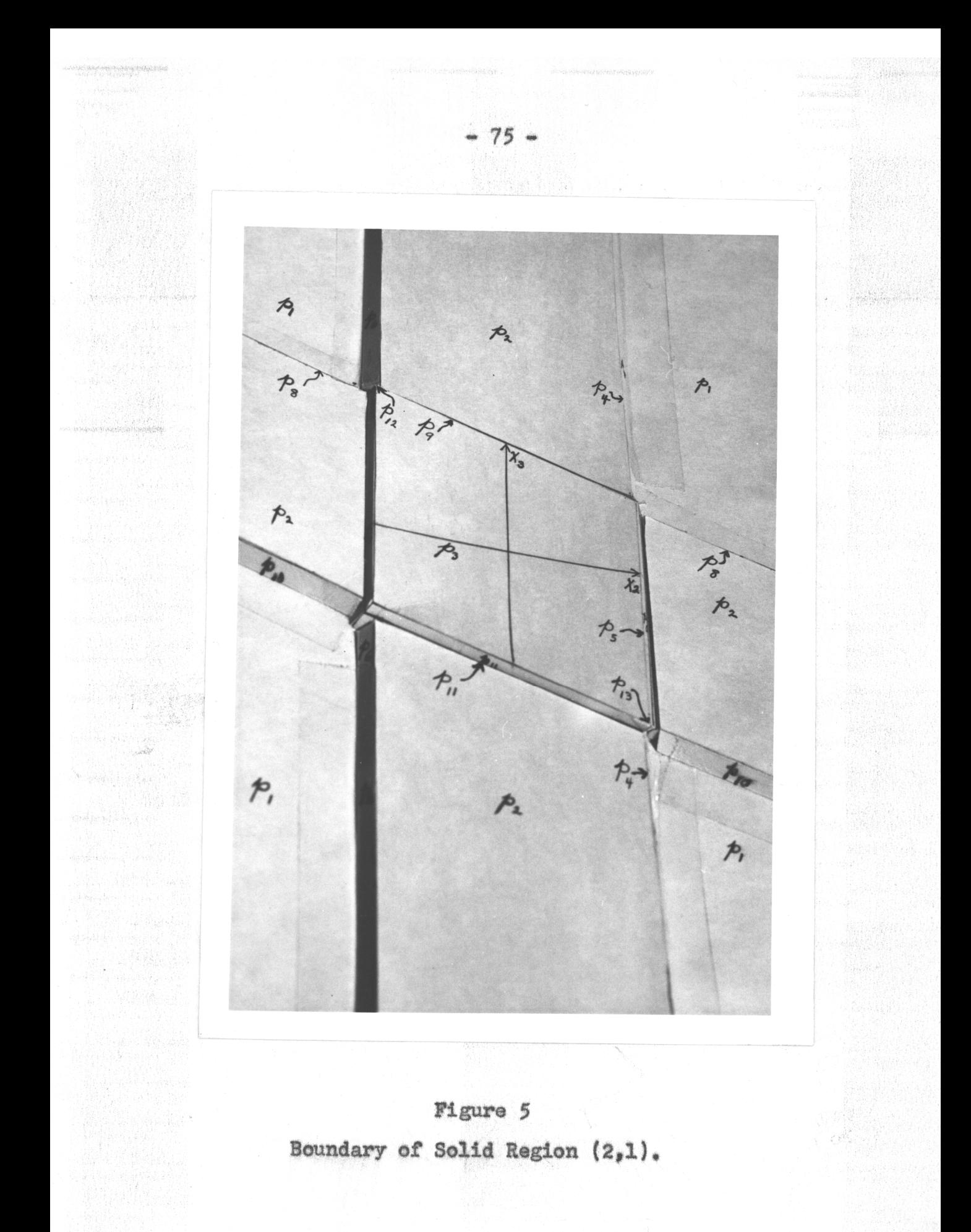

significant range for a sample of five. Each of the twenty faces of  $(1,2,3,4,5)$  is a six sided section of one of the hyperplanes in (8). Any pair of these faces, say the pair determined from  $d_{13}$ = $d_{5}$ , is symmetric about the origin, and the plane  $d_{13}=0$ . The region  $(\underline{1,2,3,4,5})$  is symmetric about the origin and each of the ten hyperplanes  $d_{i,j}=0$ , where  $i < j$ and  $i$ ,  $j=1,2,3,4,5$ .

The region  $(1,2,3,4)$  is a solid figure which is the sum of two overlapping solids, namely

(9)  $(\underline{1,2,3,4}) = (\underline{1,2,3,4,5}) + (\overline{1,2,3,4,5}),$ where  $(1,2,3,4,5)$  is bounded by the twelve hyperplanes (10)  $d_{i,j} = \pm q_{i,j}$ with  $i < j$  and  $i$ ,  $j=1,2,3,4$ . The solid bounded by the planes of (10) is symmetric about the origin and each of the six

planes

(11)  $d_{ij} = 0$ ,

where  $i < j$  and  $i$ ,  $j=1,2,3,4$ . Thus the solid region  $(1,2,3,4)$ is symmetric about the origin and each of the six planes in (11), since both of the solids of the sum are symmetric about the origin and these same six planes. The regions  $(1,2,3,5)$ and  $(1,2,4,5)$  are similarly defined. Their shape and size are exactly the same as for the region  $(1,2,3,4)$ ; only the positions of these three regions differ.

The region  $(1,2,3)$  is a solid figure which is the sum of three overlapping solids, namely

 $-77 -$ 

 $(12)$   $(\underline{1},\underline{2},\underline{3}) = (\underline{1},\underline{2},\underline{3},\underline{4}) + (\underline{1},\underline{2},\underline{3},\underline{5}) + (\overline{1},\overline{2},\overline{3},\underline{4},\underline{5}),$ or the four overlapping solids given by  $(13)$   $(\underline{1,2,3}) = (\underline{1,2,3,4,5}) + (\overline{1,2,3,4,5}) + (\overline{1,2,3,5,4})$  $+$   $(1,2,3,4,5)$ ,

where  $(1,2,3,4,5)$  is bounded by the six hyperplanes (14)  $d_{12} = \pm q_{3}$ ,  $d_{13} = \pm q_{3}$ , and  $d_{23} = \pm q_{3}$ , and  $(1,2,3,5,4)$  is defined by a method similar to that of (10). The solid bounded by the planes of (14) is symmetric about the origin and each of the three planes

(15)  $d_{12} = 0$ ,  $d_{13} = 0$ , and  $d_{23} = 0$ .

Thus, the region  $(1,2,3)$  is symmetric about the origin and each of the three planes in  $(15)$ , since each of the three solids in the sum is symmetric about the origin and these same three planes. The regions  $(1,2,4)$  and  $(1,2,5)$  are similarly defined. Their shape and size are exactly the same as for the region  $(1,2,3)$ , but their positions are different.

The region  $(1,2)$  is a solid figure which is the sum of four overlapping solids, namely  $(16)$   $(1,2) = (1,2,3) + (1,2,4) + (1,2,5) + (1,2,3,4,5)$ , where  $(1,2,3,4,5)$  is bounded by the two hyperplanes (17)  $d_{12} = \pm q_2$ . The solid bounded by the planes of (17) is symmetric about the origin and the plane (18)  $d_{12} = 0$ ,

since each of the four solids in the sum is symmetric about the origin and the plane  $d_1 \circ \mathbb{P} 0$ . Each of the ten regions  $(i,j)$ , where  $i < j$  and  $i$ ,  $j=1,2,3,4,5$ , is defined in this way. The region  $(i,j)$  is symmetric about the origin and the plane  $d_{i,j}=0$ .

The complement of the region  $(i,j)$  is the sum of two disjoint regions,  $(i, j)$  and  $(j, i)$ . In the region  $(i, j)$ ,  $d_{i, j}$ is always negative, and in region (j,i),  $d_{i,j}$  is always positive. Thus in the region  $(2,1)$ ,  $d_{12}$  is always positive.

For the case of n means, the arguments are similar. The region  $(\underline{1},\underline{2},\ldots,\underline{n})$  is enclosed by the n(n-1) hyperplanes (19)  $d_{1j} = \pm q_n$ , where  $i < j$ ,  $i=1,2,\ldots,n-1$ ,  $j=2,3,\ldots,n$ , and  $q_n$  is the least significant range for a sample of n. The region  $(1,2,\ldots,n)$ is symmetric about each of the  $n(n-1)/2$  hyperplanes (20)  $d_{i,j} = 0$ ,

where i and j are defined as in (19).

Let  $(1,2,k_1,k_2,\ldots,k_{n-e-2})$  denote the region for the decision that no pair of the n-e,  $e=1, \ldots, n-2$ , means involved are significantly different, where  $k_1, k_2, \ldots, k_{n-2}$  is any selection of n-e-2 means from among the n-2 means  $m_2, m_3, \ldots, m_n$ . Thus each of the n-2 regions  $(1,2,k_1,\ldots,k_{n-3})$  is the sum of two overlapping solids, namely (20)  $d_{i,j} = 0$ ,<br>
where i and j are defined as in (19).<br>
Let  $(1,2,k_1,k_2,\ldots,k_{n-e-2})$  denote the region for the de-<br>
cision that no pair of the n-e, e=1,...,n-2, means involved<br>
are significantly different, where  $k_1, k_2, \$  $\frac{k_{n-1}}{k_{n-2}}$  means

where  $(1,2,k_1,\ldots,k_{n-3},k_{n-2})$  is bounded by  $(n-1)(n-2)$  hyperplanes of the form

$$
d_{ij} = \pm q_{n-1}
$$

with  $j f k_{n-2}$ , and is symmetric about each of the  $((n-1)(n-2))/2$ corresponding hyperplanes  $d_{i,j}=0$ . Each of the  $((n-2)(n-3))/2$ regions  $(1,2,k_1,\ldots,k_{n-k})$  is the sum of three overlapping solids, namely

(23) 
$$
\frac{(1,2,k_1,\ldots,k_{n-k}) = (1,2,k_1,\ldots,k_{n-k},k_{n-2}) + (1,2,k_1,\ldots,k_{n-k},k_{n-2}) + (1,2,k_1,\ldots,k_{n-k},k_{n-3},k_{n-2}),
$$

where  $(1,2,k,\ldots,k_{n-k},k_{n-3},k_{n-2})$  is bounded by  $(n-2)(n-3)$ hyperplanes of the form

 $(24)$  $d_{1i} = \pm q_{n-2}$ 

with  $j \neq k_{n-3}$ ,  $k_{n-2}$ , and is symmetric about each of the  $((n-2)(n-3))/2$  corresponding hyperplanes  $d_{i,j}=0$ . In general, each of the  $((n-2)(n-3)...(n-e-1))/e$ . regions

 $(1,2,k_1,\ldots,k_{n-2})$  is the sum of e+1 overlapping solids, namely

$$
(25) \quad (\underbrace{1,2,k_1,\ldots,k_{n-e-2}}_{+} = (\underbrace{1,2,k_1,\ldots,k_{n-e-2},k_{n-e-1}}_{+}) + (\underbrace{1,2,k_1,\ldots,k_{n-e-2},k_{n-e}}_{-2,k_1,\ldots,k_{n-e-2},k_{n-e-2}}) + \cdots + (\underbrace{1,2,k_1,\ldots,k_{n-e-2},k_{n-e-1},\ldots,k_{n-2}}_{-2,k_1,\ldots,k_{n-e-2},k_{n-e-1},\ldots,k_{n-2}})
$$

where  $(\overline{1,2,k_1,\ldots,k_{n-e-2}},k_{n-e-1},\ldots,k_{n-2})$  is bounded by  $(n-e)(n-e-1)$  hyperplanes of the form  $(26)$  $d_{1,j} = \pm q_{n-1}$ 

with  $j \neq k_{n-a-1}, \ldots, k_{n-2}$ , and is symmetric about each of the  $((n-e)(n-e-1))/2$  corresponding hyperplanes  $d_{i,j}=0$ .

3. Derivation of Power Functions.

Since decision region  $(2,1)$  is defined for the three multiple range tests under consideration, we may write directly, in integral form, the expression for  $P_{21}(\xi)$ .  $P_{21}(\xi)$  is the power function for the test of the hypothesis  $\mu_1 \leq \mu_2$  against the alternative hypothesis  $\mu_1 > \mu_2$ . Assuming that  $\sigma_m = 1$  in the remainder of this paper, the power function will be denoted by  $P_{21}(\xi)$ ,  $P[D(2,1)| \xi]$ , or  $P[D(2,1)| \xi_1, ..., \xi_{n-1}]$ .

Since  $m_i$  is normally distributed with true mean  $\mu_i$  and variance  $\sigma_{\text{m}}^2$ =1,  $x_i$  is normally distributed with true mean  $\xi_i$ and variance  $\sigma_{\overline{x}}^2$  = 2, where i=1,2,...,n-1. Thus, we let  $(x_4 - 5)^2$ 

(27) 
$$
g_i = g_i(x_i; \xi_i, 2) = \frac{1}{\sqrt{2}\pi \sqrt{2}} e^{-\frac{1}{2}(\frac{1}{\sqrt{2}})^2}
$$

The x<sub>i</sub> are independently distributed. Thus, the joint distribution,  $g(x;\xi)$ , of  $x_1$ ,  $x_2$ , ..., and  $x_{n-1}$  may be written as the product of the n-1 normal distributions  $g_i$ , namely

(28) 
$$
g(x;\xi) = g = g_1 \cdot g_2 \cdots g_{n-1}
$$
.

For the two mean case,  $P_{21}(\xi)$  is the same as the power for the usual one sided normai deviate test for the difference between two means. Thus,

(29) 
$$
P[D(2,1)| \xi_1] = \int_{q_2}^{\infty} g_1 dx_1
$$

where  $q_2$  is the least significant range for two means.

For the three mean case, see Figure 1 and boundary equations  $(1)$ . The power function for  $D(2,1)$  may be written as

the algebraic sum of two double integrals, that is,

(30) 
$$
P[D(2,1)| \xi_1, \xi_2] = \int_{q_2-\infty}^{\infty} \int_{-\infty}^{\infty} g \, dx_2 dx_1 - \int_{q_2}^{q_3} \int_{x_{22}}^{x_{21}} g \, dx_2 dx_1
$$

where  
(31) 
$$
x_{21} = (2q_3 - x_1)/\sqrt{3}
$$
 and  
 $x_{22} = (-2q_3 + x_1)/\sqrt{3} = -x_{21}$ 

are obtained by solving for  $x_2$  in equations three and four of (1), respectively. The second subscript is added to distinguish between the boundary equations. It should be noted that the region of integration for the double integral subtracted in the right member of (30) is that part of the multiple range region  $(1,2,3)$  for which  $x_1 > q_2$ .

For the four mean case, see Figure 5 and boundary equations (7). The region of integration for the power function P[D(2,1)|  $\xi_1$ ,  $\xi_2$ ,  $\xi_3$ ]is (2,1). Let R denote the region (set) of all points for which  $x_1 > q_2$ . Clearly, R contains (2,1) as well as all those points in  $(1,2,3,4)$ ,  $(1,2,3)$ , and  $(1,2,4)$ for which  $x_1 > q_2$ . If we let

 $R_1 = R^*(1, 2, 3, 4)$ ,

(32) 
$$
R_2 = R^*[(\underline{1,2,3}) - (\underline{1,2,3,4})] = R^*(\underline{1,2,3}) - R_1, \text{ and}
$$

$$
R_3 = R^*[(\underline{1,2,4}) - (\underline{1,2,3})] = R^*(\underline{1,2,4}) - (R_1 + R_2)
$$

then we may write

(33)  $R = (2,1) + R_1 + R_2 + R_3$ 

where  $(2,1)$ ,  $R_1$ ,  $R_2$ , and  $R_3$  are disjoint sets. Further, since  $R_2$  is the union of two disjoint sets, say  $R_2$  and  $R_3$ , and  $R_3$  is

the union of two disjoint sets, say  $R_3^2$  and  $R_3^2$ , (33) may be written as

 $R = (2,1) + R_1 + R_2^{\dagger} + R_2^{\dagger} + R_3^{\dagger} + R_3^{\dagger}$ .  $(34)$ Hence, the power function for the decision that  $m_2$  is significantly less than m<sub>1</sub> may be written as

$$
P_{21}(\xi) = \frac{\int \int \int g dx - \frac{\int \int \int g dx - \frac{\int \int f}{R_2}}{g dx}}{g dx - \frac{\int \int \int f}{R_2}} = \frac{1}{2} \int \frac{1}{2} \int
$$

where  $dx = dx_3 dx_2 dx_1$ . In order to evaluate (35), the five integrals on the right hand side over regions  $R_1$ ,  $R_2$ ,  $R_3$ ,  $R_3$ , and  $R_3^{\prime\prime}$  should be broken into the algebraic sum of 3, 2, 2, 3, and 3 triple integrals, respectively. In each case, only one of these integrals contributes much to  $P_{21}(\xi)$ . The other eight triple integral terms are pooled in a remainder term, r, whose maximum value is approximated in Appendix B. Hence, a more useful form of the power function in the four mean case is given by

 $P[D(2,1)| \xi_1, \xi_2, \xi_3]$  $=$   $\int_{a_2}^{\infty} \int_{-\infty}^{\infty} \int_{g}^{\infty} g \, dx - \int_{a_2}^{a_1} \int_{x_2}^{x_2} \int_{x_3}^{x_3} g \, dx$ 

 $(36)$ 

$$
-\int_{q_2}^{q_3} \int_{x_{26}}^{x_{24}} \int_{-\infty}^{x_{3,11}} g dx - \int_{q_2}^{q_3} \int_{x_{26}}^{x_{24}} \int_{g dx}^{\infty}
$$

$$
-83 -
$$
  

$$
-83 -
$$
  

$$
-83 -
$$
  

$$
-83 -
$$
  

$$
-83 -
$$
  

$$
-83 -
$$
  

$$
-83 -
$$
  

$$
-83 -
$$
  

$$
-83 -
$$
  

$$
-83 -
$$
  

$$
-83 -
$$
  

$$
-83 -
$$
  

$$
-83 -
$$
  

$$
-83 -
$$
  

$$
-83 -
$$
  

$$
-83 -
$$
  

$$
-83 -
$$
  

$$
-83 -
$$
  

$$
-83 -
$$
  

$$
-83 -
$$
  

$$
-83 -
$$
  

$$
-83 -
$$
  

$$
-83 -
$$
  

$$
-83 -
$$
  

$$
-83 -
$$
  

$$
-83 -
$$
  

$$
-83 -
$$
  

$$
-83 -
$$
  

$$
-83 -
$$
  

$$
-83 -
$$
  

$$
-83 -
$$
  

$$
-83 -
$$
  

$$
-83 -
$$
  

$$
-83 -
$$
  

$$
-83 -
$$
  

$$
-83 -
$$
  

$$
-83 -
$$
  

$$
-82 -
$$
  

$$
-83 -
$$
  

$$
-83 -
$$
  

$$
-82 -
$$
  

$$
-83 -
$$
  

$$
-82 -
$$
  

$$
-83 -
$$
  

$$
-83 -
$$
  

$$
-82 -
$$
  

$$
-83 -
$$
  

$$
-82 -
$$
  

$$
-83 -
$$
  

$$
-82 -
$$
  

$$
-83 -
$$
  

$$
-83 -
$$
  

$$
-83 -
$$
  

$$
-83 -
$$
  

$$
-83
$$

where  $x_{2k}$ ,  $x_{25}$ ,  $x_{26}$ , and  $x_{27}$  are obtained by solving for  $x_2$ in equations  $p_k$ ,  $p_5$ ,  $p_6$ , and  $p_7$  of (7), respectively, and  $x_{3g}$ ,  $x_{39}$ ,  $x_{3,10}$ , and  $x_{3,11}$  are obtained by solving for  $x_3$  in equations  $p_8$ ,  $p_9$ ,  $p_{10}$ , and  $p_{11}$ , respectively. (The second subscript denotes the number of the boundary equation in  $(7).$ The remainder term is given by

(37) rs SIL, g ax + LIS gax , region A region B

where region A is bounded by the six planes  $p_1$ ,  $p_4$ ,  $p_5$ ,  $p_{10}$ ,  $p_{11}$ , and  $p_{13}$  and region B is bounded by the six planes  $p_1$ ,  $P_6$ ,  $P_7$ ,  $P_8$ ,  $P_9$ , and  $P_{12}$ .

For more than four means, the method used in writing the power function  $P_{21}(\xi)$  is similar to that explained in the four mean case. To illustrate further the general procedure, consider the case of five means. Let R denote the set of all points for which  $x_1 > q_2$ . Clearly, R contains points of decision regions  $(1,2,3,4,5)$ ,  $(1,2,3,4)$ ,  $(1,2,3,5)$ ,  $(1,2,4,5)$ ,  $(1,2,3)$ ,  $(1,2,4)$ ,  $(1,2,5)$ , and  $(2,1)$  which are defined by  $(8)$ ,  $(9)$ ,  $(12)$ , and  $(16)$  or the method illustrated by those equations. Letting

$$
R_1 = R^*(\underline{1,2,3,4,5}),
$$
  
\n
$$
R_2 = R^*(\underline{1,2,3,4}) - R_1,
$$
  
\n
$$
R_3 = R^*(\underline{1,2,3,5}) - (R_1 + R_2),
$$

-~ \$3 -

- 8h -

(38) 
$$
R_4 = R^*(\underline{1,2,4,5}) - (R_1 + R_2 + R_3)
$$
,  
\n $R_5 = R^*(\underline{1,2,3}) - (R_1 + \dots + R_4)$ ,  
\n $R_6 = R^*(\underline{1,2,4}) - (R_1 + \dots + R_5)$ , and  
\n $R_7 = R^*(\underline{1,2,5}) - (R_1 + \dots + R_6)$ ,

we may write

(39) 
$$
R = (2,1) + \sum_{s=1}^{7} R_s ,
$$

where the sets on the right hand side of (39) are disjoint. Further, since each  $R_s$ , where  $s=2, ..., 7$ , is the union of two disjoint sets. say  $R_{-}^{'}$  and  $R_{-}^{''}$ . (39) may be written as

(40) 
$$
(2,1) = R - (R_1 + \frac{6}{s^2}) (R_s^2 + R_s^2).
$$

Hence the power function for five means may be written as

(41) 
$$
P[D(2,1)|\xi_1, \xi_2, \xi_3, \xi_4] = I_{\mu}(R) - I_{\mu}(R_1) - \sum_{s=2}^{7} (I_{\mu}(R_s^{\dagger}) + I_{\mu}(R_s^{\dagger})),
$$

where  $I_L(R_k)$  denotes the fourfold integral over region  $R_k$ ;  $R_{k}$  being a region on the right hand side of  $(40)$ . For computational purposes the right hand side of (41) could be written in a form similar to the right hand side of  $(36)$ , where the regions of integration in the remainder term would be of two types. One type region would be bounded, and the other type would not be bounded in one direction.

VII. NOTATION AND A THEOREM ON INTEGRATION

## 1. Notation and Rules for its Use.

To facilitate handling the integrals in the expression of  $P_{21}(\xi)$ , it is desirable that a more compact notation be introduced. For this purpose, let

(1) 
$$
\int_{x_{11}}^{x_{12}} \int_{x_{21}}^{x_{22}} \cdots \int_{x_{n-1,1}}^{x_{n-1,2}} f \ dx = \begin{cases} 12 & 22 & \cdots & n-1,2 \\ 11 & 21 & \cdots & n-1,1 \end{cases} R
$$

where  $f = f(x_1, x_2, ..., x_{n-1})$  is a density function, R is the correlation matrix of f and the second subscript on  $x_{ik}$ ,  $k=1,2$ , is used to distinguish between the lower and upper limits.

In much of the work, the density function is  $g(x;\xi)$  as defined in (28) of VI, where the  $x_i$  are independent and the correlations are zero. In this case, write

(2) 
$$
\int_{x_{11}}^{x_{12}} \int_{x_{21}}^{x_{22}} \cdots \int_{x_{n-1,1}}^{x_{n-1,2}} g dx = \begin{cases} 12 & 22 & \cdots & n-1,2 \\ 11 & 21 & \cdots & n-1,1 \end{cases}
$$
  
Some rules for using the symbol  $\{ \}$  are now observed.

Since the left hand side of  $(2)$  may be written as

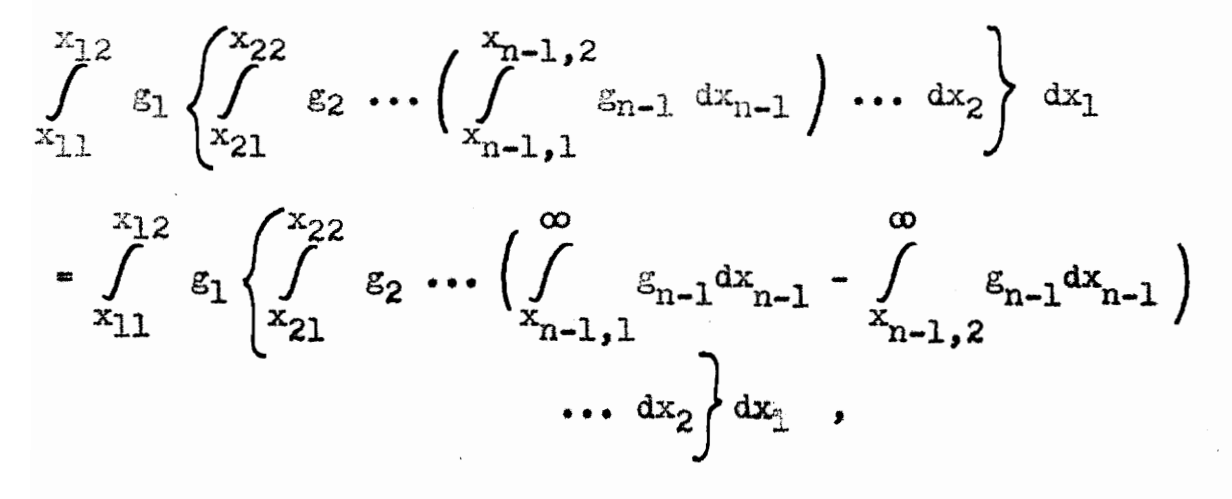

$$
(3) \int_{x}^{12} \frac{22 \dots n-1,2}{x \ln 21 \dots n-1,1} \int_{x}^{12} \frac{22 \dots \infty}{x \ln 21 \dots n-1,1} \cdot \frac{12}{x \ln 21 \dots n-1,2} \cdot \frac{12}{x \ln 21 \dots n-1,2} \cdot \frac{12}{x \ln 21 \dots n-1,2} \cdot \frac{12}{x \ln 21 \dots n-1,2} \cdot \frac{12}{x \ln 21 \dots n-1,2} \cdot \frac{12}{x \ln 21 \dots n-1,2} \cdot \frac{12}{x \ln 21 \dots n-1,2} \cdot \frac{12}{x \ln 21 \dots n-1,2} \cdot \frac{12}{x \ln 21 \dots n-1,2} \cdot \frac{12}{x \ln 21 \dots n-1,2} \cdot \frac{12}{x \ln 21 \dots n-1,2} \cdot \frac{12}{x \ln 21 \dots n-1,2} \cdot \frac{12}{x \ln 22 \dots n-1,2} \cdot \frac{12}{x \ln 22 \dots n-1,2} \cdot \frac{12}{x \ln 22 \dots n-1,2} \cdot \frac{12}{x \ln 21 \dots n-1,2} \cdot \frac{12}{x \ln 21 \dots n-1,2} \cdot \frac{
$$

or

(4)  $x\begin{bmatrix} 12 & 22 \\ 11 & 21 \end{bmatrix} = x\begin{bmatrix} \infty & \infty \\ 11 & 21 \end{bmatrix} = x\begin{bmatrix} \infty & \infty \\ 12 & 21 \end{bmatrix} = x\begin{bmatrix} \infty & \infty \\ 11 & 22 \end{bmatrix} + x\begin{bmatrix} \infty & \infty \\ 12 & 22 \end{bmatrix}$ Similarly, for n=4,

$$
\begin{pmatrix}\n12 & 22 & 32 \\
11 & 21 & 31\n\end{pmatrix} = x \begin{pmatrix}\n0 & 0 & 0 \\
11 & 21 & 31\n\end{pmatrix} + x \begin{pmatrix}\n0 & 0 & 0 \\
12 & 22 & 31\n\end{pmatrix} + x \begin{pmatrix}\n0 & 0 & 0 \\
12 & 21 & 32\n\end{pmatrix} + x \begin{pmatrix}\n0 & 0 & 0 \\
11 & 22 & 32\n\end{pmatrix} - x \begin{pmatrix}\n0 & 0 & 0 & 0 \\
12 & 21 & 31\n\end{pmatrix} - x \begin{pmatrix}\n0 & 0 & 0 & 0 \\
11 & 22 & 31\n\end{pmatrix} - x \begin{pmatrix}\n0 & 0 & 0 & 0 \\
11 & 21 & 32\n\end{pmatrix} - x \begin{pmatrix}\n0 & 0 & 0 & 0 \\
12 & 22 & 32\n\end{pmatrix}.
$$

Thus, for n=i+1, where i=1,2,...,n-1, we may write  $x$ [11 21...il

as the algebraic sum of  $2^{\frac{1}{2}}$  terms with the upper limits all  $\infty$ . This is done by taking all possible combinations of i objects where each object may have one of two subscripts, 1 or 2. The term is prefixed by a plus sign if an even number of the i objects have the second subscript 2, and by a minus sign if an odd number of the i objects have the second subscript 2.

When the upper limits are all  $\infty$ , let

0 GC ese 00 (6) L(1k, 2k, ..., n-1,k; R) =  $\begin{cases} 0 & \text{if } 0 \leq 3 \leq 3 \end{cases}$  $x/1$ k 2k ... n-1.k R where k=1 or 2. In case  $x_1$ ,  $x_2$ , ...,  $x_{n-1}$  are independent,  $R=0$ , and we write  $L_X(1k, 2k, \ldots, n-1, k)$ . Thus, (5) may be written as

12 22 32 x 11 21 31 (7)  $+ L_x(11,22,32) - L_x(12,21,31) - L_x(11,22,31)$  $-L_x(11,21,32) - L_x(12,22,32)$ .  $=$  L<sub>r</sub>.(11,21,31) + L<sub>r</sub>.(12,22,31) + L(12,21,32)

If the last t lower limits are  $-\infty$ , where t is any positive integer less than n-l, then

 $(8)$  L<sub>X</sub>(lk, ..., n-l-t,k, n-t,k, ..., n-l,k)  $=$   $L_x(1k, \ldots, n-1-t,k)$ .

We have  $L_x(1k, ..., n-1-t,k, -\infty, ..., -\infty)$ 

$$
= \int_{x_{1k}}^{\infty} \cdots \int_{x_{n-1-t,k}}^{\infty} \int_{-\infty}^{\infty} \cdots \int_{-\infty}^{\infty} g dx
$$

$$
\int_{x_{1k}}^{\infty} \int_{x_{n-1-t,k}}^{\infty} \int_{x_{n-1-t,k}}^{\infty} \int_{-\infty}^{\infty} \int_{-\infty}
$$

the and (36) and the properties of this section, we write (10)  $P[D(2,1)| \xi_1] = L_x(q_2)$ ,  $P[D(2,1)| \xi_1, \xi_2] = \begin{cases} \infty & \infty \\ q_2 & -\infty \end{cases} \times \begin{cases} q_3 & 21 \\ q_2 & 22 \end{cases}$ =  $L_x(q_2, -\infty) - [L_x(q_2, 22) + L_x(q_3, 21)$  $-L_x(q_2, 21) - L_x(q_3, 22)$ , or

 $(9)$ 

(11) 
$$
P[D(2,1)| \xi_1, \xi_2] = L_x(q_2) + L_x(q_2, 21) + L_x(q_3, 22)
$$
  
-  $L_x(q_2, 22) - L_x(q_3, 21)$ ,

and

$$
P[D(2,1)| \xi_1, \xi_2, \xi_3] = L_x(q_2) - L_x(q_2, 27, 3, 11) + L_x(q_2, 27, 39) + L_x(q_2, 25, 3, 11) - L_x(q_2, 25, 39) + L_x(q_4, 27, 39) - L_x(q_4, 27, 39) - L_x(q_4, 25, 3, 11) + L_x(q_4, 25, 39) - L_x(q_2, -\infty, 3, 10) + L_x(q_3, -\infty, 3, 10) + L_x(q_2, 27, 3, 10) - L_x(q_3, 27, 3, 10) + L_x(q_2, -\infty, 38) - L_x(q_3, -\infty, 38) - L_x(q_3, 27, 38) + L_x(q_3, 27, 38) - L_x(q_2, 25, 3, 10) + L_x(q_3, 25, 3, 10) + L_x(q_2, 25, 38) - L_x(q_2, 25, 38) - L_x(q_3, 25, 38) - L_x(q_3, 26) - L_x(q_3, 24) + L_x(q_2, 24) + L_x(q_3, 26) + L_x(q_2, 26, 3, 11) + L_x(q_3, 24, 3, 11) - L_x(q_2, 24, 3, 11) - L_x(q_3, 26, 3, 11) - L_x(q_3, 26, 3, 11) - L_x(q_3, 26, 39) + L_x(q_3, 26, 39) + L_x(q_3, 24, 39) - L_x(q_3, 24, 39) + r
$$

## 2. A Transformation Theorem.

In this paper  $x_{1k}$  is constant,  $x_{2k}$  a function of  $x_1$ ,  $x_{3k}$ a function of  $x_1$  and  $x_2$ , and, in general,  $x_{ik}$  a function of  $x_1, x_2, \ldots, x_{i-1}$ . For reasons which will be made clear later, it is necessary to transform L, which is an expression with variable lower limits and correlation coefficients zero, to a function with constant lower limits and at least one non-zero correlation coefficient. With this in mind the important theorem is given below.

Theorem. Let

(13)  $f_j(x) = f_j(x_1, ..., x_{n-1}) = \frac{j}{k-1} a_{jk} x_k,$ where  $j=1,2,\ldots,n-1$  and  $a_{j}j\neq 0$ . Let

(14) 
$$
L_X = L_X(1v, ..., n-1, v) = \int ... \int g dx,
$$
  
 $x_{1v} = x_{n-1,v}$ 

where  $x_{jv}$  is the function of  $x_1, \ldots, x_{j-1}$  obtained by solving (15)  $f_i(x) = b_j$ 

for  $x_j$  and v is a positive integer denoting the equation used (v suggests a variable lower limit). Let

(16) 
$$
y_j = (f_j(x) - f_j(\xi))/(\sqrt{2}D_j)
$$
,

where

$$
p_{j} = \left(\sum_{k=1}^{j} a_{jk}^{2}\right)^{\frac{1}{2}}.
$$

The integral in  $(14)$  may be written as

(18) 
$$
L_y = L_y(lc, ..., n-1, c; R) = \int_{y_{1c}}^{\infty} ... \int_{y_{n-1,c}} g(y;R)dy
$$

where

(19) 
$$
y_{jc} = (b_j - f_j(\xi))/(\sqrt{2}D_j)
$$

and dy =  $\prod_{j=1}^{n-1}$  dy<sub>j</sub>. g(y;R) = g(y<sub>1</sub>,...,y<sub>n-1</sub>;R) is a multivariate normal density function with correlation coefficients

given by

(20)  $\rho_{j,j}(y) = (\frac{1}{k_{\text{eq}}} a_{jk} a_{jk})/(D_j D_j)$ , where  $i < j$ .

Proof. Clearly,  $g(y;R)$  is a multivariate normal density function since g is a multivariate normal density function and (16) is a non-singular linear transformation. The correlation coefficients given by (20) are obtained by the usual well known method.

The limits of integration as given by (19) are obtained in two steps. First, let

(21)  $t_i = (x_i - 5_i)/\sqrt{2}$ ,

such that the right member of  $(14)$  is transformed to

(22) 
$$
\begin{array}{c}\n\infty \\
\int_{t_{1}v} \cdots \int_{t_{n-1}v} g(t) dt,\n\end{array}
$$

where dt =  $\prod_{k=1}^{n-1} dt_k$ , (23)  $g(t) = \prod_{k=1}^{n-1} g_k(t_k; 0, 1)$ , and

 $t_{jy}$  is obtained by solving the jth transformed equation of (15) for  $t_j$  in terms of  $t_1$ , ...,  $t_{j-1}$ . That is  $\sum_{i=1}^{d} a_{ik} (\sqrt{2} t_{ik} + \xi_{ik}) = b$ ; implies (24)  $\sum_{k=1}^{J} a_{jk}t_k = (b_j - \sum_{k=1}^{J} a_{jk} \xi_k)/\sqrt{2}$ ,

from which we obtain

 $-92 -$ 

(25) 
$$
t_{jv} = \left[ -\frac{j-1}{k+1} a_{jk} t_k + (b_j - \frac{j}{k+1} a_{jk} \xi_k) / \sqrt{2} \right] / a_{jj}.
$$

The second step is to let

 $y_j = \sum_{k=1}^j a_{jk}t_k/D_j$ .  $(26)$ 

Substituting (24) in (26) gives

(27) 
$$
y_{jc} = (b_j - \frac{j}{k+1} a_{jk} \xi_k) / (\sqrt{2}D_j)
$$

which is the lower limit on the integral for  $y_j$ . The upper limits all remain infinite. Thus equation (18) holds.

This theorem is now used to transform  $(10)$ ,  $(11)$ , and (12) such that the lower limits are constant when  $\xi$  is fixed. Thus, (10) may be written as

(28) 
$$
P[D(2,1)|\xi_1] = L_t[(q - \xi_1)/\sqrt{2}] .
$$

Consider  $L_x(q_2, 21)$  in (11). The bounding equations are  $x_1 = q_2$  and  $x_1 + \sqrt{3}x_2 = 2q_3$ . Hence,  $D_1 = 1$ , and  $D_2 = 2$ . Therefore,  $\rho = (1 \cdot 1)/(1 \cdot 2) = 1/2$ . The limits are  $y_{1c} = (q_2 - \xi_1) / (\sqrt{2} \cdot 1)$  and  $y_{2c} = (2q_3 - \xi_1 - \sqrt{3} \xi_2) / \sqrt{2} \cdot 2$ . Thus  $L_x(q_2,21) = L_y(1c,2c_2^{\frac{1}{2}})$ . The other terms in (11) may be transformed in a similar manner to give

(29)  $P[D(2,1) | \xi_1, \xi_2] = L_t(11) + L_y(11,21;\frac{1}{2}) + L_y(11,22;\frac{1}{2})$ -  $L_y(12,22;-\frac{1}{2}) - L_y(12,21;\frac{1}{2}),$ 

where

11 = 
$$
(q_2 - 5_1)/\sqrt{2}
$$
,  
\n12 =  $(q_3 - 5_1)/\sqrt{2}$ ,  
\n21 =  $(2q_3 - 5_1 - \sqrt{35_2})/(2\sqrt{2})$ , and  
\n22 =  $(-2q_3 + 5_1 - \sqrt{35_2})/(2\sqrt{2})$ .

We use the theorem to transform one of the terms in (12) to illustrate the procedure. Consider  $L_x(q_2,27,3,11)$ . The bounding equations are

(31) 
$$
x_1 = q_2
$$
  
\n $2: -x_1 + \sqrt{3}x_2 = -2q_4$ , and  
\n $3: 3x_1 + \sqrt{3}x_2 + 2\sqrt{6}x_3 = 6q_4$ .

Hence,  $D_1=1$ ,  $D_2=2$ , and  $D_3=6$ , so that  $\rho_{12}=-\frac{1}{2}$ ,  $\rho_{13}=\frac{1}{2}$ , and  $\rho_{23}=0$ . Thus

(32) 
$$
L_x(q_2, 27, 3, 11) = L_y(1c, 2c, 3c; R)
$$
,  
where

1c = 
$$
(q_2 - \xi_1)/\sqrt{2}
$$
,  
\n2c =  $(-2q_4 + \xi_1 - \sqrt{3} \xi_2)/2\sqrt{2}$ ,  
\n3c =  $(6q_4 - 3\xi_1 - \sqrt{3} \xi_2 - 2\sqrt{6} \xi_3)/6\sqrt{2}$ , and  
\nR =  $(\rho_{12}, \rho_{13}, \rho_{23}) = (-\frac{1}{2}, \frac{1}{2}, 0)$ .

This theorem is useful because it puts the multiple integral  $(14)$  in a form  $(18)$  which may be evaluated by a series expansion as given by Kendall (1941). He proves that

(34) 
$$
\int_{h_1}^{h_2} \int_{h_2}^{h_3} g(y \cdot R) dy = \left( \sum_{r=0}^{\infty} \rho^r g^{(r-1)}(\mathbf{h}_1) g^{(r-1)}(\mathbf{h}_2) \right) / r!
$$

and

$$
(35) \int \int \int \int g(y;R)dy = \sum_{r=j+k+e=0}^{\infty} \frac{\rho_{12}^j \rho_{13}^k \rho_{23}^e}{(j!k!e!)} \cdot g^{(j+k-1)}(h_1) \cdot g(j+e-1)(h_2) \cdot g^{(k+e-1)}(h_3) ,
$$

where  $h_1$ ,  $h_2$ ,  $h_3$  are any real constants, the symbol  $\sum_{r=j+k+e=0}^{\infty}$ 

indicates a triple sum on  $j$ ,  $k$ , and e over all non-negative integers,  $g^{(s)}(t)$ ,  $s=1,2,...$ , denotes the sth derivative of  $g(t;0,1)$ , and

$$
g^{(-1)}(t) = \int\limits_t^\infty g(x;0,1)dx
$$

In order to write the general expression for the series expansion, let

(36) 
$$
n_j = \sum_{\substack{k=1 \ k \neq j}}^m a_{jk}
$$

where  $j=1$ , ...,  $m$ ,  $a_{jk}=a_{kj}$ , and  $a_{jk}$  is a non-negative integer. Let  $g^{(s)}(t)$  and  $g^{(-1)}(t)$  be defined as above. Let  $g(y;R)$  be the multivariate normal density function of the transformation theorem. Let  $h_i$  be a real number. Then the general series expression may be written as

(37) 
$$
\int_{h_1}^{\infty} \dots \int_{h_m}^{\infty} g(y;R) dy = \sum_{r=0}^{\infty} \frac{\rho_{12}^{a_{12}} \rho_{13}^{a_{13}} \dots \rho_{m-1,m}^{a_{m-1,m}}}{a_{12}!a_{13}! \dots a_{m-1,m}!} g^{(n_1-1)}(h_1).
$$

$$
g^{(n_2-1)}(h_2) \dots g^{(n_m-1)}(h_m),
$$

where  $r = a_{12} + a_{13} + \cdots + a_{m-1,m}$ .

VIII. APPROXIMATION METHODS FOR MULTIPLE RANGE TESTS

Before considering the approximation methods, the extent to which exact methods may be used is discussed. Obviously, for two means, the values of the power function (28) of VII may be read directly from the usual cumulative normal tables. For three means, tables for the bivariate normal distribution function may be used to obtain (29) of Vil. However, some calculations involving two way interpolation are usually necessary, but they are straightforward and short. In the case for four means, we must use the series expension, (35) in VII, on the transformed terms of (12) in VII. This requires a lot of work, particularly since correlation coefficients of  $\frac{1}{2}$  make the series converge slowly. For five or more means, (37) of VII could be used to obtain power, but the amount of time and labor required would be prohibitive.

Since the evaluation of power for four means involves long and tedious calculations, we consider finding an upper and lower bound to  $P[D(2,1)| \xi_1, \xi_2, \xi_3]$  denoted by  $P_U$  and  $P_{I,s}$  respectively. Before presenting the arguments and the expressions for the particular  $P_L$  and  $P_H$  used in the four mean case, it seems desirable that we look at the method as it is used on the three mean case.

The trouble in evaluating power comes from the fact that at least one bounding line or plane of the critical region

 $55 -$ 

is not parallel to some axis or coordinate axes plane. Thus, in the three mean case, the bounding line segments AG and FH in Figure 1 make the calculations difficult. This difficulty is eliminated if we let segments between lines  $x_1 = q_2$ 

and  $x_1 = q_3$  and parallel to the  $x_1$  axis pass through the ends of AC and FH. Thus we have two regions which approximate the region (2,1). The larger region bounded by MD, DC, CF, FE, and EN is The larger region bounded by<br>
ED, DC, CF, FE, and EN is<br>
the region for P<sub>H</sub>[(2,1)]E<sub>1</sub>,E<sub>2</sub>] and is denoted by  $(2,1)_{\text{II}}$ . The smaller region bounded by  $MA$ ,  $AB$ ,  $BG$ ,  $GH$ , and HN is the region for  $P_L[(2,1)|\xi_1,\xi_2]$ and is denoted by  $(2,1)_1$ . For any parameter point,  $P_H$   $\qquad \qquad \qquad \Box$ and  $P_L$  are easily calculated  $\begin{array}{ccc} & & | & \\ & & & | & \\ & & & & \end{array}$ as the sum of products of  $\text{Regions } (2,1)_{\text{II}}$  and values taken from a normal  $(2,1)$ <sub>L</sub>  $(2,1)$ <sub>L</sub> distribution function table.

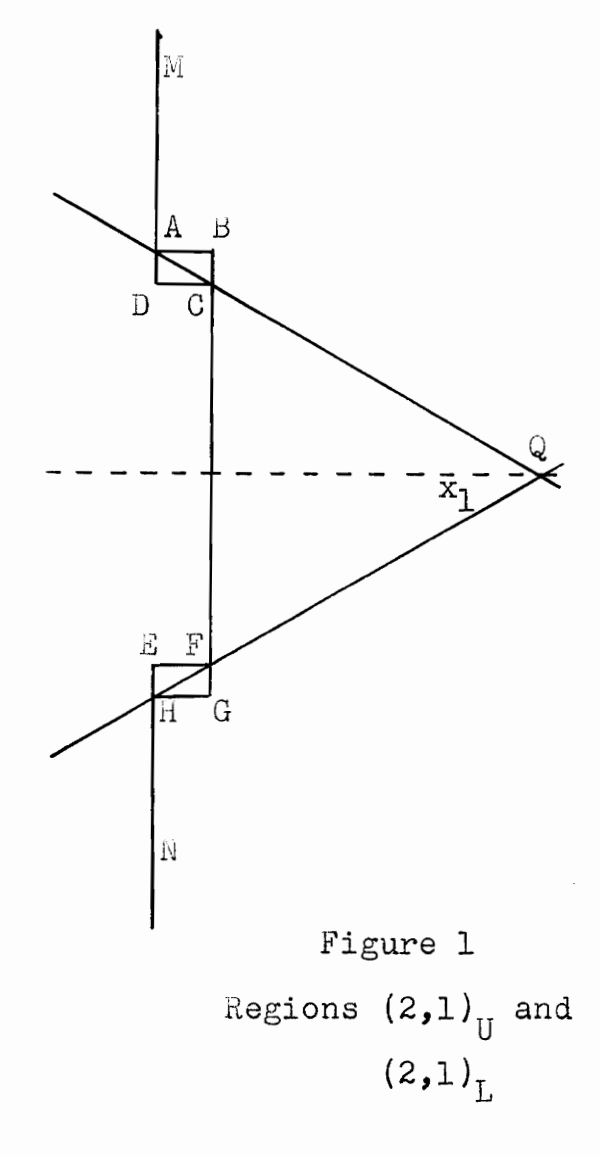

In order to see the relations among the probabilities  $P_L$ ,  $P_{21}$ , and  $P_U$ , let P [region ABC ], P [region ACD ], P [region EFH ], and P [ region FGH] denote the probability of

a sample point falling in region ABC, ACD, EFH, and FGH, respectively. Clearly,  $P_{21}$  must always have a value between  $P_T$  and  $P_H$  since we may write

(1) 
$$
P_L = P_{21} - P_0
$$
 and  $P_{11} = P_{21} + P_1$ 

where

(2) 
$$
P0 = P[region ABC] + P[region FGH]
$$
 and 
$$
PI = P[region ADC] + P[region EFH]
$$
.

We may determine the relative size of PO and PI by dividing the sample-space into four parts with lines through AC and FH intersecting at Q. It follows that PO is greater than, equal to, or less than PI according as the parameter point falls in the region to the right of  $Q$ , at  $Q$ , or in the region to the left of Q. If the parameter point falls in the region above or below  $Q$ , PO is usually greater than PI.  $P_L$  is closer to  $P_{21}$  than  $P_{II}$  whenever  $P0 < PI$ , and the reverse is true whenever PI < PO.

Regardless of the location of the parameter point,  $P_{21}$ does not deviate much from the average of  $P_U$  and  $P_L$ . The error in using  $(P_L + P_U)/2$  as an estimate of  $P_{21}$  is less than  $(P_{II} - P_{I})/2$ . The maximum error, .00059 as shown in Appendix B, is obtained when the parameter point falls in the center of one of the regions ABCD or EFGH.

Bounds for power in the four mean case are now given. Let  $P_{U/L}$  and  $P_{L/L}$  denote the upper and lower bound of

 $-98 -$ 

 $P[D(2,1)|\xi_1, \xi_2, \xi_3]$ , respectively. Let  $(2,1)_U$  be the critical region for  $P_{UL}$  and  $(2,1)<sub>L</sub>$  be the critical region for  $P_{I,L}$ . These regions are defined so that  $(2,1)<sub>L</sub>$  is contained in (2,1) and (2,1) is contained  $(2,1)_{\mathbb{H}}$ . Furthermore,  $(2,1)_{\mathbb{H}}$ and  $(2,1)<sub>L</sub>$  are defined so that  $P_U-P_L$  is small.

The regions  $(2,1)_U$  and  $(2,1)_L$  are defined as follows: pass planes parallel to the  $x_1$  axis through the edges of the boundary of critical region  $(2,1)$ , that is, through the lines of intersection formed when planes  $p_{4}$ ,  $p_{5}$ , ...,  $p_{11}$  of (7) in VI cut the planes  $x_1 = q_2$ ,  $x_1 = q_3$ , and  $x_1 = q_k$ . These new bounding planes have equations which are obtained by replacing  $x_1$  with  $q_2$ ,  $q_3$ , or  $q_{\mu}$  in equations (7) in VI. The region  $(2,1)_L$  is bounded by planes  $p_1$ ,  $p_2$ , ...,  $p_{11}$  of (7) in VI with  $x_1$  replaced by  $q_2$  in equation  $p_4$ ,  $p_5$ , ...,  $p_{11}$ . The region  $(2,1)_U$  is bounded by planes  $p_1$ ,  $p_2$ , ...,  $p_{11}$  of (7) in VI with  $x_1$  replaced by  $q_3$  in  $p_{4}$ ,  $p_6$ ,  $p_8$ , and  $p_{10}$  and  $x_1$  replaced by  $q_4$  in  $p_5$ ,  $p_7$ ,  $p_9$ , and  $p_{11}$ . Thus the bounding planes of  $(2,1)_L$  are

 $p_1 x_1 = q_2$   $p_2 x_1 = q_3$ ,  $p_3 x_1 = q_k$ ,  $p_4$ :  $\sqrt{3}x_2$ =2q<sub>3</sub>-q<sub>2</sub>,<br> $p_5$ :  $\sqrt{3}x_2$ =2q<sub>4</sub>-q<sub>2</sub>,  $p_6$ :  $\sqrt{3}x_2$  -243+42,  $p_7$ :  $\sqrt{3}x_2$  -24<sub>4</sub>+4<sub>2</sub>, (3)  $p_8$ :  $\sqrt{3}x_2+2\sqrt{6}x_3=6q_3-3q_2$  $p_9$ :  $\sqrt{3}x_2$ +2 $\sqrt{6}x_3$ =6q<sub>1</sub>-3q<sub>2</sub>,  $p_{10}$ :  $\sqrt{3}x_2$ +2/6 $x_3$  =-6q<sub>3</sub>+3q<sub>2</sub>, and  $p_{11}$ :  $\sqrt{3}x_2+2\sqrt{6}x_3=-6q_h+3q_2$ .

The bounding planes of  $(2,1)_{\text{H}}$  are

 $p_1 x_1 + q_2$ ,  $p_2 x_1 + q_3$ ,  $p_3 x_1 + q_k$  $p_1: \sqrt{3}x_2 = q_3$ ,  $p_5: \sqrt{3}x_2 = q_1$  $p_6$ :  $\sqrt{3}x_2$  -  $q_3$ ,  $p_7$ :  $\sqrt{3}x_2$  -  $q_1$ (4)  $p_8$ :  $\sqrt{3}x_2+2\sqrt{6}x_3=3q_3$  $pg: \sqrt{3}x_2+2\sqrt{6}x_3-3q_k$  $p_{10}$ :  $\sqrt{3}x_2 + 2\sqrt{6}x_3 - 3q_3$ , and  $p_{11}: \sqrt{3}x_2+2\sqrt{6}x_3-3q_{\mu}$ .

It is apparent that region  $(2,1)_L$  is equal to region  $(2,1)$ minus twelve prism shaped regions, and region  $(2,1)_{\text{II}}$  is equal to region (2,1) plus twelve other prism shaped regions. The prisms are of two types, those which border the central region and those which extend from this central region infinitely far in one direction. Gach prism subtracted from  $(2,1)$  in obtaining  $(2,1)_L$  has its largest face in common with the largest face of a prism added to (2,1) in obtaining  $(2,1)<sub>U</sub>$ . This common face is part of one of the planes  $p_{L}$ ,  $p_{5}$ ,  $\cdots$ ,  $p_{11}$  of (7) in VI. Together two such prisms form a cylinder shaped solid region with a right cross section which is rectangular. Cross sections of the rectangles illustrating the two type cylinders are shown in Figures 3 and 4 for the particular cylinders bounded by  $p_1$ ,  $p_3$ ,  $p_4$ , and  $p_5$  of (3) and  $p_1$ ,  $p_2$ ,  $p_1$ , and  $p_5$  of (4), respectively. Figure 3 illustrates a cross section of the cylinder bounding one side of the central region, and Figure  $4$  illustrates

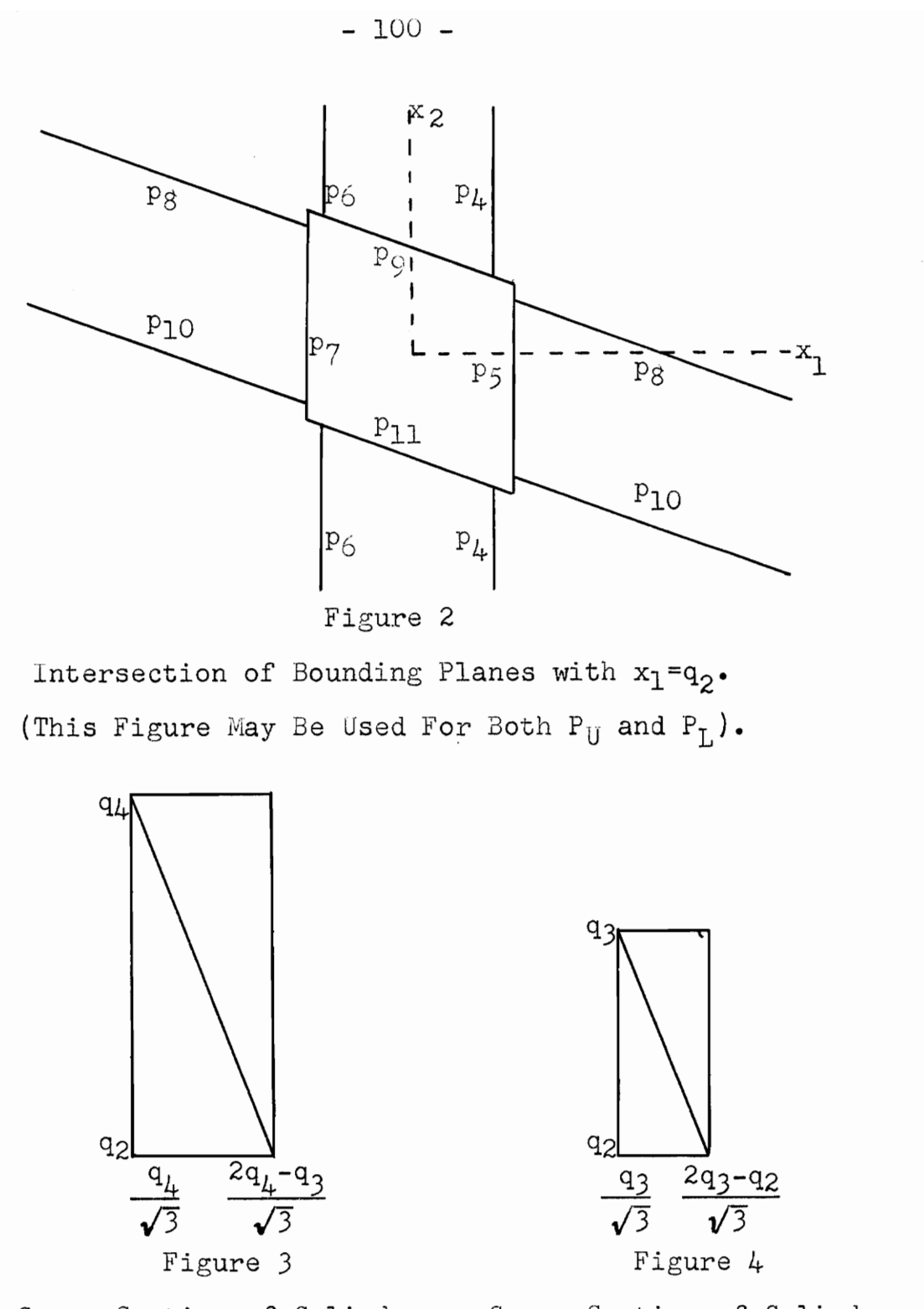

Cross Section of Cylinder Cross Section of Cylinder Bounding the Central Region. Bounding an Infinite Region.

a cross section of the cylinder bounding one side of an infinite region.

The expression for the lower bound of  $P[D(2,1)|\xi_1,\xi_2,\xi_3]$ is given by

$$
P_{L4} = \begin{Bmatrix} \infty \\ q_2 \end{Bmatrix} - \begin{Bmatrix} q_4 & 25 & 39 \\ q_2 & 27 & 3,11 \end{Bmatrix} - \begin{Bmatrix} q_3 & 24 & 3,11 \\ q_2 & 26 & -\infty \end{Bmatrix}
$$
  
\n(5)  
\n
$$
- \begin{Bmatrix} q_3 & 27 & 38 \\ q_2 & -\infty & 3,10 \end{Bmatrix} - \begin{Bmatrix} q_3 & 24 & \infty \\ x \begin{Bmatrix} q_2 & 26 & 39 \end{Bmatrix} - \begin{Bmatrix} q_3 & \infty & 38 \\ x \begin{Bmatrix} q_2 & 25 & 3,10 \end{Bmatrix},
$$
  
\nwhere 2k, k = 4,5,6,7, is obtained by solving for x<sub>2</sub> in equa-

tion  $p_k$  and  $3j_s$  j =  $8_s9_s10_s11_s$  is obtained by solving for  $x_3$ in equation  $p_j$  of (3). Using the L notation as well as the fact that  $g(x; ) = g_1 \cdot g_2 \cdot g_3$ , (5) is written as

$$
P_{L4} = L_x(q_2) - [L_x(q_2) - L_x(q_1)] \cdot [L_x(27, 3, 11)]
$$
  
+ L\_x(25, 39) - L\_x(25, 3, 11) - L\_x(27, 39)]  
- [L\_x(q\_2) - L\_x(q\_3)] \cdot [L\_x(26) - L\_x(24) - L\_x(26, 3, 11)]  
+ L\_x(24, 3, 11) + L\_x(26, 39) - L\_x(24, 39)  
+ L\_x(25, 3, 10) - L\_x(25, 38)  
+ [27<sup>o</sup> 0] - [27<sup>o</sup> 0]  
+ [27<sup>o</sup> 0] - [27<sup>o</sup> 0]  
= x[- $\infty$  3, 10] - x[- $\infty$  38]

Sometimes it is convenient to let  $L_x(a,b) = L(x_a,x_b)$  in the work which follows.

Before applying the transformation theorem, the last two terms of the right hand side of (6) are changed to the L notation. To do this,  $x_2$  is replaced by  $-x_2'$  in  $p_7$ ,  $p_8$ , and  $p_{10}$  of (3) to obtain  $p_{7}$ ,  $p_{8}$ , and  $p_{10}$ , respectively, and the

resulting equations are written so that the coefficients of  $x_2^*$  in  $p_7^*$ ,  $x_3$  in  $p_8^*$ , and  $x_3$  in  $p_{10}^*$  are positive. The transformed equations are

(7) 
$$
p_7^* : \sqrt{3}x_2^* = 2q_1 - q_2,
$$

$$
p_8^* : \sqrt{3}x_2^* + 2\sqrt{5}x_3 = 6q_3 - 3q_2,
$$
 and 
$$
p_{10}^* : \sqrt{3}x_2^* + 2\sqrt{5}x_3 = -6q_3 + 3q_2.
$$

Hence, the last two terms in  $(6)$  may be expressed as

$$
\begin{pmatrix} 27 & \infty \\ x & -\infty & 3,10 \end{pmatrix} = \begin{pmatrix} \infty & \infty \\ x^2 & 27 & 3,10 \end{pmatrix} = \mathbf{L}_x(27, 3,10) \text{ , and}
$$
\n
$$
\begin{pmatrix} 8 \\ x & -\infty & 38 \end{pmatrix} = \begin{pmatrix} \infty & \infty \\ x^3 & 27 & 38 \end{pmatrix} = \mathbf{L}_x(27, 38) \text{ ,}
$$

where

27 = 
$$
(2q_{\mu} - q_{2})/\sqrt{3}
$$
,  
\n(9) 38 =  $(6q_{3} - 3q_{2} + \sqrt{3}x_{2}^{*})/(2\sqrt{6})$ , and  
\n3,10 =  $(3q_{2} - 6q_{3} + \sqrt{3}x_{2}^{*})/(2\sqrt{6})$ .  
\nNow, applying the transformation theorem, we have  
\n $P_{L\mu} = L_{t}(a_{1}) - [L_{t}(a_{1}) - L_{t}(a_{3})] \cdot [L_{y}(27, 3, 11; 1/3)$   
\n $+ L_{y}(25, 39; 1/3) - L_{y}(25, 3, 11; 1/3)$   
\n $- L_{y}(27, 39; 1/3)] - [L_{t}(a_{1}) - L_{t}(a_{2})] \cdot [L_{t}(26)$   
\n(10) - L\_{t}(24) + L\_{y}(24, 3, 11; 1/3) + L\_{y}(25, 3, 10; 1/3)  
\n $+ L_{y}(26, 39; 1/3) - L_{y}(24, 39; 1/3) - L_{y}(25, 38; 1/3)$   
\n $- L_{y}(26, 3, 11; 1/3) + L_{y}^{*}(27, 3, 10; -1/3)$   
\n $- L_{y}(27, 38; -1/3)]$ ,  
\nwhere  $a_{k} = (q_{k+1} - \xi_{1})/\sqrt{2}$ ,  $k = 1, 2, 3$ , and  $24, 25, 26, 27, 38$ ,

39, 3,10, and 3,11 are the  $y_{jc}$ 's of equation (19) in VII

$$
L_{y}(h, -k; r) = L_{t}(h) - L_{y}(h, k; -r),
$$
  
(11) 
$$
L_{y}(-h, k; r) = L_{t}(k) - L_{y}(h, k; -r), \text{ and}
$$

 $L_y(-h, -k^*r) = 1 + L_y(h, k^*r) - L_t(h) - L_t(k)$ where h and k are any real constants and r is the correlation coefficient. Since  $y_{27}^{\dagger} = -y_{27}$ ,  $y_{38}^{\dagger} = y_{38}$ , and  $y_{3,10}^{\dagger} = y_{3,10}$ . we may write in place of the last two terms of (10)  $L_y^{\dagger}(27, 3, 10; -1/3) - L_y^{\dagger}(27, 38; -1/3)$ 

$$
= L_y(-27, 3, 10; -1/3) - L_y(-27, 38; -1/3)
$$

 $=$  L<sub>t</sub>(3,10) - L<sub>t</sub>(38) - L<sub>v</sub>(27, 3,10; 1/3) + L<sub>v</sub>(27, 38, 1/3).

The upper limit,  $P_{U_{\mu}}$ , is obtained in a similar manner using  $(4)$ . The only difference is in the constant on the right hand side of equations  $p_{\mu}$ ,  $p_{5}$ , ...,  $p_{11}$ . Similarly, the transformation used in obtaining (7) gives

$$
(12)
$$

 $p_7$ :  $\sqrt{3}x_2^* = q_1$ ,  $p_{\beta}^{\dagger}$ :  $-\sqrt{3x_2^{\dagger}} + 2\sqrt{6x_3} = 3q_3$ , and  $p_{10}^{\dagger}: -\sqrt{3}x_2^{\dagger} + 2\sqrt{6}x_3 = -3q_3$ .

Further,  $P_{U/L}$  has exactly the same form as (10) where the h's are determined using the equations of  $(4)$  and  $(12)$ .

For three means, an argument was presented using  $(P_{\text{L}} + P_{\text{U}})/2$  as an estimate of  $P_{21}$ . Likewise, a good argument can be made for  $(P_{L\mu} + P_{U\mu})/2$  as an approximation for  $P[D(2,1)|\xi_1,\xi_2,\xi_3]$ . Again this value is close to the actual value. However, it is usually expected to be nearer the value of  $P_{UL}$  than the value of  $P_{L,L}$ . See Appendix B for further

 $-104 -$ 

discussion on the approximation of  $P_{21}(\xi)$ .

## IX. MULTIPLE F TESTS

The general multiple F test is a test of the significance of all linear comparisons of the form

$$
c = \sum_{i=1}^{n} k_i m_i ,
$$

where  $k_1$ ,  $k_2$ , ...,  $k_n$  is any set of real constants such that  $\frac{H}{2\pi}$  $k_i$  = 0. That is, a general multiple F test is one in which any comparison of the form of  $(1)$  is significantly different from zero (i) provided the variance of every subset which contains all the means of  $(1)$  with non-zero coefficients is significant according to an  $F$  test and (ii) provided  $(1)$ differs significantly from gero according to a t-test. This definition is used when we are interested in testing linear comparisons within a set of means as well as differences between single means. However, the power functions defined and discussed in this paper are for tests of differences between pairs of means. Thus, the definition in the Introduction is the one used here since we are interested only in tests of differences between single means.

If we were interested in testing linear comparisons as well as differences between single means, additional power functions would be needed to measure the power of the test with respect to these additional comparisons. Then these additional power functions would need to be included in some sense in the average power obtained for the general multiple
F test. With all these power functions included it seems safe to assume that a multiple F test would be more powerful than the companion multiple range test, that is, the multiple range test with the same system of significance levels. However, our interest (at this time) is only in tests of differences between single means. In this case, the power relations are more obscure. Thus, for the multiple F tests, power is determined only for tests of differences between means.

To illustrate the method used to obtain power for the multiple F tests involving three means, it is sufficient to determine the power for Duncan's 5% level multiple comparisons test when  $n_2 = \infty$  and  $\sigma_m = 1$ . First, we define the decision region  $(2,1)$  for the three and four mean cases.

According to Duncan (1951), the significant ranges,  $R_{p,n_2}^{\dagger}, \alpha^{\prime\prime\prime}$   $R_{p_1\sigma_2}^{\dagger}, \ldots, 05$ , of his multiple comparisons test for two, three, and four means are 2.772, 3.051, and 3.297, respectively, where

(2) 
$$
R_{p_{s}n_{2},\alpha}^{\prime} = \begin{cases} \sqrt{2(p-1)F_{p-1,n_{2},\alpha}} & \text{when } n_{2} > 2 \\ \sqrt{2F_{1,n_{2},\alpha}} = \sqrt{2}t_{n_{2},\alpha} & \text{when } n_{2}=1,2, \end{cases}
$$

(3) 
$$
\alpha_p = 1 - (1 - \alpha)^{p-1}
$$
, and  $p=2,3,...$ , n.

Thus, for n=3 the multiple F test region  $(2,1)$  is that part of the plane in Figure 1 to the right of the heavy line, that is, that set of points which satisfy  $x_1 > 2.772$  and

 $x_1^2 + x_2^2 > (3.051)^2$  (all points for which  $d_{12} > 2.772$  and at the same time are a distance of 3.051 from the point determined by  $d_{12} = 0$ ,  $d_{13} = 0$ , and  $d_{23} = 0$ ). The companion multiple range test region (2,1) is that part of the plane in Figure 1 to the right of the coints for which  $d_1$ <br>
nce of 3.051 from<br>
, and  $d_{23} = 0$ ). T<br>
2,1)<br>
in<br>
the<br>
e<br>
ds<br>
d<br>
3.  $\mathbf{I}$ broken dotted line and the line  $x_1 = 2.772$  which extends above and below the dotted  $3.05$ line.

For  $n=4$ , the multiple  $F$  test region  $(2,1)$  is that set of points in the three dimensional rectangular coordinate system which satisfies the following four conditions:

- (i) having points a distance of more than 3.297 units from the origin, i.e. Figure 1<br>points for which Boundaries of  $(2,1)$  $x_1^2 + x_2^2 + x_3^2 > (3.297)^2$ , for Duncan's Tests
- (ii) having points a distance of more than 3.051 units from the line determined by  $d_{13} = 0$  and  $d_{23} = 0$ , i.e. points for which  $x_1^2 + x_2^2 > (3.051)^2$ ,

(iii) having points a distance of more than 3.051 units from the line determined by  $d_{1h} = 0$ and  $d_{2L} = 0$ , and

(iv) having points more than 2.772 units in a

positive direction from the plane  $d_{12} = x_1 = 0$ . The boundary of region  $(2,1)$  is shown in Figure 2 with the region (2,1) being above and the origin being below this boundary.  $S_1$  is part of the surface of the sphere  $x_1^2 + x_2^2 + x_3^2 = (3.297)^2$ . S<sub>2</sub> is part of the surface of the cylinder  $x_1^2 + x_2^2 = (3.051)^2$ . S<sub>3</sub> is part of the surface of the cylinder defined by (iii) above.  $S_k$  is part of the plane  $x_1 = 2.772.$ 

Let

(4) 
$$
P_c = P[D(2,1)|\xi_1, \xi_2]
$$

denote the power function for Duncan's multiple comparisons test. Numerical integration is used to determine  $P_{c}$ . Let  $R_0$  denote the region for which  $x_1 > 2.772$ ;  $R_1$  denote the region above the  $x_1$  axis, to the right of  $x_1$  = 2.772 and to the left of  $x_1^2 + x_2^2 = (3.051)^2$ ; and  $R_2$  denote the region symmetrical to  $R_1$  about the  $x_1$  axis. Let  $I_0$ ,  $I_1$ , and  $I_2$ denote the integral over region  $R_0$ ,  $R_1$ , and  $R_2$ , respectively. Thus

(5) 
$$
P_c = I_0 - (I_1 + I_2)
$$
.

 $P_c$  may be expressed in a more useful form by transforming to standard coordinates using  $t_i = (x_i - \xi_i)/\sqrt{2}$ , where  $i = 1,2$ . The normal density function of  $t_i$  is written as

 $g_i(t_i) = g_i(t_i; 0,1)$ . In this case,

$$
I_0 = \int_{a_1}^{\infty} g_1(t_1) dt_1,
$$

(6) 
$$
I_1 = \int_{a_1}^{a_2} y(t_1) dt_1
$$
, and

$$
I_2 = \int_{a_1}^{a_2} y'(t_1) dt_1,
$$

where

 $\overline{\phantom{a}}$ 

$$
y(t_1) = g_1(t_1) \int_{-c_2}^{t_2(t_1)-c_2} g_2(t_2) dt_2,
$$

$$
y(t_1) = g_1(t_1) \int_{-c_2}^{c_2(t_1)-c_2} g_2(t_2)dt_2,
$$
  
(7) 
$$
y'(t_1) = g_1(t_1) \int_{-t_2(t_1)-c_2}^{c_2} g_2(t_2)dt_2,
$$
  

$$
a_1 = 1.9597-c_1, a_2 = 2.1577-c_2, c_i = \frac{1}{2}
$$

$$
a_1 = 1.9597-c_1
$$
,  $a_2 = 2.1577-c_2$ ,  $c_i = \frac{5}{1}/\sqrt{2}$ , and  
 $t_2(t_1) = \sqrt{4.655760} - (t_1 + c_1)^2$ .

 $I_1$  and  $I_2$  of (6) are expressed in a form such that the Newton-Cotes quadrature formulas are immediately applicable.

From Table 4 of Appendix A, we see that Duncan's multiple range test is more powerful everywhere than his multiple comparisons test for the same system of significance levels. For several means, this is not expected to be the case. There should be regions in the parameter-space for which the power

for the multiple comparisons test is higher.

Numerical integration as a method for obtaining power for four or more means does not seem feasible. We could approximate the power by integrating over a region whose boundaries are made up of a set of hyperplanes which closely fit the boundary of the multiple F region. In thia way we could get an upper and lower bound, but these bounds would probably be such that the power of the corresponding multiple range test would fall between them. In this case, a comparison between the two tests would not be possible. The best solution to the problem of finding power for multiple F tests of the type of Duncan's test would probably be to use Monte Carlo methods,

#### $-110 -$

#### X. SUMMARY

In the study of multiple comparisons tests the following topics were discussed!

- (i) extension to the general case of certain preperties and results which previously had been given for three and four means only,
- (ii) power vectors and average power,
- (i111) expressions of power for the multiple range tests and for the multiple F test involving only three means, and
	- (iv) methods for evaluating power.

These four topics are amplified in order in the four paragraphe below.

A set of recursion formulas was obtained for enumerat~ ing the decision patterns for  $n$  means.  $x_i$  was given by the equation

$$
x_1 = \frac{1}{j-1} d_{j,1+1} / (\frac{i(i+1)}{2})^2
$$
,

where  $i=1,2,\ldots,n-1$ . In IV, formulas were derived which express  $d_{j,i+1}$  as a function of the  $x_i$ . This made possible the writing of the bounding equations for any decision region involving n means. The regions  $(1,2)$ ,  $(1,2,3)$ ,  $(1,2,4)$ , ...,  $(1,2,\ldots,n)$  for the multiple range tests were described in the sample-space of differences among n means.

Two power functions were introduced to describe the power properties of a test of each difference  $\delta_{1,j}$ . This led to the

definition and discussion of a power vector of  $n(n-1)$  components in a test of the differences among n means. A weighted average probability of these components was given in order that the power at a parameter point be defined. This was done as an effort to determine which of two tests is more powerful at a given parameter point  $\xi$ .

The power functions for the multiple range tests were written after the region (2,1), which depended on a deacription of regions  $(1,2)$ ,  $(1,2,3)$ ,  $(1,2,4)$ , ...,  $(1,2,...,n)$ , was determined. The power expression for the multiple F tests was restricted to the three mean case because of the region,  $(2,1)$ , of integration.

The multiple range power expressions may always be written as a set of series expansions, but the evaluation of such a series would be prehibitive for  $n> 5$ . Thus, approximations were introduced to give an upper and lower bound for power.

#### XI. ACKNOWLEDGMENTS

The author wishes to express his deep appreciation to Dr. David B. Duncan for his guidance and counsel during the preparation of this dissertation and for the privilege of working under his direction. Special thanks are extended to Dr. John &. Freund for his help with the enumeration of types of decisions discussed in III. The author also wishes to thank Dr. Boyd Harshbarger for his encouragement and helpful consideration at all times in the research and writing of this dissertation.

The author is appreciative of the many careful hours Mrs. Nancy Scott spent in doing the calculations of Tables l, 2, 3, &» and 5 of Appendix A, and in reading the manuseript. The assistance of Mrs. Marianne Byrd and Mrs. Jane Wilkins with the typing is appreciated.

This study was made possible by the Office of Ordnance Research, United States Army, under Contract DA-36-034-ORD- $1477.$ 

#### XII. BIBLIOGRAPHY

- Bechhofer, Robert E. (1954). "A Single-Sample Multiple Decision Procedure for Ranking Means of Normal Populations with Known Variances,<sup>"</sup> Annals of Mathematical Statistics, Vol. 25, pp. 16-39.
- Beyer, William H. (1953). "Certain Percentage Points of the Distribution of the Studentized Range of Large Samples,"

Virginia Polytechnic Institute M.3. thesis, 56 pages. |

- David, F. N. (1953). "A Note on the Evaluation of the Multivariate Normal Integral,\* Biometrika, Vol. 40, ppe 458-459.
- David, H. A. (1953). "The Power Function of Some Tests Based on Range," Biometrika, Vol. 40, pp. 347-353.
- Duncan, D. Be (1947). "Significance Testa for Differences Between Ranked Variates Drawn from Normal Populations,\* Iowa State College Ph.D. thesis, 117 pages.
- Duncan, D. B. (1951). "A Significance Test for Differences Between Ranked Treatments in an Analysis of Variance,"

Virginia Journal of Science, Vol. 2, pp. 171-189.

- Duncan, D. B. (1952). "On the Properties of the Multiple Comparisons Test," Virginia Journal of Seience, Vol. 3, pp. 46-67. |
- Duncan, D. B. (1953). Multiple Homogeneity of Means Tests, Technical Report No. 3 (prepared under Contract No. DA-36-034-ORD-1084,(RD) with the Office of Ordnance

Research, United States Army), Blacksburg, Virginia.

Duncan, D. B. (1955). "Multiple Range and Multiple F Tests," Biometrics, Vol. 11, pp. 1-42.

- Elderton, Ethel M.; Moul, Margaret; Fieller, E. C.; Pretorius, J.3 and Church, A. E. R. (1930). "On the Remaining Tables for Determining the Volumes of a Bivariate Normal Surface,\* Biometrika, Vol. 22, pp. 1-35.
- Everitt, P. F. (1912). "Supplementary Tables for Finding the Correlation Coefficient from Tetrachoric Groupings,\* Biometrika, Vol. 8, pp. 385-395.
- Harter, H. Leon (1954). "Error Rates and Sample Sizes in Multiple Comparisons," unpublished dittoed notes of addreas presented at the Montreal meeting of the American Statistical Association.
- Hartley, H. 0. (1941). "The Range in Random Samples," Biomet $r$ ika, Vol. 32, pp. 334-348.
- Hartley, H. O. (1954). "Some Significance Test Procedures for Multiple Comparisons," Annals of Mathematical Statistics, Vol. 25, Abstract 19,
- Harvard University Computation Laboratory (1952). Tables of the Error Function and of its First Twenty Derivatives, Harvard University Press, Cambridge, Massachusetts.

Hoel, Paul G. (1954). Introduction to Mathematical Statistics (Second Edition), John Wiley and Sons, Inc., New York.

Keeping, E. S. (1953). The Power of Statistical Tests (WADC Technical Report 54-9, prepared under Contract No.

AF33(616)-321 with Wright Air Development Center, Air Research and Development Command, United States Air Force).

- Kendall, Me Ge (1941). "Proof of Relations Connected with the Tetrachoric Series and its Generalization," Biometrika, | Vol. 32, pp» 196-198.
- Keuls, M. (1952). "The Use of the \*Studentised Ranget in Connection with an Analysis of Variance," Euphytica, Vole 1, pp» 112-122.
- Lee, Alice (1915). "Further Supplementary Tables for Determining High Correlation frou fetrachoric Groupings," Blometrika, Vol. 11, pp. 284-291.
- Lee, Alice (1927). "Supplementary Tables for Determining Correlation from Tetrachoric Groupings," Biometrika, Vole 19, pp. 354-404,
- Lehmann, E. L. (1950). "Some Principles of the Theory of Testing Hypotheses," Annals of Mathematical Statistics,  $Vol. 21. pp. 1-26.$
- May, J. M. (1952). "Extended and Corrected Tables of the Upper Percentage Points of the \*Studentized\* Range, \*\* Biometrika, Vol. 39, pp. 192-193.
- Milne, W. B. (1949). Numerical Calgulus, Princeton University Press, Princeton, New Jersey.
- on and Re<br>by the Na National Bureau of Standarda (1953). Tables of the Bivariate nal Bureau of Standards (1953). Tables of the Bivariate<br>Normal Distribution Function and Related Functions (unpublished tables collated by the National Bureau of

Standards, Los Angeles).

- Newman, D. (1939). "The Distribution of the Range in Samples from a Normal Population, Expressed in Terms of an Independent Estimate of Standard Deviation," Biometrika, Vol. 31, pp- 20-30.
- Neyman, J. and Pearson, E. 3. (1933). "On the Problem of the Most Efficient Tests of Statistical Hypotheses,"

Philosophical Transactions of the Royal Society of London, Series A, Vol. 231, pp. 289-337.

Neyman, J. (1950). First Course in Probability and Statis-

tics, Henry Holt and Company, Inc., New York. Nicholson, C. (1943). "The Probability Integral for Two

Variables," Biometrika, Vol. 33, pp. 59-72.

- Pearson, E. S., and Hartley, H. O.  $(1942)$ . "The Probability Integral of the Range in Samples of n Observations from a Normal Populations," Biometrika, Vol. 32, pp. 301-310. |
- Pearson, E. S.,and Hartley, H. 0. (1943). "Tables of the Probability Integral of the 'Studentised' Range," Biometrika, Vol. 33, pp. 89-99.

Pearson, Karl (1924). Tables for Statisticians and Biometricians, Part I, Cambridge University Preas, London.

Rosser, J. Barkley (1948). Theory and Application of  $\int e^{-x^2} dx$  and  $\int e^{-p^2y^2} dy \int e^{-x^2} dx$ , Mapleton ° ° °

House, Brooklyn, New York.

- Somerville, P. N. (1954). "Some Problems of Optimum Sampling." Biometrika, Vol. 41, pp. 420-429.
- Tang, P. C. (1938). "The Power Function of the Analysis of Variance Tests, with Tables and Illustrations of their Use," Statistical Research Memoirs (University College,  $London)$ , Vol. 2, pp.  $126-137$ .
- fukey, Je We (1949). "Comparing Individual Means in the Analysis of Variance," Biometrics, Vol. 5, pp. 99-114.
- Tukey, J. W. (1951). "Quick and Dirty Methods in Statistics," part II, Simple Analyses for Standard Designs, Proceedings Fifth Annual Convention, American Society for Quality Control, pp. 189-197.
- Tukey, J. We (1953). "The Problem of Multiple Comparisons," unpublished dittoed notes, Princeton University, 396 pages.
- Wald, A. (1939). "Gontributions to the Theory of Statistical Estimation and Testing Hypotheses," Annals of Mathematical Statistics, Vol. 10, pp. 299-326.
- Wald, A.  $(1942)$ . "On the Principles of Statistical Inference," Notre Dame Mathematical Lectures (Number 1), Edward Brothers, Ine., Ann Arbor, Michigan.
- Work Projects Administration (1942). Tables of Probability Functions, Vol. 2, Columbia University Press, New York (for National Bureau of Standards).

# Work Projects Administration (1944). Tables of Lagrangian Interpolation Coefficients, Columbia University Press, New York (for National Bureau of Standards}.

#### XITi. VITA

R. Lowell Wine waa born August 17, 1918, in Indian Springs, Tennessee. He graduated from Holston High School, Holston, Tennessee, received a Bachelor of Arts degree in Mathematics and Chemistry from Bridgewater College, Bridgewater, Virginia in June 1941, and received a Master of Arts degree in Mathematics from the University of Virginia, Charlottesville, Virginia in June 1945. He taught college mathematics a total of eleven years at the University of Virginiaj Bridgewater College} Amherst College, Amherst, Massachusetts}; Oklahoma University, Norman, Oklahomaj and Washington and Lee University, Lexington, Virginia. After studying mathematical statistics for three summers and one academic year, 1952-1953, at the University of Michigan, Ann Arbor, Michigan, he entered the Virginia Polytechnic Institute in September 1953 to continue his studies in statistics.

He has written several technical reports and one published article. He is a member of Pi Mu Epsilon, Sigma Xi, and the Institute of Mathematical Statistics.

He and his wife, Ruth, have three children, Ronald, nine, David, seven, and Suellen, five.

R Lowell Wine

#### XIV. APPENDIX A

#### 1. Computation of Table 1.

The multiple range values were calculated from (11) of VII with the use of the Bivariate Normal Tables (1953) as well as the usual Univariate Normal Tables  $(1924)$ . Two way linear interpolation was used, producing an error not exceeding one-half unit in the fourth decimal place. The multiple F values were obtained by evaluating  $y(t_1)$  and  $y'(t_1)$  of (7) in IX at eleven points and applying the five point Newton-Cotes quadrature formula

(1) 
$$
\int_{t_0}^{t_1} y(t) dt = \frac{5h}{288} \left[ 19y_0 + 75y_1 + 50y_2 + 50y_3 + 75y_4 + 38y_5 + 75y_6 + 50y_7 + 50y_8 + 75y_9 + 19y_{10} \right]
$$

to (6) of IX, where h=.02 and  $y_k = y(t_k)$ ,  $k = 0, 1, ..., 10$ . The error in the multiple F values is less than  $(550y^{(6)}h^7)/12096$ , where  $y^{(6)}$  is the sixth derivative of  $y(t_1)$  or  $y'(t_1)$ . Thus, the error is not greater than that for the multiple range test values.

It is not necessary that the power be tabulated for  $-\xi_2$ , since

 $P[D(2,1)| \xi_1, \xi_2] = P[D(2,1)| \xi_1, -\xi_2].$  $(2)$ For  $\xi_1 \leq -3$ , the power is zero to four decimal places, and for  $\xi_1 \geq 8$ , the power is nearly one.

- 122 -

#### 2. Computation of Table <.

The power values in Table 1 were actually calculated for  $D(2,1)$  at each of the parameter points in the grid. Each parameter point has a fixed position relative to the boundary of  $(2,1)$ , that is, the coordinates of each point are located relative to two perpendicular axes which have a fixed position. Consider their position in relation to the line segment CF in Figure 1 of VIII. The line perpendicular to CF and passing through the midpoint of  $CF$  is the  $x_1$  axis, or  $\mathcal{E}_1$  axis, and the axis parallel to CF and a fixed distance to the left of  $(2,1)$  is the  $x_2$  axis, or  $\xi_2$  axis. Corresponding to each of the other regions  $(3,1)$ ,  $(3,2)$ ,  $(1,2)$ ,  $(1,3)$ , and  $(2,3)$ , such a set of axes,  $\xi_1^*$  and  $\xi_2^*$ , may be defined. Thus, it is clear that we may think of each point as having six sets of coordinates. The five sets of coordinates,  $\xi_1^{\dagger}$  and  $\xi_{2}$ , corresponding to a given set  $(\xi_{1}, \xi_{2})$ , are given by the formulas

$$
\xi_1^{\prime} = \xi_2 \sin(k60^{\circ}) + \xi_1 \cos(k60^{\circ})
$$
 and  
 $\xi_2^{\prime} = \xi_2 \cos(k60^{\circ}) - \xi_1 \sin(k60^{\circ})$ ,

where  $k=1,2,3,4$ , and 5 according as the coordinates of the point relative to  $(3,1)$ ,  $(3,2)$ ,  $(1,2)$ ,  $(1,3)$ , and  $(2,3)$  are required. These are the ccordinates given in Table 2 where the fact that  $P[D(2,1)| \xi_1^*, \xi_2^*] = P[D(2,1)| \xi_1^*, -\xi_2^*]$  is taken into account, that is, either  $\xi_2^{\dagger}$  or -  $\xi_2^{\dagger}$  may be given.

It should be noted that Table 2 does not include the co-

ordinates for points where  $\xi_2=5$  or  $\xi_2=6$ .

#### 3. Computation of Tables 3 and 4.

Power at any parameter point may be computed with the aid of Table 1 and interpolation formulas. The values in Table 3 were obtained for the parameter points in Table 2 by such a procedure.

If a coordinate  $\xi_1$  ( $\xi_2$ ) assumes an integral value, denote this by  $[\xi_1]$  ( $[\xi_2]$ ), otherwise, the brackets are dropped. For fixed values of  $[\xi_1]$ , changes in  $\xi_2$  make very little difference in the value of  $P_{21}$ . Thus, linear interpolation was used to find  $P[D(2,1) | [\xi_1], \xi_2]$  given the probabilities P $\left[\texttt{D(2,1)} \mid [\xi_1], [\xi_{21}]\right]$  and P $\left[\texttt{D(2,1)} \mid [\xi_1], [\xi_{22}]\right]$ , where  $[\xi_{21}]$  and  $[\xi_{22}]$  denote the two integers closest to  $\xi_2$ . However, for fixed values of  $\xi_2$ ,

(4) 
$$
P[D(2,1)|\xi_1, [\xi_2]]
$$

changes rapidly with  $\xi_1$ , especially for values of  $\xi_1$  between G and 5. In this case, the four-point and five-point Lasrangian Interpolation Coefficients (1944) were used. For values of  $\xi_1 \leq 0$ ,  $P_{21}$  approaches zero asymptotically as  $\xi_1$ becomes smaller. Thus, linear interpolation was used on the transformation log  $(P_{21} + constant)$  to obtain  $(4)$ . Similarly, for  $\xi_1 \geq 7$ , linear interpolation was used on the transformation log  $(1 - P_{21} + constant)$  to obtain  $(4)$ , since  $P_{21}$  approaches one asymptotically. For example, in order to find

 $P\left[D(2,1)\middle| \mathcal{F}_1 = 4, 5, 2\right]$ , say, we would determine

(5)  $P [D(2,1) | [\xi_1] = 0, \xi_2]$ 

and

(6)  $P [D(2,1) | [5, 1 - 1, 5, 6]$ 

by Lagrangian interpolation coefficients or linear interpolation on the log transformation of  $P_{21}$ . We would then interpolate linearly on (5) and (6) to obtain  $P[D(2,1) | \xi_1 = -4, \xi_2].$ 

The true differences  $\delta_{12}$ ,  $\delta_{13}$ , and  $\delta_{23}$  in Table IV are computed from  $\delta_{12} = \xi_1$ ,  $\delta_{13} = (\xi_1 + \sqrt{3} \xi_2)/2$ , and  $\delta_{23} = (-\xi_1 + \sqrt{3} \xi_2)/2$ .  $C_w$  and  $E_w$  are found by (39) and (41) of V.

#### 4. Computation of Table 5.

These limits were calculated from (10) and (11) of VIII wich the use of the Bivariate Normal Tables and the usual Univariate Normal Tables. Each value is accurate to four decimal places, and their average deviates at most .0001 units from the correct value  $P_{21}$ .

### Table 1

Power for Duncan's Multiple Range and Multiple F Tests for Three Means

(Multiple F underlined)

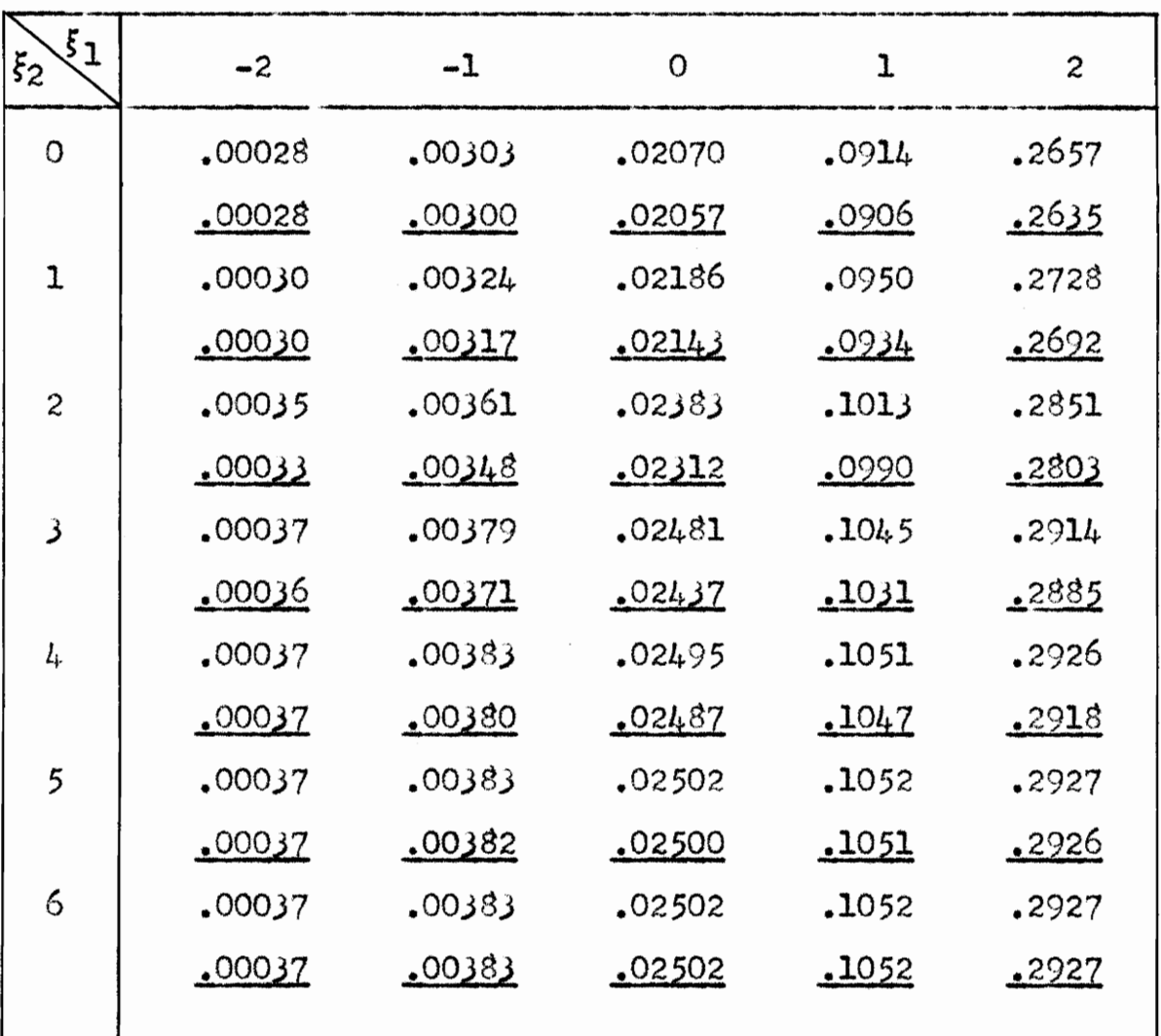

## Table 1 (cont.)

Power for Duncan's Multiple Range and

### Multiple F Tests for Three Means

(Multiple F underlined)

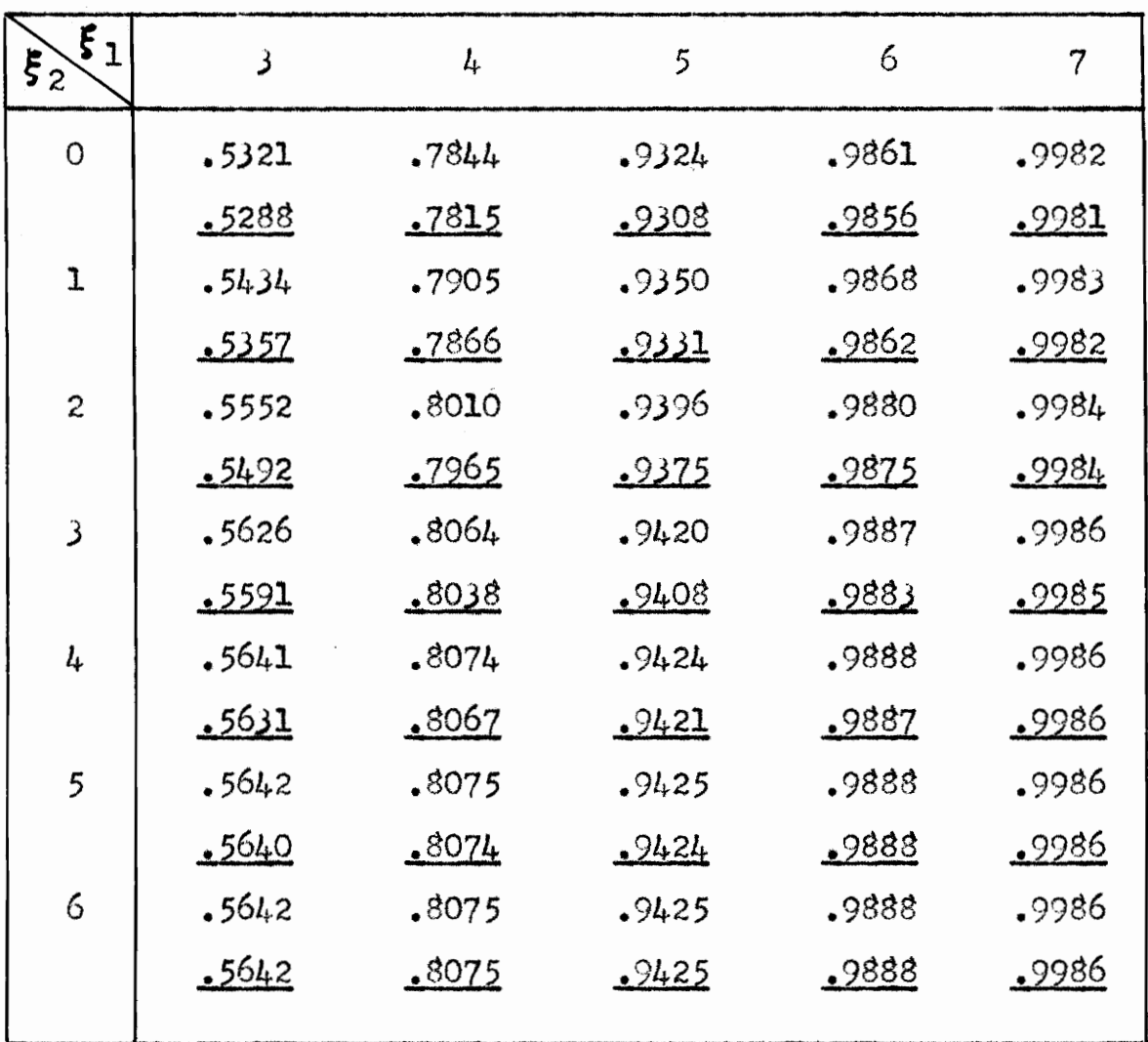

## Table 2

Coordinates of Each Point with Reference to Six Regions

(Coordinate axes change with region)

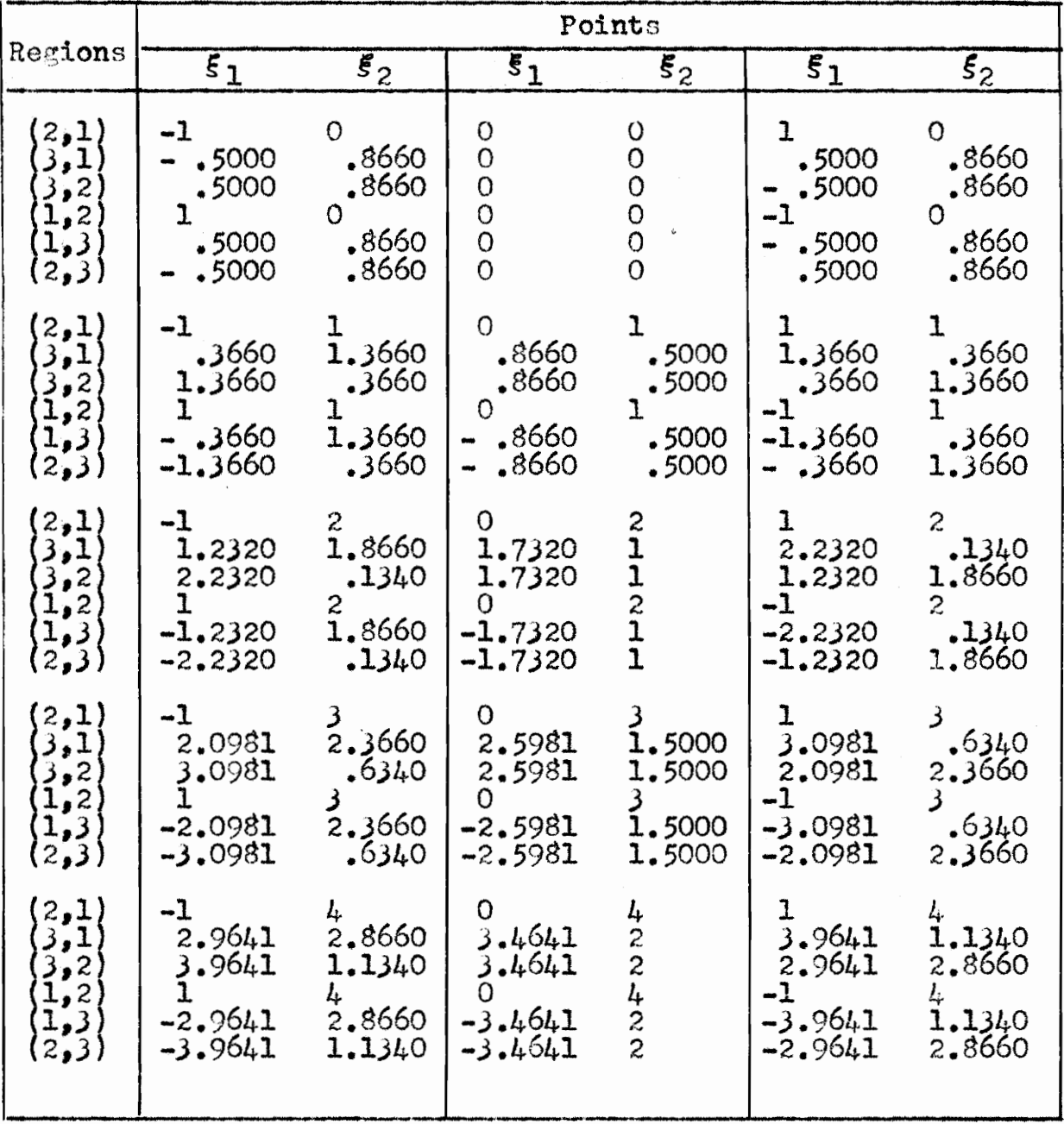

# Table 2 (cont.)

Coordinates of Each Point with Reference to Six Regions (Coordinate axes change with region)

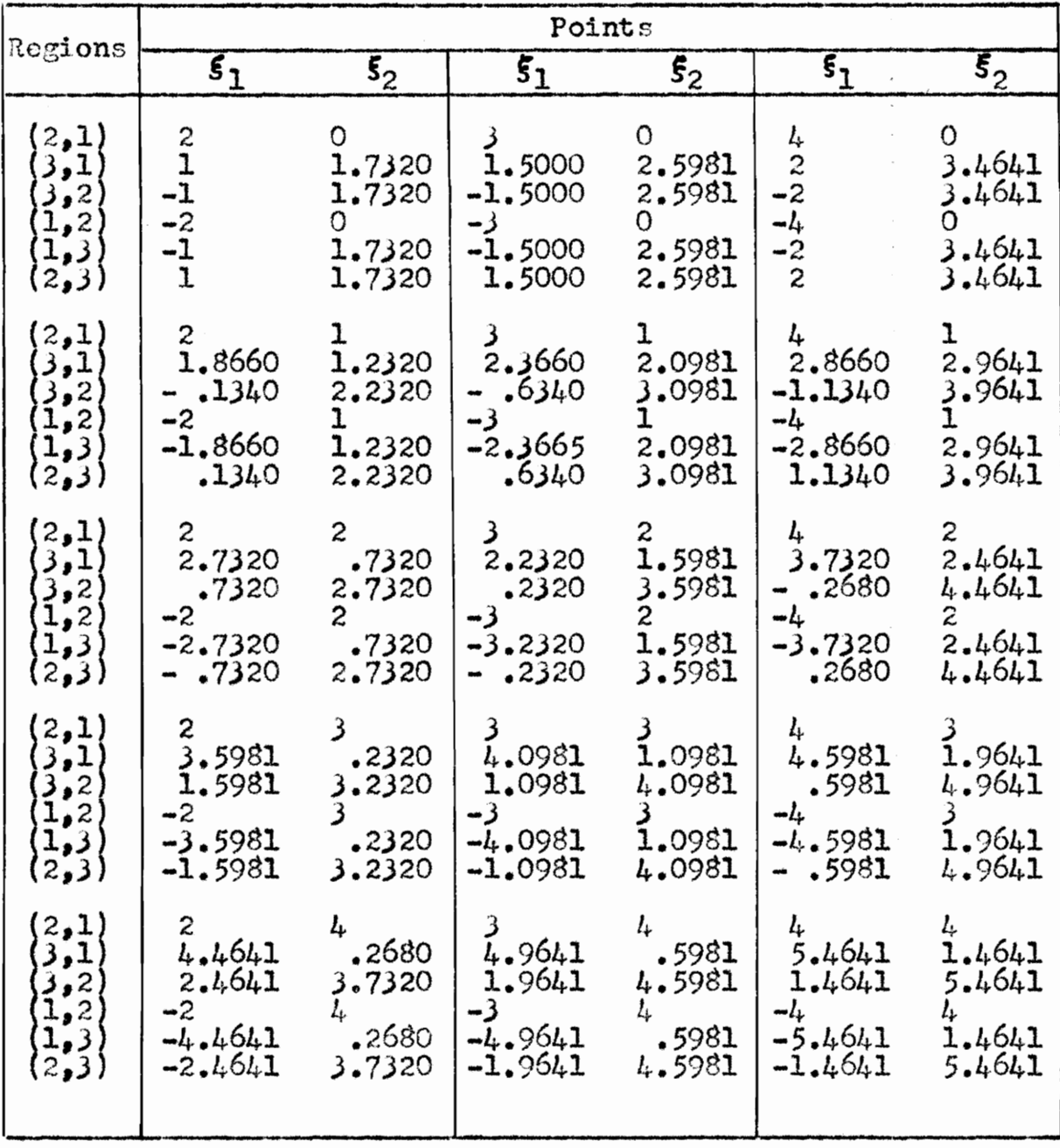

# Table 2 (cont.)

Coordinates of Each Point with Reference to Six Regions

(Coordinate axes change with region)

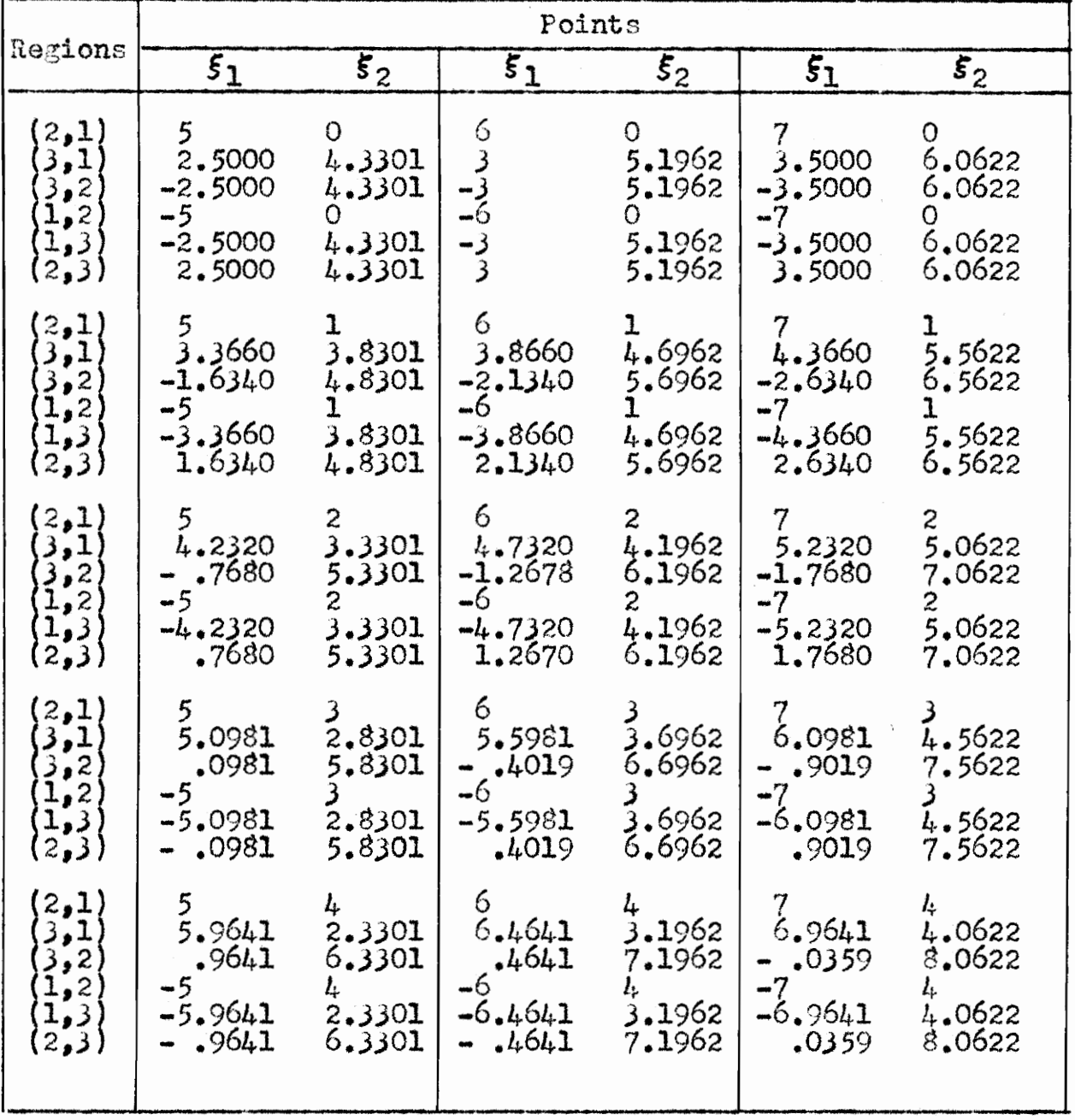

## $-130 -$

### Table 3

Power Components with Reference to Six Regions

### for Duncan's Tests for Three Means

(Multiple F underlined)

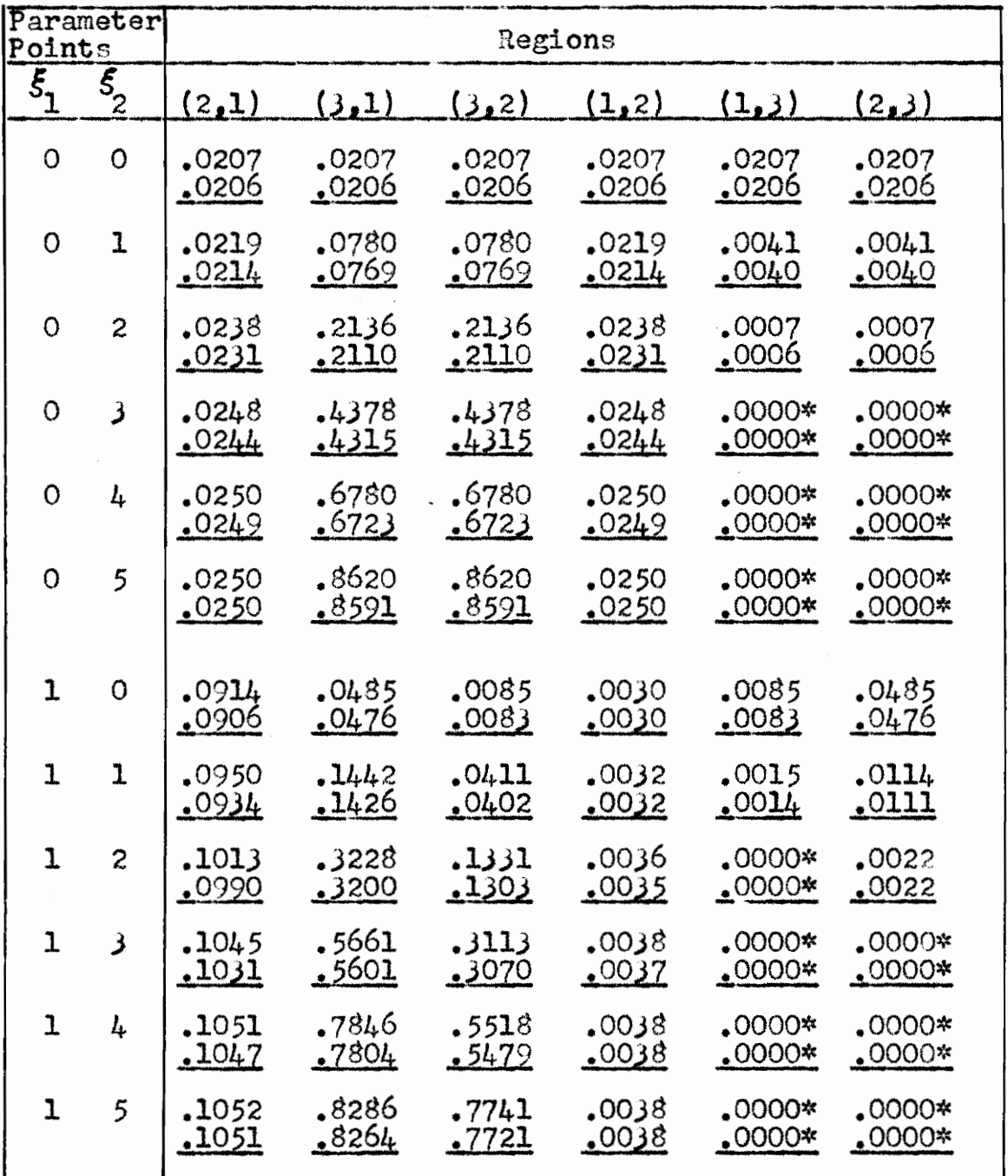

### Table 3 (cont.)

Power Components with Reference to Six Regions

### for Duncan's Tests for Three Means

(Multiple F underlined)

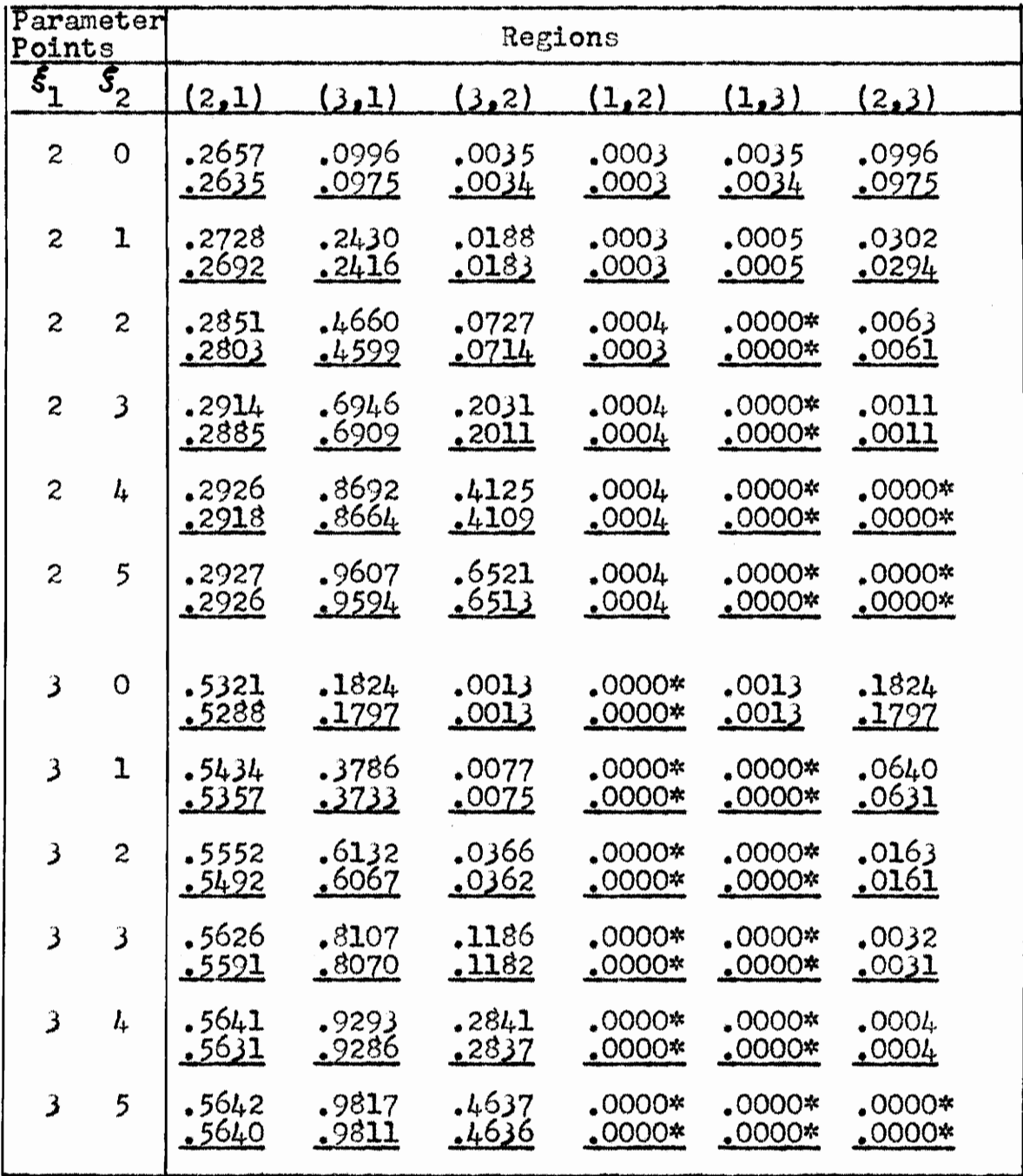

### Table 3 (cont.)

Power Components with Reference to Six Regions

### for Duncan's Tests for Three Means

(Multiple F underlined)

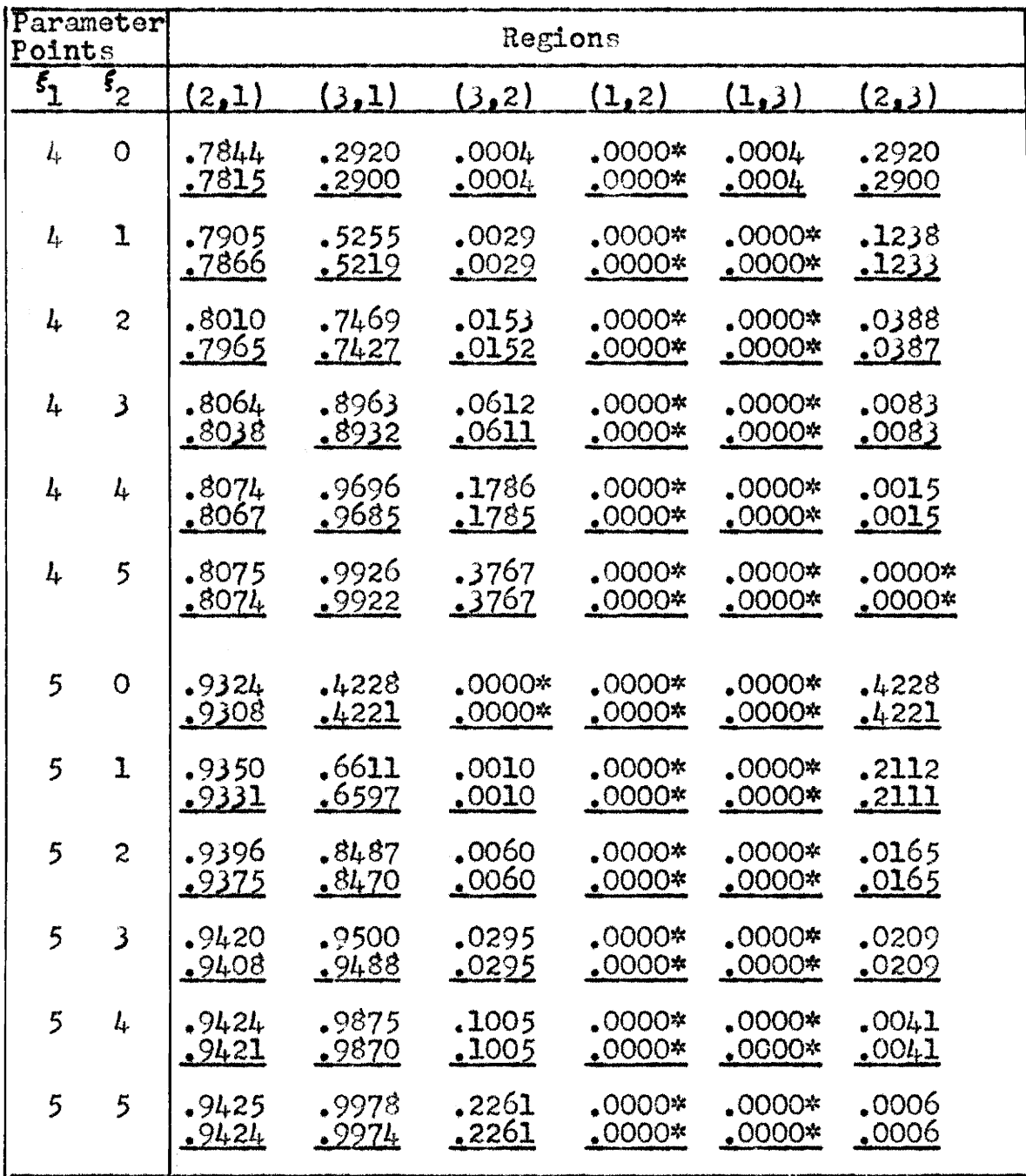

## Table 3 (cont.)

Power Components with Reference to Six Regions - 133<br>Table 3 (contained to the Second Component of the Refer<br>for Duncan's Tests for (Multiple F uncontained the Second Contained Second Contained Second Contained Second Contained Second Contained Second Contained Second

#### for Duncan's Tests for Three Means

(Multiple F underlined)

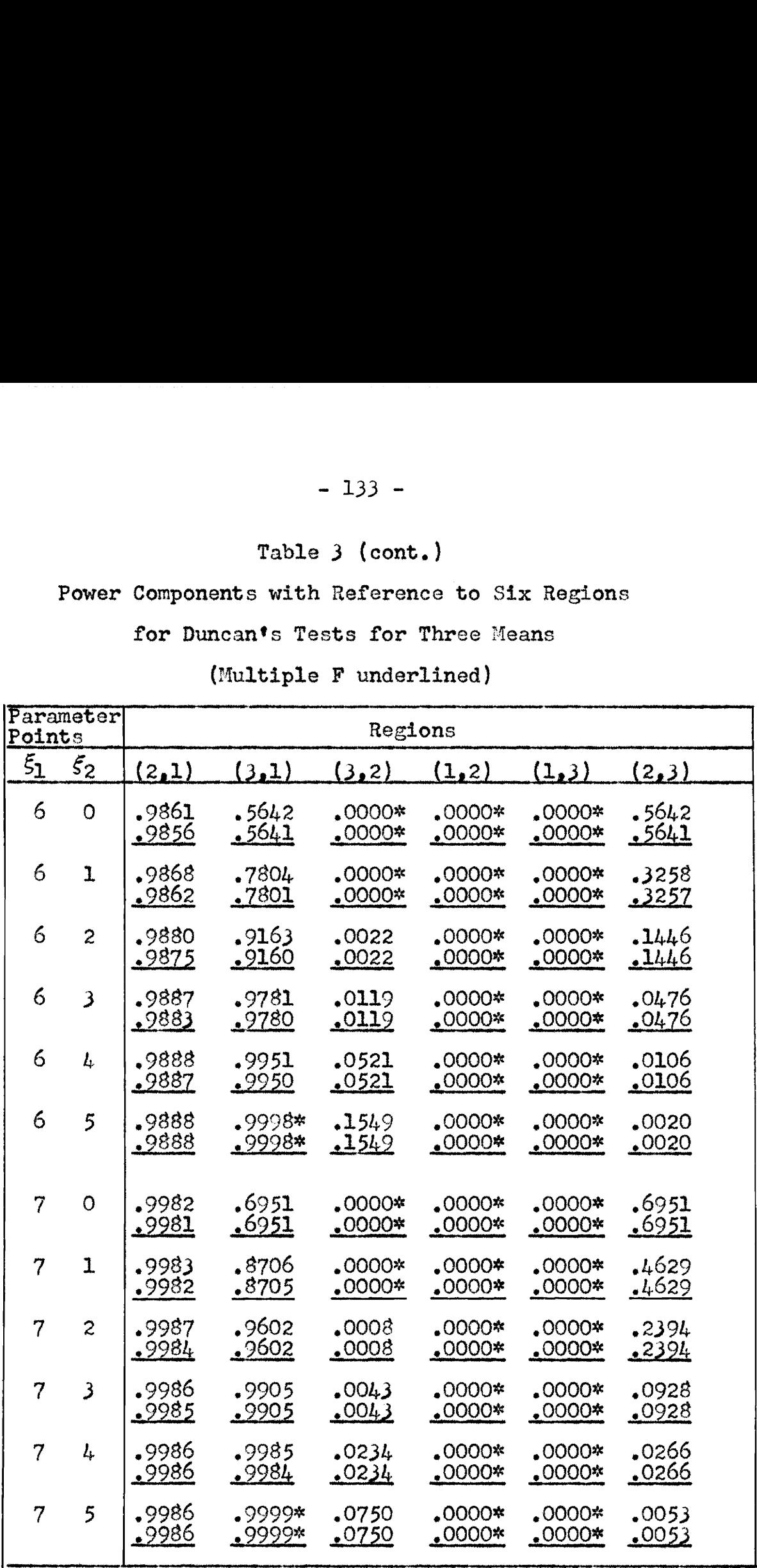

### Table  $4$

Average Correct Decision and Error Probabilities with Differences Corresponding to Each Parameter Point (Multiple F underlined)

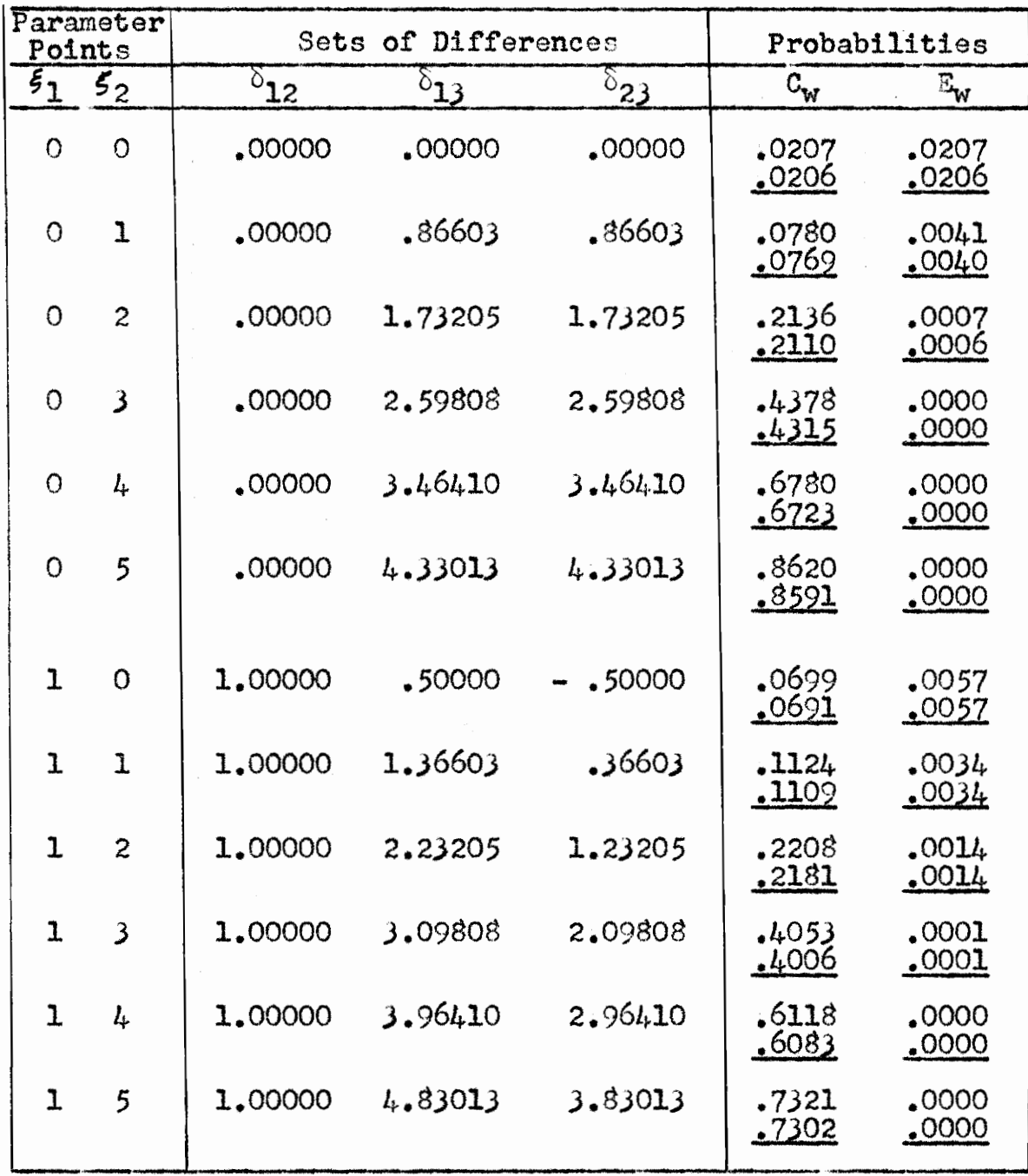

### Table  $4$  (cont.)

Average Correct Decision and Error Probabilities with Differences Corresponding to Each Parameter Point (Multiple F underlined)

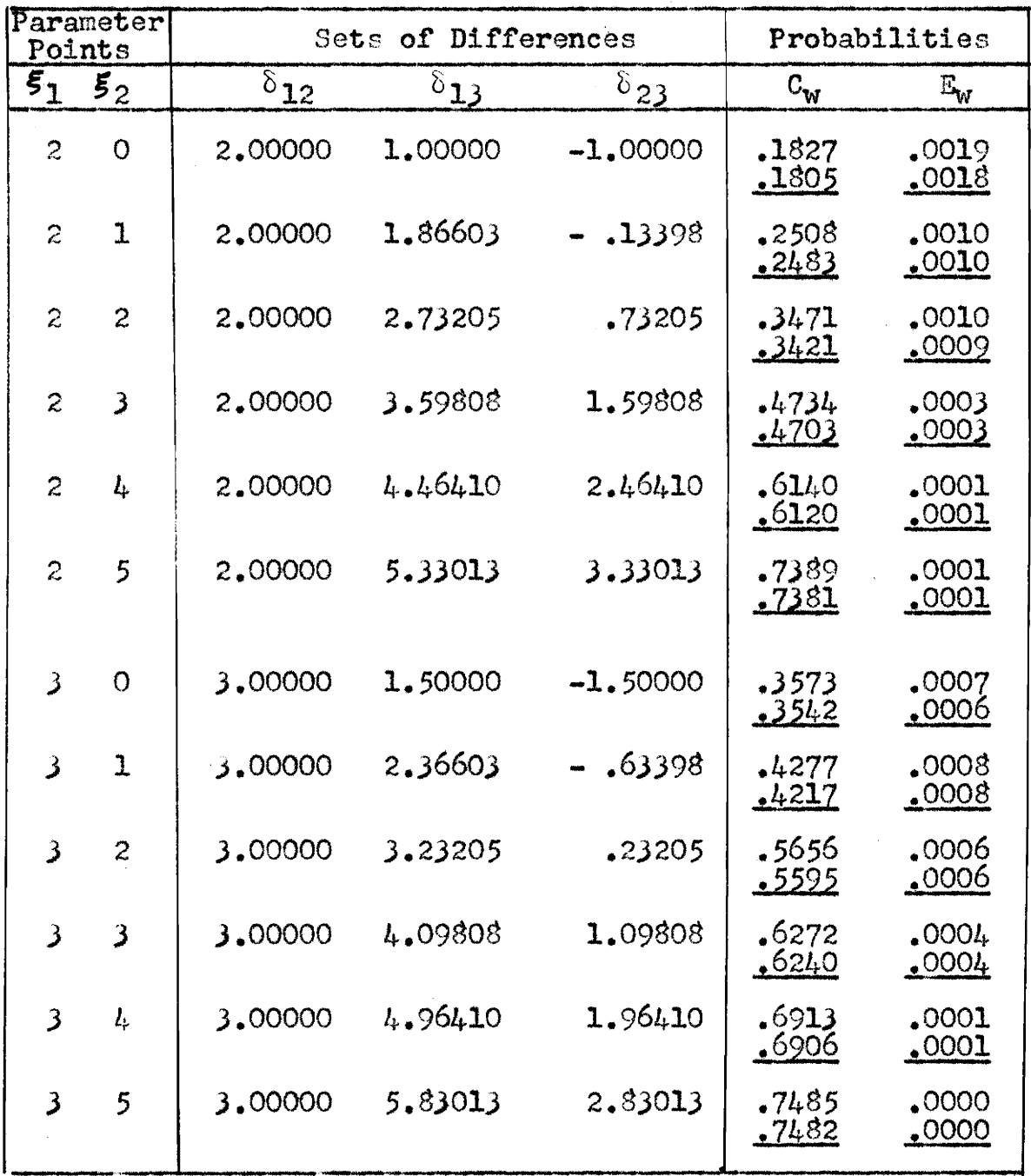

# Table 4 (cont.)

Average Correct Decision and Error Probabilities with Differences Corresponding to Each Parameter Point (Multiple F underlined)

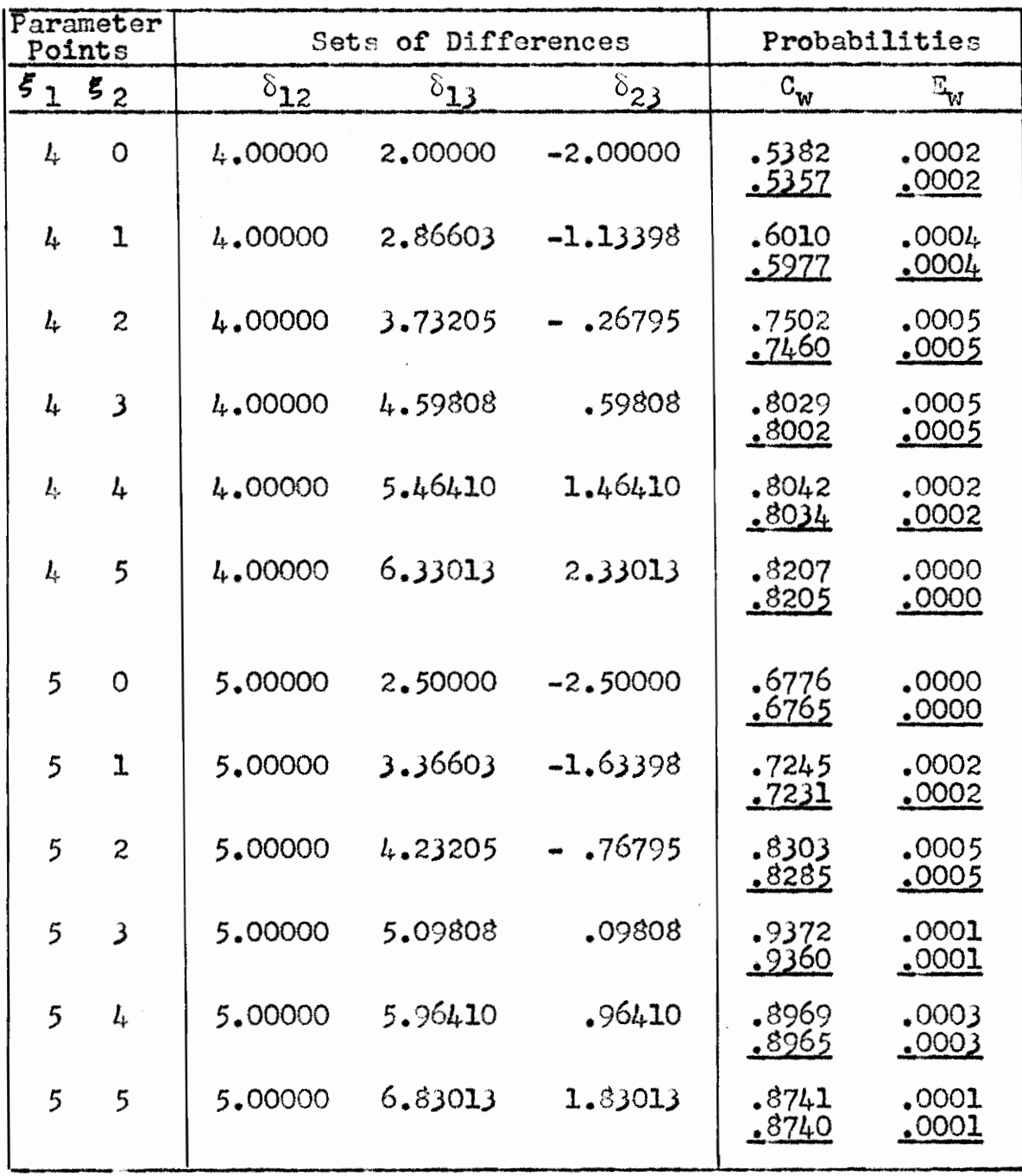

# Table 4 (cont.)

Average Correct Decision and Error Probabilities with Differences Corresponding to Each Parameter Point (Multiple F underlined)

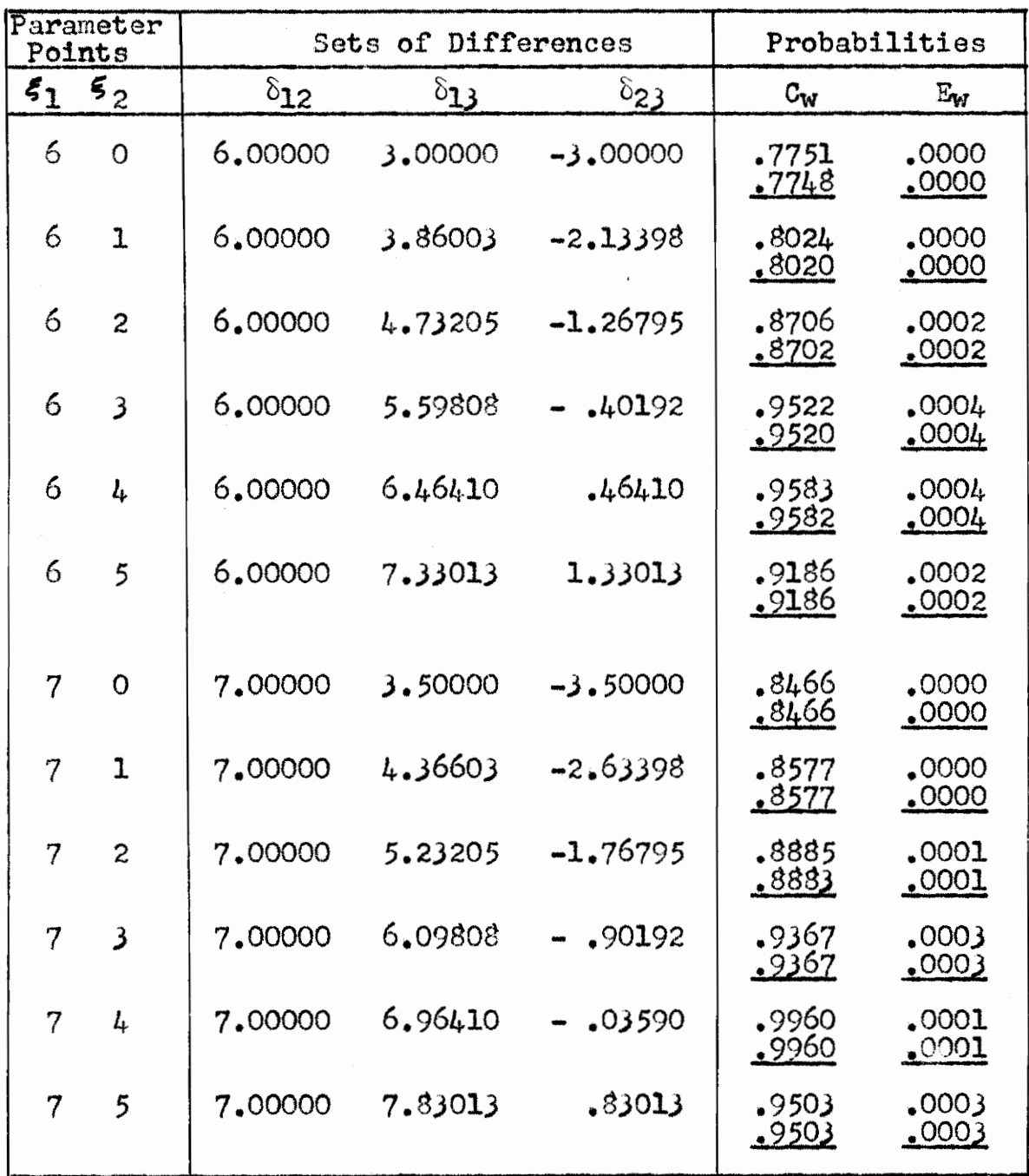

 $-137 -$ 

# Table 5

Lower and Upper Bounds of Power for

Duncan's Multiple Range Test for Four Means

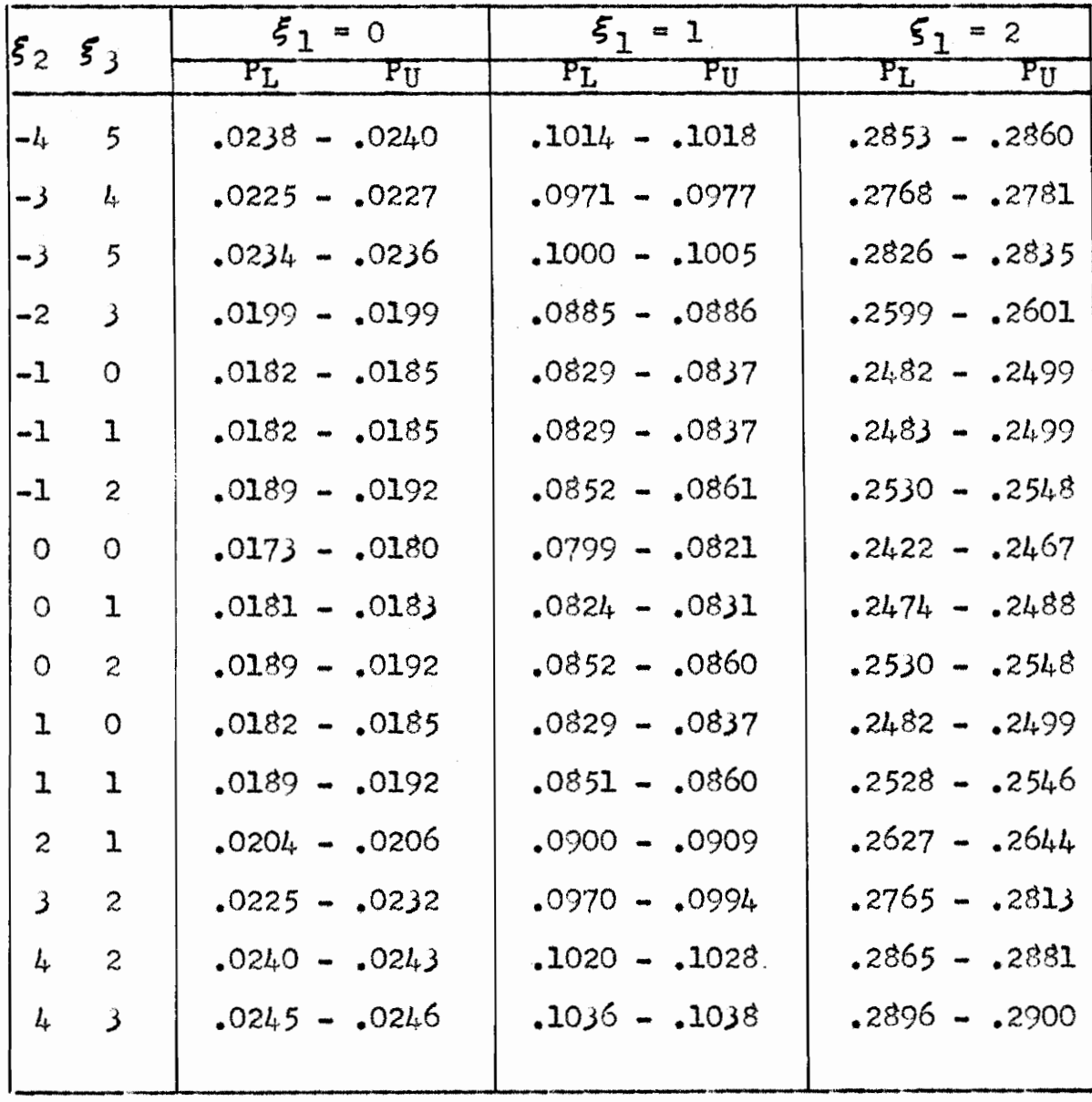

### Table 5 (cont.)

Lower and Upper Bounds of Power for

Duncan's Multiple Range Test for Four Means

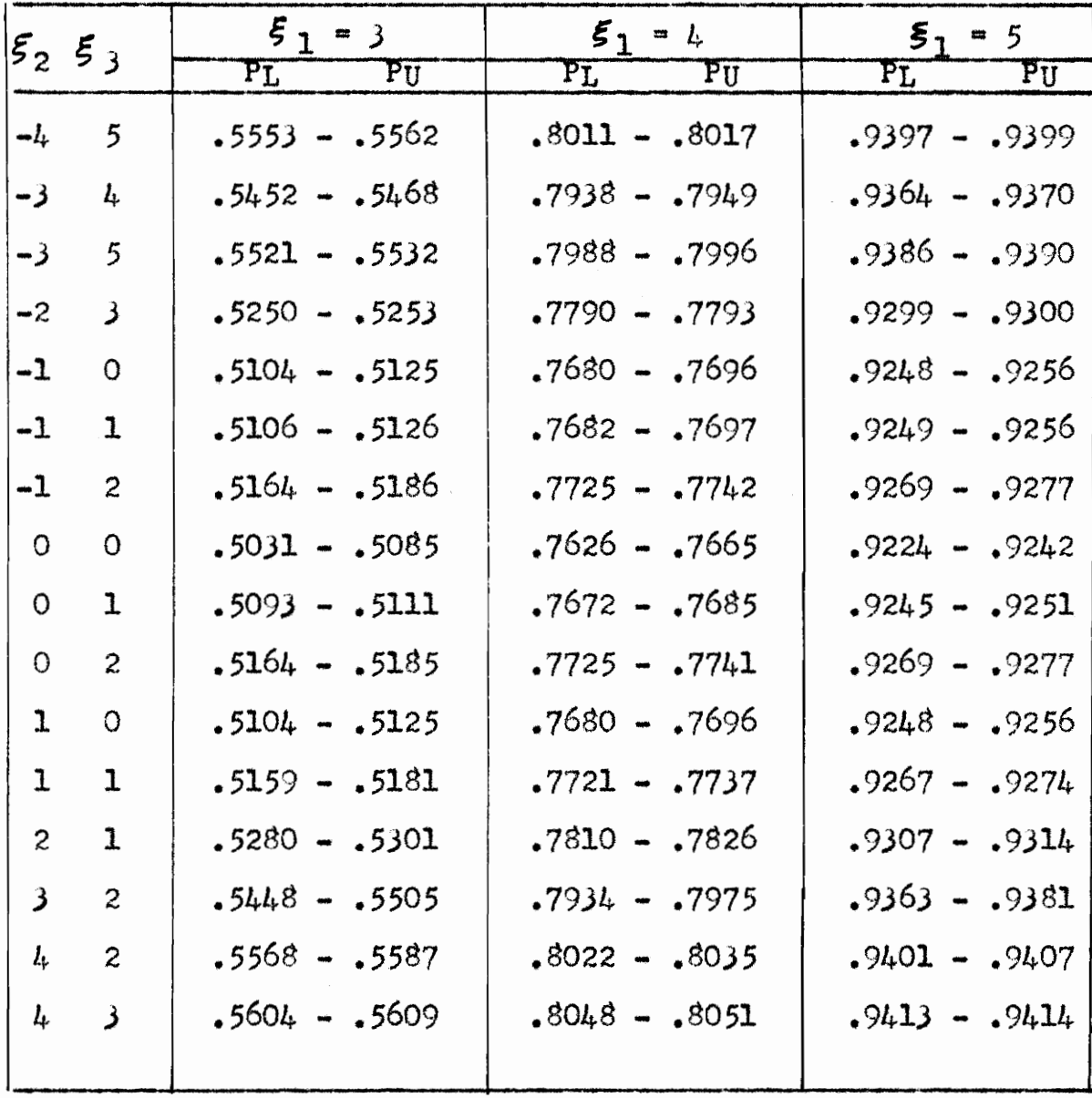

 $-140 -$ 

#### xV. Appendix 5

Certain small error probabilities are of interest in work of this kind. Some of these errors are given earlier in this paper. The method and calculations used in arriving at these error probabilities is now given.

First the maximum error in using  $(P_L + P_H)/2$  as an approximation of  $P_{21}$  in the three mean case is determined. The error at any parameter point is always considerably less than  $(P_U - P_L)/2$ . This value is a maximum when the parameter point falls at the center of gravity of ABCD, say, in Figure 1 of VIII. The coordinates of  $A$ ,  $D$ ,  $M$ ,  $F$ , and H are, clearly

A:  $x_1 = q_2$  ,  $x_2 = (2q_3 - q_2)/\sqrt{3}$ , D:  $x_1 = q_3$  ,  $x_2 = q_3/\sqrt{3}$ , (1) M:  $x_1 = (q_2 + q_3)/2$ ,  $x_2 = (3q_3 - q_2)/(2\sqrt{3})$ , F:  $x_1 = q_3$  ,  $x_2 = -q_3/\sqrt{3}$ , and H:  $x_1 = q_2$  ,  $x_2 = (q_2 - 2q_3)/\sqrt{3}$ .

Let

(2)  $\xi_{01} = (q_2 + q_3)/2$  and  $\xi_{02} = (3q_3 - q_2)/(2\sqrt{3})$ . Letting  $t_k = (x_k - f_k)/\sqrt{2}$ , k=1,2, the  $t_1$  and  $t_2$  coordinates of  $A$ ,  $D$ ,  $M$ ,  $F$ , and H when the parameter point is given by (2) are

A: 
$$
t_1 = (q_2 - q_3)/(2\sqrt{2})
$$
,  $t_2 = (q_3 - q_2)/(2\sqrt{6})$ ,  
D:  $t_1 = (q_3 - q_2)/(2\sqrt{2})$ ,  $t_2 = (q_2 - q_3)/(2\sqrt{6})$ ,  
(3)  $\text{M: } t_1 = 0$ ,  $t_2 = 0$ ,

F:  $t_1 = (q_3-q_2)/(2\sqrt{2})$ ,  $t_2 = (q_2-4q_3)/(2\sqrt{6})$ , and H:  $t_1 = (q_2-q_3)/(2\sqrt{2})$ ,  $t_2 = (3q_2-6q_3)/(2\sqrt{6})$ .

Let the maximum error for parameter point  $(\xi_1,\xi_2)$  be given by

(4) ME( $\xi_{1}$ ,  $\xi_{2}$ ) = (P<sub>II</sub> - P<sub>T</sub>)/2 or

 $ME(\xi_1, \xi_2) = (P[region \quad ADIC] + P[region \quad EFGH])/2.$ In standard coordinates,

(5) 
$$
2ME(\xi_{01}, \xi_{02}) = \int_{-h_2}^{h_2} g_1(t_1) dt_1 \int_{-h_4}^{h_4} g_2(t_2) dt_2 + \int_{h_5}^{h_6} g_2(t_2) dt_2
$$

where

$$
h_2 = (q_3 - q_2)/(2\sqrt{2})
$$
  
\n
$$
h_4 = (q_3 - q_2)/(2\sqrt{6})
$$
  
\n
$$
h_5 = (3q_2 - 6q_3)/(2\sqrt{6})
$$
, and  
\n
$$
h_6 = (q_2 - 4q_3)/(2\sqrt{6})
$$
.

For Duncan's new multiple range test,  $q_2$ =2.7715 and  $q_3=2.9185$ . From (2),  $\zeta_{01}=2.8450$ , and  $\zeta_{02}=1.7275$ . Using (5) and (6), we find<br>ME(2.8450, 1.7275) =  $\begin{bmatrix} .0520 \\ t_1 \end{bmatrix} \begin{bmatrix} .0300 \\ t_2 \end{bmatrix} + \begin{bmatrix} 1.8772 \\ -1.8772 \end{bmatrix}$  $=(0.041471)(0.023933 + 0.004348)/2$  $= 0.000587$ .

When  $ME(\xi_1,\xi_2)$  is calculated at selected parameter points for Duncan's new multiple range test, the results are as Shown in Table l.

$$
-141 -
$$
## Table 1

- 142<br>Table<br>Maximum Error in Using (1 Maximum Error in Using  $(P_T + P_H)/2$  to Approximate  $P_{21}$ 

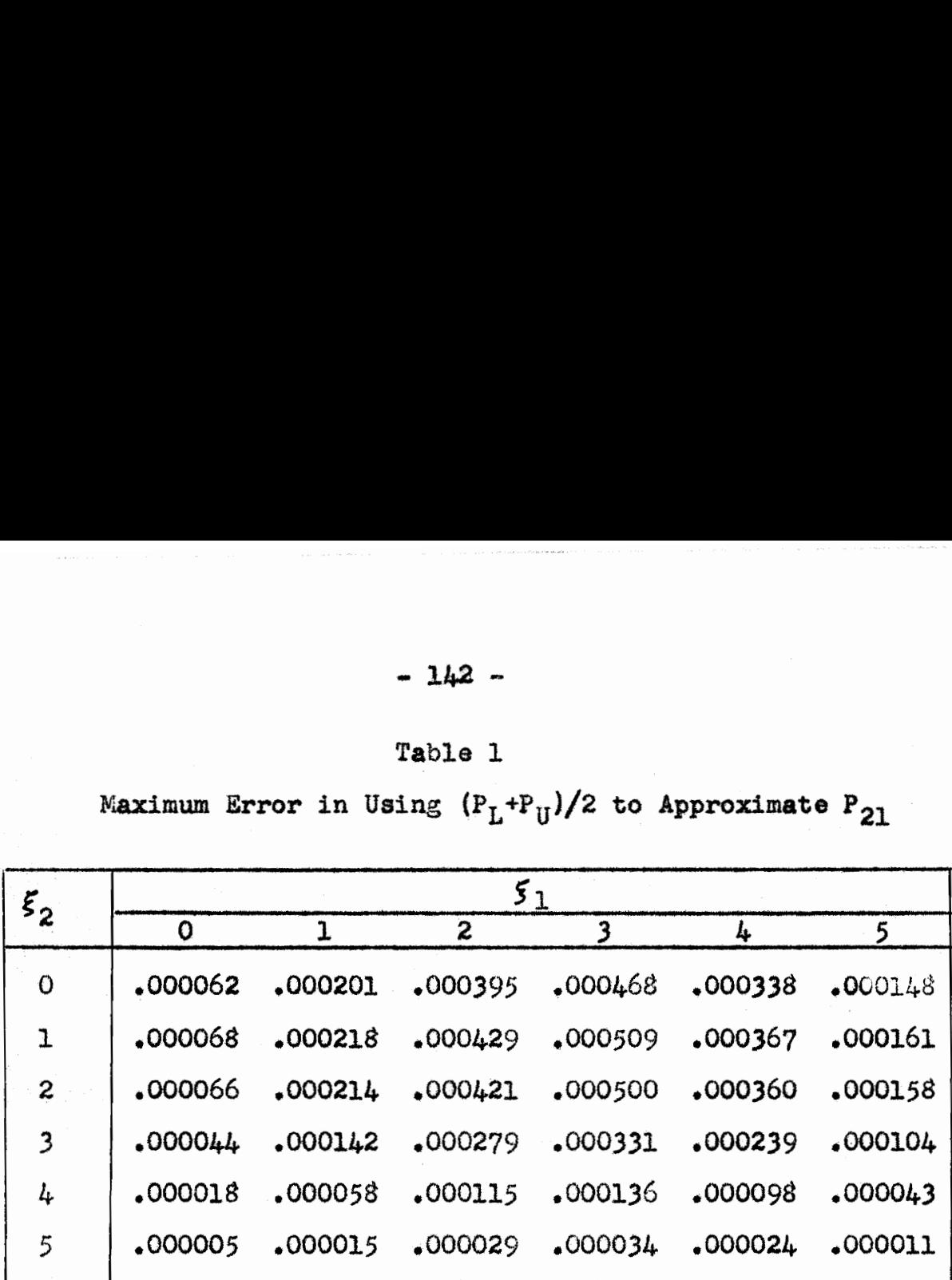

The next small probability obtained is an upper bound for the remainder,  $r$ , in (37) of VI. Only region A is described since region B is symmetric with region A about the  $x_1$  axis.

The boundary planes of region A are  $p_1$ ,  $p_4$ ,  $p_5$ ,  $p_{10}$ ,  $p_{11}$ , and  $p_{13}$  of (7) in VI. Region A is a solid figure, oblique truncated quadrangular prism, with six faces and eight vertices. Let the vertices in  $p_{13}$ , be  $C_1$ ,  $C_2$ ,  $C_3$ , and  $C_L$ , and the vertices in  $p_1$  be  $D_1$ ,  $D_2$ ,  $D_3$ ,  $D_L$ . Denote the coordinates by  $(x_1, x_2, x_3)$  so that the vertices are

(7) 
$$
c_{1}(2q_{3}-q_{4}, q_{4}/\sqrt{3}, -2q_{4}/\sqrt{6}),
$$

$$
c_{2}(q_{3}, q_{3}/\sqrt{3}, (-3q_{4}+q_{3})/\sqrt{6},
$$

$$
c_{3}(q_{4}, q_{4}/\sqrt{3}, -2q_{4}/\sqrt{6}),
$$

$$
c_{4}(q_{3}, (2q_{4}-q_{3})/\sqrt{3}, (-q_{4}-q_{3})/\sqrt{6},
$$

$$
D_{1}(q_{2}, (2q_{3}-q_{2})/\sqrt{3}, (-4q_{3}+2q_{2})/\sqrt{6}),
$$

$$
- 143 -
$$

$$
D_2(q_2, (2q_3-q_2)/\sqrt{3}, (-3q_4-q_3+2q_2)/\sqrt{6})
$$
,  
\n $D_3(q_2, (2q_4-q_2)/\sqrt{3}, (-4q_4+2q_2)/\sqrt{6})$ , and  
\n $D_4(q_2, (2q_4-q_2)/\sqrt{3}, (-q_4-3q_3+2q_2)/\sqrt{6})$ .

Clearly the ranges for  $x_1$ ,  $x_2$ , and  $x_3$  in region A are

(8) 
$$
q_3/\sqrt{3} \le x_2 \le (2q_1 - q_2)/\sqrt{3}
$$
, and  
 $(-4q_4 + 2q_2)/\sqrt{6} \le x_3 \le (-q_1 - q_3)/\sqrt{6}$ .

By Symmetry, the ranges in region B are found to be

(9) 
$$
q_2 \le x_1 \le q_4,
$$

$$
(-2q_4 + q_2)/\sqrt{3} \le x_2 \le -q_3/\sqrt{3}
$$
 and 
$$
(q_4 + q_3)/\sqrt{3} \le x_3 \le (4q_4 - 2q_2)/\sqrt{3}.
$$

 $q_2 \leq x_1 \leq q_{\mu}$  ,

Pass planes through the end points of the ranges and parallel to the coordinate planes. The figure formed, A', encloses the oblique truncated quadrangular prism, A, with vertices  $C_1$ ,  $C_2$ ,  $C_3$ ,  $C_4$ ,  $D_1$ ,  $D_2$ ,  $D_3$ , and  $D_4$  lying in the boundary of At. Region B is enclosed by a similar solid figure, B\*. Therefore, the probability over both of these regions is greater than r, the probability over regions A and B.

Let the parameter point be at the center of A', say. Thus,

(10) 
$$
\begin{aligned}\n\xi_1 &= (q_1 + q_2)/2, \\
\xi_2 &= (2q_1 + q_3 - q_2)/(2\sqrt{3}), \text{ and} \\
\xi_3 &= (-5q_1 - q_3 + 2q_2)/(2\sqrt{5}).\n\end{aligned}
$$

In standardized coordinates, the ranges in  $(8)$  and  $(9)$ become

 $0 \le t_1 \le |q_1 - q_2| / (2 \sqrt{2}) = a$ ,  $0 \le t_2 \le |2q_L - q_3 - q_2| / (2 \sqrt{6}) = b$ ,  $(11)$  $0 \le t_3 \le |3q_L - q_3 - 2q_2|/(4\sqrt{3}) = c$ ,

and

 $0 \le t_1 \le |q_L - q_2| / (2 \sqrt{2}),$ 

(12) d =  $(-6q_L - q_3 + 3q_2)/(2\sqrt{6}) \le t_2 \le (-2q_L - 3q_3 + q_2)/(2\sqrt{6}) = e$ ,  $f = (7q_{\mu}+q_{3}-2q_{2})/(4\sqrt{3}) \leq t_{3} \leq (13q_{\mu}+q_{3}-6q_{2})/(4\sqrt{3}) = g_{3}$ respectively, where a, b, c, d, e, f, and g are defined as indicated.

For Duncan's new multiple range test,  $a = .0867$ ,  $b = .0701$ ,  $c = .0849$ ,  $d = -2.5929$ ,  $e = -2.4528$ ,  $f = 3.5107$ , and  $g = 3.6806$ . Hence,  $r < \int_{t_1} \cdot 0867 \left[ \int_{t_2} \cdot 0701 \right]_{t_3} \left[ \cdot 0849 \right]_{t_2} \left[ -2.4528 \right]_{t_3} \left[ 3.6806 \right]$  $=(.069090)$   $(.055886)(.067659) + (.002329)(.000107)$  $= .000261.$ 

The remainder is much smaller than .000261, as is indicated by the argument which follows. The solid regions A' and B' are cylinders. Regions A and B are truncated cylinders. The volume of cylinder A is less than for a cylinder,  $A^*$ , with the same base and same altitude. It is sufficient to compare the volume of A' with  $A^*$ , denoted by  $V(A^*)$  and  $V(A^*)$ , respectively. Now,

$$
V(A^*) = (q_4 - q_2) (2q_4 - q_3 - q_2) (3q_4 - q_3 - 2q_2) / (3 \sqrt{2}) , and
$$
  
\n
$$
V(A^*) = (q_4 - q_2) (2q_4 - 2q_3) (3q_4 - 3q_3) / (3 \sqrt{2}) .
$$

Thus, 
$$
\frac{\Psi(A^*)}{\Psi(A^*)}
$$
 =  $[(2q_4 - q_3 - q_2)(3q_4 - q_3 - 2q_2)]/[6(q_4 - q_3)^2]$   
 =  $[(.3434)(.5886)]/[6(.00964324)]$   
 = 3.4934.

Taking into account the fact that  $V(A) + V(B) < V(A*) + V(B*)$ , the size of the ratio  $V(A^*)/V(A^*)$ , and the fact that the normal function is nearly flat over a region as small as At, we may safely conclude that  $r < .00001$ . As the parameter point moves away from either  $A^*$  or  $B^*$ , the remainder rapidly decreases.